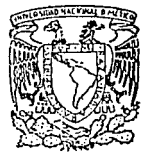

#### UNIVERSIDAD NACIONAL AUTONOMA **DE** MEXICO

**FACULTAD DE INGENIERIA** 

# SISTEMA DE INFORMACION **PARA LA ADMINISTRACION** DE PERSONAL

## **TESIS PROFESIONAL**

QUE PARA OBTENER EL TITULO DE INGENIERO EN COMPUTACION PRESENTA:

Juan Carlos Nolasco Granados DIR. ING. JUAN URSUL SOLANES

México, D. F.

1988

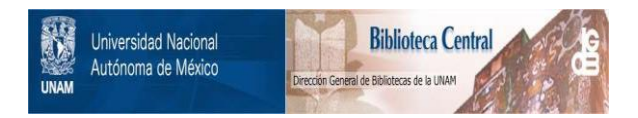

## **UNAM – Dirección General de Bibliotecas Tesis Digitales Restricciones de uso**

# **DERECHOS RESERVADOS © PROHIBIDA SU REPRODUCCIÓN TOTAL O PARCIAL**

Todo el material contenido en esta tesis está protegido por la Ley Federal del Derecho de Autor (LFDA) de los Estados Unidos Mexicanos (México).

El uso de imágenes, fragmentos de videos, y demás material que sea objeto de protección de los derechos de autor, será exclusivamente para fines educativos e informativos y deberá citar la fuente donde la obtuvo mencionando el autor o autores. Cualquier uso distinto como el lucro, reproducción, edición o modificación, será perseguido y sancionado por el respectivo titular de los Derechos de Autor.

# INDICE i Alemania, Alemania<br>2005: The Company of The Company<br>2005: The Company of The Company<br>2006: The Company of The Company

 $\label{eq:2} \mathcal{F}_{\mathcal{F}}(\mathcal{F}_{\mathcal{F}}) = \mathcal{F}_{\mathcal{F}}(\mathcal{F}_{\mathcal{F}}) = \mathcal{F}_{\mathcal{F}}(\mathcal{F}_{\mathcal{F}})$  $\mathcal{Z} \cup \mathcal{Z}$ 

### CAPITULO I INTRODUCCION

o in

De Gregoria

Weisdorfolken

 $\overline{\phantom{a}}$ 

#### I.1 Introducción ........ .............

#### CAPITULO II MARCOS DE REFERENCIA

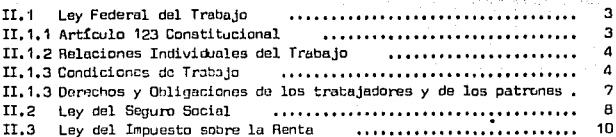

## CAPITULO 111 SISTEMAS DE INFORMACION

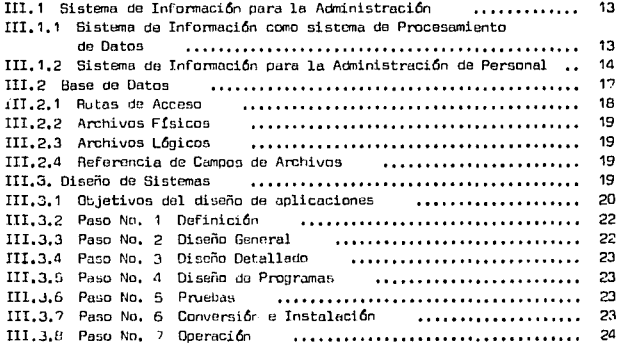

#### **CAPITULO** TV -DISEÑO DEL SISTEMA

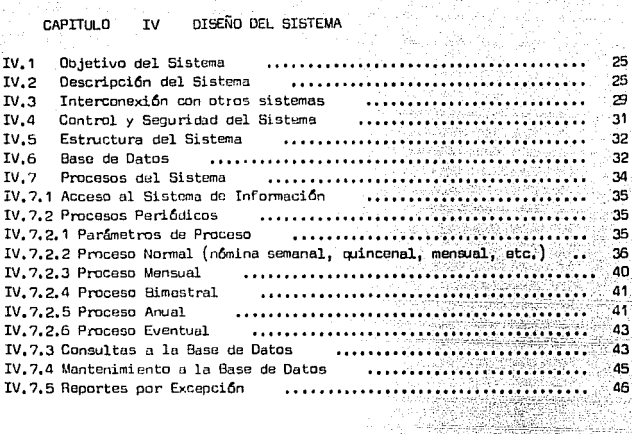

a Congo.<br>Ali

# CAPITULO V GUIA PARA LA INSTRUMENTACION DEL SIGTEMA

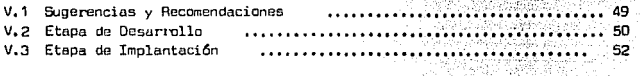

#### CAPITULO VI CONCLUSIONES

VI.1 Conclusiones ..........

#### APENDICE "A"

din<br>Anglick Co

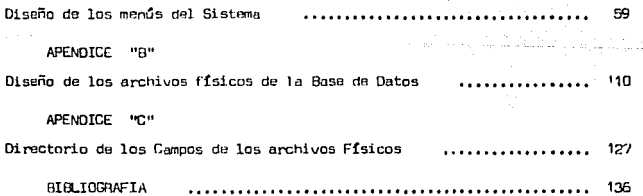

#### **CAPITULO**

#### !NTAOOUCC!ON

El uso de la computadora constituye una herramienta eficaz para la admi nistración de personal, con la cual se puede llevar a cabo más fácilmente la consecusi6n de los objetivos generales *y* particulares de la empresa en esta área, a través de un seguimiento óptimo no sólo de los recursos humanos, si no del proceso aóninistrativo en general.

De los beneficios que la computadora puede aportar en esta área de la actninistraci6n podemos mencionar los siguientes:

- Proporcionar infonnaci6n ccrnpleta *y* oportuna.
- Aprovechar los recursos humanoz internos *y* externos al máxima.
- Controlar mejor (en fonna precisa) el plan de salarios *y* beneficios.
- Conocer mejor al personal para lograr motivarlo.

El objetivo de este trabajo es diseñar un sistema de información que permita administrar y controlar el personal da una empresa mediana típica, u bicada en la. iniciativa privada e instrumentarlo para un caso específico.

Este sistema na s6lo está enfocado a la alaboraci6n de n6minas, recibos de pago y declaraciones oficiales, sino también, a la generación de reportes y consultas (por medio de una estación de trabajo) para la toma de decisiones por parte de la dirección de Recursos Humanos.

El sistema ha sido diseñado para ser adaptable de manera sencilla a las necesidades de cualquier empresa que posea una computadora mini (por lo menos) con estaciones de trabajo.

El sistema se diseñó de tal manera que el usuario comparta la responsabilidad en el manejo del misno¡ siendo el único *qie* puede ingresar los ele--

and an international company

mentos de información, modificaciones o cualquier otro aspecto inherente al personal; será el propio usuario quien determine las fechas de corte y proce so de su propia información, dejando al departamento de Proceso de Datos el mantenimiento del mismo.

Las consideraciones y restricciones legales para el di aeño del sistema se tomaron de las normas que regulan las relaciones laborales en este país, las cuales son mencionadas en el Capítulo "MARCOS DE REFERENCIA".

Las consideraciones desde el punto de vista de procesamiento de datos, el enfoque para la administración y la metodología para el diseño del siste ma se describen en el Capítulo "SISTEMAS DE INFORMACION".

En el Capítulo "DISEÑO DEL SISTEMA" se describe el diseño propuesto, sus interconexiones con otros sistemas de la organización tales como: Merca dotécnia, Producción, Finanzas, etc., y la estructura del mismo. <sup>e</sup>

Para la instrumentación del sistema en un caso, se propone una guía que consta de dos etapas, así como algunas sugerencias y recomendaciones, esta se encuentra descrita en el Capítulo "GUIA PARA LA INSTRUMENTACION DEL SIS-TEMA EN UN CASO".

A este trabajo se anaxa una serie de apéndices, en éstos se encuentra el diseño de los menús, de la Base de Datos y el Dírectorio de Campos del -sistema.

Espero QJB este trabajo sirva para mostrar lo que se puede lograr en la administración de personal utilizando la computadora como herramienta para el manejo de información.

٠

#### CAPITULO II

3

#### MARCOS DE REFERENCIA

Para el diseño de un sistema de informaci6n cµe nos permita actninistrar *y* controlar el personal de una empresa es necesario considerar todas las nor mas que requian las relaciones laborales en este país. Estas normas están contenidas básicamente en las siguientes leyes y en los regiamentos que emanan de ellas:

- Ley Federal del Trabajo
- Ley del Seguro Social
- Lay del Impuesto Sobre la Renta

El estudio que se realice sobre dicha legislación nos proporciunará un marco de referencia al presente trabajo, analizando aquellos tópicos que estên ligados al objetivo del mismo, sin ánimo de discutir el fondo o la esencia de la normalidad por quedar fuera del alcance de lo que este trabajo pre ten de.

La forma como se presentar& el estudia, será haciendo referencia a los artículos de las leyes, mencionando únicamente los puntos de interos para el diseño del sistema a desarrollar en el capítulo IV.

II, 1 LEY FEDERAL DEL TRABAJO ( 1 )

#### II.1.1 ARTICULO 123 CONSTITUCIONAL

Del apartado "A" de este artículo, el cual regula las relaciones labora les entre los obreros, empleados, domésticos, artesanos y su patrón del sector privado:

. Pagos periódicos a trabajadores

1. LEY FEDERAL DEL TRABAJO DE 1970. Alberto Trueva Urbina, Jorge Trueva Barre ra, Editorial Porrúa.

- Jornada *y* tumo de trabajo
- Oías de trabajo y de descunso
- , Salario mínimo de zona económina y del D.F.
- Salaria del trabajador
- Pagos de horas extras (dobles y triples)
- Percepci6n por enfemedad y maternidad
- Tipo de contrato
- Fecha y causa de tenninaci6n de contrato
- Descuentos a salarios
- . Prestación del Seguro Social
- Creditos Infonavit *y* Fonacot
- Reparto de Utilidades

#### II, 1,2 RELACIONES INDIVIDUALES OE TRABAJO

De los artículos 90, 158 y 156 los cuales definen a los trabajadores de base, confianza y eventual:

. Identificación del contrato de los trabajadores de acuerdo a las ne<br>cesidades de la empresa.

4

Manejo de una n&nina confidencial

En el caso de las indemnizaciones las cuales son reguladas por el artícu lo 50:

- Tipo de trabajador (planta o eventual)
- . Fecha de ingreso a la empresa para determinar la duración del contrato.
- Salario del trabajador.

#### II, 1,3 CONDICIONES DE TRABAJO

De los artículos 58, 60, 66 y 68 los cuales definen la jornada de traba-JU rionnal y extraordinaria:

- , Ouraci6n variable de la jornada
- , Manejo de horas extras dobles con tope de nueve horas semanales •
- Manejo de horas triples
- Procedimiento de cfilculo de horas extras (dobles y triples).
- Control de días u horas laboradas por trabajador.
- Registro de días u horas laboradas en el sistema para su proceso y pago,

Del· artículo 170 el cual menciona los derechos de las madres trabajado-

#### ras:

- , Sexo del trabajador
- Percepci6n por matemidad
- Canputar los días da incapacidad a la antigOedad del trabajadc,r:

Del artículo 17? el cual habla para los menores da dieciseis años:

- Edad del trabajador
- Percepci6n por d!a de descanso trabajado
- Percepc16n por horas extras
- Jamada de seis horas di.arias

De los artículos 69, 74, 76 y 80 los cuales hablan sobre los días de descanso y vacaciones:

- . Pago automático del día de descanso semanal.
- Pago de prima adicional del 25 °/o sobre el solario de los d!es ordinarios, siompre y cuando se trabajo el d!a de descanso,
- Pago de los días festivos.
- Percepci6n po:- d!as de vacaciones
- . Políticas de vacaciones, de acuerdo a la antigüedad del trabajador,
- Fecha de ingreso a la empresa para la detenninac16n de la antigOe dad del trabajador.
- . Pago de prima vacacional del 25  $\%$  sobre los salarios que le co- rresponden,

• Programa de vacaciones

ija – Gib

De los artículos 82, 84, 108 *y* 1CE los cuales hablan del salario *y* agu,! neldo:

and the straight

 $\mathcal{L}_\mathrm{R}$  in

the group and the

5

- . Salario diario nominal
- Salario diario integrado
- , Política de integración del salario (cuota diaria, gratificaciones, percepciones, habitaci6n, primas, comisiones, prestaciones en espe cie y cualquier cantidad o prestación que se entregue al trabajadar),
- . Nóminas semanales y quincenales
- Proceso anual de aguinaldo
- Política de días de aguinaldo (15 d!as por lo menos).
- . Pago de aguinaldo de acuerdo al salario y tiempo trabajado en el a ño calendario.

De los artículos 110 fracci6n V *y* 97 las cuales hablan sobre los des- cuentas pennisibles a los salarios mínimos:

- Descuento por pensi6n alimenticia
- . Descuento por crédito de Infonavit
- . Descuento por crédito Fonacot
- Descuento por anticipos, errores en los pagos.
- Descuentos contraidos por el patr6n

De los artículos 122, 123, 124 y 129 los cuales hablan sobre la partici paci6n de los trabajadores en las utilidades. do las empresas:

- Proceso anual de reparto da utilidades
- . Monto para reparto (10 % como minimo sobre la renta gravable).
- Monto do reparto del año anterior (sobrante).
- Procedimiento de reparto:
	- Sobre los días laborados durante el año calendario.
	- Sobre los salarios devengados (percepción en efectivo por cuota diaria) durante el año.
- Onisi6n de los Directores, Aóninistradores y Gerentes Generales en la participaci6n de las utilidades.
- . Salario máximo para reparto (20 % más sobre el salario mas alto de un trabajador sindicalizado, o a falta de éste el del trabajador de planta con la misma característica).
- . Contabilizacion de los días de incapacidad como laborados.
- No considerar el reparto de utilidades como parte del salario en el caso de indemnizaciones.

#### II, 1.4 DERECHOS Y OBLIGACIONES DE LOS TRABAJADORES Y DE LOS PATRONES

Del artículo 132 el cual hablo sobre las obligaciones de los patrones:

- . Pagos a trabajadores (proceso de nôminas semanales y quincenales).
- . Deducciones sindicales

alit (1

- . Deducciones por créditos Infonavit
- Deducciones por caja do ahorro
- Deducciones por crGdi tos Fonacot
- Otras deducciones previstas en las fracciones IV y VII del artículo 9?.

Oul reglamento para efectuar y enterar descuentos al Instituto del Fondo Nacional de la Vivienda para los Trabajadores:

- . Proceso bimestral de liquidación de créditos Infonavit (importe de la amortización y la cuota del 1 % para gastos de administración, operaci6n y mantenimiento). -
- . Proceso de aportación del 5 % al Infonavit sobre el salario inte-grado de los trabajadores.
- . Retenciones de los descuentos de los créditos hasta que los trabajadores presenten el talón de liberaci6n a la retenci6n de abonos\_ y/o cuotas.
- . Salario integrado del trabajador para el Infonavit.
- Integración de salarios por incremento de la cuota diaria.

De los artículos 162, 485 y 486 los cuales hablan de los derechos de an tigQedad:

. Antigüedad de trabajadores de planta para el caso de indemnizaciones.

医神经性遗传 医牙科的 电自动式 化硫酸钾

 $\gamma_2$  ,  $\gamma_2$  ,  $\gamma_3$  ,

- , Prima de antigüedad de 12 días de salario, por cada año de servicio,
- Prima de antigOedad para trabajadores que hayan cumplido Q.Jince años de salario.
- . Salario base de indemnización (si el salario que percibe el trabajador excede del doble del salario mínimo de la zona económica, a la que corresponda el lugar de prestación de trabajo, se considera rá esa cantidad como máxima).

#### II, 2 LEY DEL SEGLf\D SOCIAL (2)

De acuerdo al artículo 19 el cual habla de las obligaciones de los patrones:

- . Comunicación de avisos por modificación de salarios.
- Datos oficiales de la empresa
- Datos del trabajador
- . Conservación de nóminas y rayas por lo menos de cinco años siguien tes a su fecha.

ci6n: De los art:ículos 32 y 36 los cuales tratan el salario base de cotiza- -

- . Salario integrado.- Esta compuesto por una parte fija y otra variable, los pagos hechos en efectivo por cuota diaria y las gratificaciones, percepciones, alimentación, habitación, primas, comi-siones, prestaciones que se entreguen al trabajador por su servicio.
- . Proceso de cálculo de la parte variable del salario integrado.
- , Proceso de integración de salarios.

Del artículo 34 el cual habla dol grupo de cotizaci6n al que debe agruparse el trabajador dependiendo de su salario integrado:

> Ubicaci6n del salario diario integrado en la tabla dol artículo 33 para obtener el grupo de cotizaci6n al qie pertenece el trabajador.

2.- LEY DEL SEGURO SOCIAL. Javier Moreno Padilla, Ed. Trillas.

Tope limite en el grupo W de diez veces el salario mínimo general que rija al Distrito Federal.

Del artículo 41, el cual habla de la fonna como se cotizará:

- Pago bimestral de cuotas
- Fijaci6n del salario diario en el caso de que se pague por semana, q.Jincena a mes, se dividir& la remuneraci6n entre siete; quince o treinta respectivamente.
- Los cambios de grupo de cotizaci6n derivadas de las modificaciones del salario, surtiran efecto a partir de la fecha en que ocurrió el cambio, (3)
- Modificaciones de salario con sus fechas.

De los artículos 114 y 177 los cuales, definen las cuotas obrero-patrona les por grupo de cotizaci6n:

- . Cuota obrero patronal para la rama de enfermedad y maternidad.
- Cuota obroro patronal para la rama de invalidez, vejez, cesantía <sup>y</sup> rruerte.
- Retenci6n de las cuotas da obreros y las aportaciones da los patronas para el monto del pago integral.

Del artículo 37 el rual habla de los ajustes a la cotizaci6n bimestral:

- Cotizaci6n únicamente a la rama de enfermedad y maternidad si las ausencias del trabajador son por periodos de quince dias.
- Las cuotas obrero patronales no se cubrirán en el caso de ausencias emparadas por incapacidades.

De los artículos 190 y 191, los cuales definen la prestación de guardecla infantil:

- . Los patrones cubrirán íntegramente la prima para el financiamiento de las prestaciones de guardería infantil, independientemente de que tengan o no trabajadoras a su servicio.
- El monto de la prima para la guardería infantil será el uno por ciento de la cantidad que por salario paguen a todos los trabajadores en efectivo por cuota diaria.
- 3.- Este es un ajuste hecho por la guía auxiliar decretada por el IMSS. (Véase Bibliografía)

. Proceso bimestral del 1 % para el pago de prima para guarderías.

#### ·rr.3 LEY DEL IMPUESTO SOEIAE LA RENTA (4)

Del artículo 74 1 el cual habla de la obligac16n al pago del impuesta por los ingresos devengados en este país.

Del artículo 78 el cual considera los ingresos por la prestaci6n da un servicio personal subordinado:

> , Salarios y demás prestaciones que deriven de una relación laboral incluyendo la participación de los trabajadores en las utilidades  $\pm$ de la empresa *y* las prestaciones percibidas como consecuencia de la terminaci6n laboral.

Del artículo 77 el cual menciona los ingresos a los cuales no se les pagará impuesto sobre la renta:

- . Remuneraciones por concepto de tiempo extraordinario (50 % del tiem po y el importe no exceda de 5 veces el salario mínimo).
- Indemnizaciones por riesgos o enfennedades de acuerdo con las leyes o contratos de trabajo respectivos.
- . Las prestaciones de seguridad social que otorguen las instituciones públicas.
- . Los provenientes de cajas de aharmo.
- . Las gratificaciones que reciban los trabajadores de sus patrones, durante el año calendario, hasta el equivalente del salario mínimo general de la zona económica del trabajador elevado a 30 días, cuan do dichas gratificaciones se otorguen en forma general.

Del artículo 80, el cual contiene la tarifa a usar para el cálculo del impuesto mensual de sueldos y obliga al patrón a retener el impuesto que le corresponde pagar al trabajador por los ingrasos devengados y enterarlos al fisco:

> . El descuento que se le haga ál trabajador, tiene el carácter de pagos provisionales a cuenta de la declaraci6n anual.

4.- LEY DEL IMPUESTO SOffiE LA RENTA. Editores Mexicanos Unidos, S.A. 1965.

- . La retención será como sigue: del total de ingresos se les desconta rá el salario mínimo de la zona económica que corresponda el contri buyente y al resultado se le aplicará la tarifa de éste mismo artículo.
- . Se puede considerar para el cálculo del impuesto el salario mínimo general de la zona económica del contribuyente calculado al mes, la cuota diaria de êste mismo salario multiplicado por 30.4 respecto a los trabajadores que obtengan ingresos superiores al mínimo y su pa go corresponda o. un mes.

Del artículo 81 el cual habla de que las personas obligadas a efectuar retenciones, calcularán cada año el impuesto anual de cada una de las personas que les hubiaren prestado servicios personales subordinados:

- . El impuesto anual se determinará restando de la totalidad de los in gresos obtenidos en un año calendario, el salario mínimo general de<br>la zona económica del contribuyente elevado al año, y aplicándole al resultado la tarifa del artículo 141. Al impuesto se le restará el importe de los pagos provisionales efectuados *y* lo diferencia que resulte a cargo del contribuyente so enterará a más tardar en el mes de febrero siguiente del año calendario qio se trate.
- Proceso de declaraci6n anual confonne al procedimiento del párrafo anterior:

No se calculará impuesto anual en los casos siguientes:

- Cuando se trate de contribuyentes que hayan dejado de prestar servicios antes dal lo, da dicienbro del año do que se trate.
- A quienes hayan devengado un salario mínimo general de la zona econ6mica dol contribuyente elevado al año,
- A quienes hayan obtenido ingresos anuales que excedan de una cantidad equivalenta a cinco veceg el salario mínimo general que corresponda a la zona económica del D.F. elevado al año.
- $-$  A quienes comuniquen por escrito al retenedor (empresa) que presentarán su declaración anual.

Del artículo 82 el cual habla de otras obligaciones para quienes pagan impuestos por los ingresos devengados por trabajo personal subordinada:

Proporcionar a la empresa su Registro Federal de Contribuyentes.

. Entregar a la empresa las constancias de remuneraciones y retencio-

Entregar a la empresa las constancias de remuneraciones y rotencio nes del año calendario de la empresa anterior donde prestó sus ser vicios.

Del artículo 83 el cual habla de las obligaciones para quienes hagan pagos por un servicio personal subordinado;

- Efectuar las retenciones del artículo 80
- Calcular el impuesto anual de las personas que les hubieren presta do servicios SJbordinados, en los términos del artículo 81. -
- . Proporcionar a las personas que les hubieren prestado servicios personales subordinados, constancias de remuneraciones y de retenciones efectuadas durante el año calendario.
- Presentar ante las oficinas autorizadas en el mes de febrero de ca da año la declaración, proporcionando información sobre el nombre, clave de Registro Federal. de Contribuyentes, remuneraciones cubier tas, retenciones efectuadas *y* en su caso, el monto del impuesto a: nual, correspondientes a cada una de las personas que les hubieran prestado servicios en el año calendario.

#### CAPITULO III

#### SISTEMAS DE INFORMACION

El capítulo II ha proporcionado un marco de referencia dentro de las nor mas Q.Je regulan las relaciones laborales en este país. Este capítulo pretende dar una guia metodológica que ayuda al desarrollo del diseño del siguiente ca pítulo, así como consideraciones del punto de vista de administración y proce semiento de datos.

#### III.1 SISTEMA DE INFORMACION PARA LA AOMINISTRACION

#### III. 1, 1 SISTEMA DE INFORMACION COMO SISTEMA DE PROCESAMIENTO DE DATOS

11Se entenderá coma infannaci6n a los conocimientos comunicados, expresados en una forma que hacen que resulte inmediatamente útiles para la toma de decisiones". (1) Donde: conocimientos indican hechos nuevos para quien recibe algo que desconocía previamente *y* conocimientos corrunicados como hechos nuevos que se han enviado, lo que ha recibido la persona a la que se dirige y  $$ los ha reconocido y aceptado dentro de su valor real; y por último, estos conocimientos se deben expresar de tal forma que no sea necesario un procedi- miento posterior, para utilizar la informaci6n en la tooia de decisiones.

Tomando la definición anterior decimos que Procesamiento de Datos es la función de reunir, resumir, analizar y comunicar información relativa a las actividades de una organizaci6n.

Las características mínimas que debe contener el diseño que pretende aste trabajo como sistena de Procesamiento de Datas son:

1.- COMPUTADORAS Y SISTEMAS DE INFORMACION EN LOS NEGOCIOS. George J. Brabb. Plig. 6.

13

- Establecer uno base de datos que contenga toda la infannaci6n perti nante de la organizaci6n. -
- . Desarrollar procedimientos para recoger datos pertinentes de las transacciones *y* el ambiente, *y* utilizarlos para actualizar la base dé datos.
- . Desarrollar procesos que permitan tener acceso a la base de datos para analizar, organizar su contenido y dar infonnaci6n resultante a la aóninistraci6n.
- . Registrar y conservar datos útiles para el funcionamiento del siste ma,

#### TIT.1.2 SISTEMA DE INFORMACION PARA LA ADMINISTRACION DE PERSONAL

El sistema a diseñar se debe ocupar del flujo de infannaci6n relacionada con los que trabajan en la organización, así como futuras necesidades del personal.

En la mayoría de las organizaciones el sistema se ocupo primordialmente de tres subsistemas básicos de la función de personal las cuales son: Recluta miento y Selección; Capacitación y Desarrollo; y Compensaciones y Beneficios.

En contraste con el concepto tradicional de la función de personal, la administración de personal debe considerarse como un sistema integral que interactúa con los demás sistemas principales de la Organización, tales como: -Mercadotécnia, Producción, Finanzas y el ambiente externo. De hecho la fun- ción del programa de administración de personal, consiste en dar servicio a éstos sistemas principales.

La provisi6n *y* la planeaci6n de las necesidades del personal de la organizaci6n, mantenimiento de una fuerza de trabajo, el control do las políticas y programas del personal, son las principales responsabilidades de la Adminis tración de Personal.

Este requiere de varias entradas y salidas, de varios subsistemas relacionados con otros procesos y actividades, las cuales funcionan a través de un proceso de información. Hay que notar que la salida del sistema de perso--

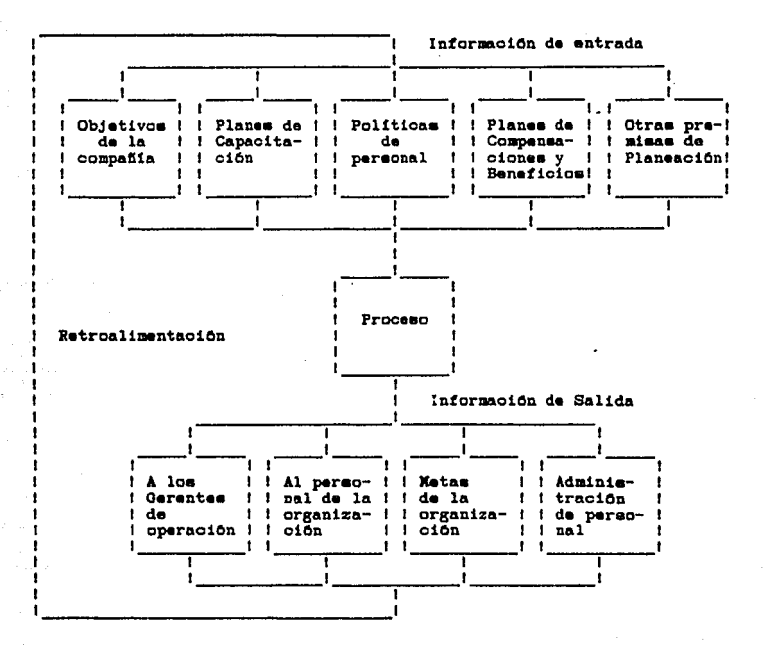

Figura 1. Anatomía de un Sistema de Información para la Admi nistración de Personal. (2)

Figura modificada del libro SISTEMAS DE INFORMACION PARA LA ADMINISTRACION,  $2 -$ William A. Bocchino, Pág. 18.

15

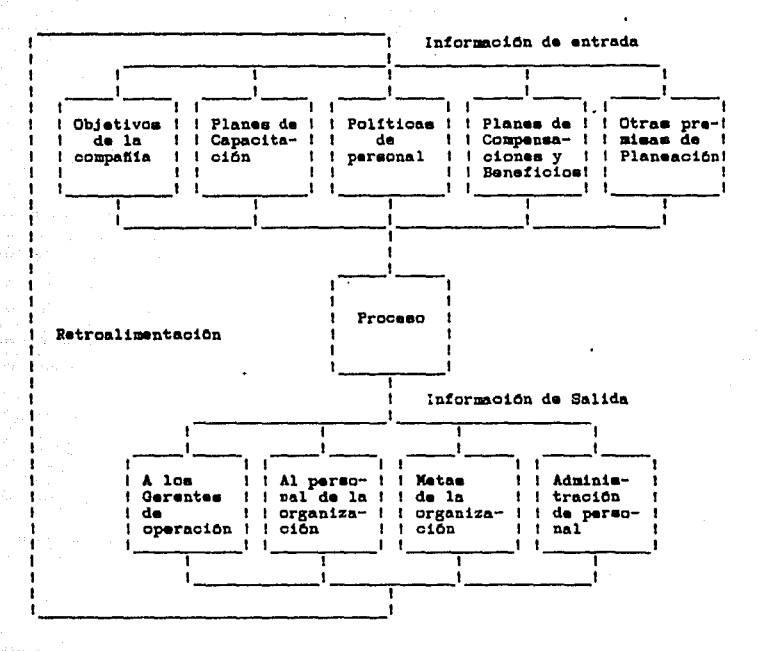

Figura 1. Anatomía de un Sistema de Información para la Admi nistración de Personal. (2)

2.- Figura modificada del libro SISTEMAS DE INFORMACION PARA LA ADMINISTRACION, William A. Bocchino, Pag. 18.

15

nal, va a los especialistas de personal, así como a los supervisores de línea, Esto es, porque el sistema está orientado hacia los sistemas para la administración. Integra y relaciona recíprocamente las funciones del Gerente de Perso nal con las obligaciones del personal de operación, que es el que más se beneficia con el sistema de administración de Personal.

El lazo de retroalimentación del sistema, tiene como función efectuar una \_be las acciones siguientes:

- . Cambiar los planes y las normas para que reflejen las variaciones en las pranisas básicas que se establecieron inicialmente.
- Modificar las condiciones de entrada, func.1onamiento o salida (cuando sea posible), con el fin de que los resultados estén nuevamente de acuerdo con los planes y las nannas,
- Ne hacer nada.
- Una combinaci6n do las medidas anteriores.

El sistema que se propone para cubrir los requerimientos arriba mencionadas consta do tres subsistemas básicos:

- a) Reclutamiento y Selecci6n
- b) Capacitaci6n y Desarrolla
- e) Compensaciones *y* Beneficios

a) Reclutamiento y Selecci6n:

Entendiendo por Selección de Personal "un procedimiento para encontrar a la persona que cubra el puesto adecuado, a un costo también adecuado". (3) El subsistema requiere información que pronostique las necesidades y experiencias del personal para su reclutemiento cuando sea necesario, para satisfacer las necesidades de la organización, proporcionando la información siguiente:

- Los recursos humanos requeridos para los programas y procesos de la compañía.
- . Los inventarios de Racursos Humanos disponibles dentro y fuera de la canpañía.

3.- ADMINISTRACION DE RECURSOS HUMANOS, Fernando Arias Galicia, Pág. 257.

El análisis y evaluación de puestos, conteniendo también informa $$ ción para la negociación del Contrato Colectivo de Trabajo, la tra yectoria dentro *y* otros datos relacionados can el personal.

#### b) CapacitaciOn *y* Desarrollo:

La necesidad de capacitar a los trabajadores está siempre presente,  $-$  pues hay que hacer frente a las nuevas técnicas y mejorar los métodos antigüos, ya del todo ineficientes. (4) Los trabajos siempre están cambiando y los hombres han de ser capacitados para actuar de acuerdo o cambios *y* satisfacer como es debido las exigencias de los métodos nuevos,

En el Capítulo II del presente trabajo, en el punto de capacitación y a diostramiento de los trabajadores, se menciona la obligación de las compa- ñías a desarrollar gran parte de sus requerimientos de talento que puedan proporcionar sus fuentes internas.

Entre los requerimientos básicos de información que el subsistema necesita, incluya un inventario constante de las pericias del personal de la com pañía, comparfuidola con un pron6stico de las nacesidadas ucluales *y* estimadas de mejores pericias.

#### c) Compensaciones y Beneficios:

La función básica de este subsistema es el manejo de los salarios y o-tros valores (por ejemplo los teneficios marginales), indispensables para la satisfacci6n de las necesidades, exigencias individuales *y* para el cumpli- miento de los requerimientos quhernamentales, sindicales y otros.

La información incluida en el subsistema por el mismo, es en gran parte lo que se asocia con las normas tradicionales y otros registros financieros como se vió a lo largo del Capítulo II del presente trabajo.

#### III. 2. BASE DE DATOS

Los conceptos básicos de la base de datos que se utilizarán para el dise

4.- DIRECCION DE PERSONAL, Walter D. Scott, Pag. 282.

ño del sistana de infonnaci6n para la Adninistraci6n en el Capítulo siguiente son:

- Rutas de Acceso
- Archivos Físicos
- Archivos L6gicos

"Las Rutas de Acceso proporcionan la organizaci6n necesaria para procesar los datos almacenados en los archivos de la base de datos. Dos clases de archivos se utilizarán para el proceso de los datos. Uno el que contiene los datos llamado Archivo Físico y otro llamado Archivo Lógico, el cual proporcio na métodos alternos de acceso de los datos que están almacenados en uno o más archivos físicos." (5)

#### III.2.1 RUTAS DE ACCESO

Los registros son almacenados independiente de su organización de recupe ración. Cuando los registros son adicionados a los archivos de la base de datos. Éstos son almacenados en un archivo físico en el orden de arribo. Cuando los registros son procesados se utilizan y se recuperan los registros de los datos necesitados por un programa, ya sea aleatoriamente o en secuencia prede finida.

Las rutas de acceso a usar se especifican cuando el archivo es creado. -Cuando el archivo es procesado la ruta de acceso puede también ser usada para seleccionar u omitir ciertos registros, de acuerdo a los crlterior definidos cuando el archivo es creado.

Se utilizan dos rutas do acceso: Socuencia de arribo *y* secuencia por llave:

> Ruta do acceso por secuencia de arribo: esta ruta de acceso está ba sada en el orden en el cual los registros son almacenados en el archivo físico, los registros pueden ser procesados secuencialmente <sup>y</sup> en fonna directa por número relativo.

5.- SYSTEM/38 HANDBOOK, International Busines Machines Corporation 1986, Pag. 32.

. Ruta de acceso por secuencia de llave: los registros pueden ser organizados de acuerdo a sus campos de llave (el contenido de más de un campo puede ser usado como una llave) ya sea en orden ascendente o descendente. los registros pueden ser procesados secuencialmente o en forma aleatoria por llave.

### III.2.2 ARCHIVOS FISICOS

"Un archivo físico es un archivo de la base de datos el cual contiene -los datos. Los registros pueden ser procesados en el prden que se estableció en la ruta de acceso cuando éste fue creado." (6)

#### III.2.3

"Un archivo lógico es un archivo de la base de datos, a través del cual. el dato es almacenado y accesado en uno o más archivos físicos. Un archivo 16 gico, puede ser usado para accesar un dato en un archivo físico pero no otro archivo lógico, cuando un campo es actualizado por un archivo lógico, es también actualizado en los otros archivos lógicos que utilicen el campo," (7)

#### III.2.4 REFERENCIA DE CAMPOS DE ARCHIVO

Es un diccionario el cual proporciona:

- . Un miembro que contiene toda la información de los campos.
- . Estandarización de los nombres de los campos.
- . Documentación.

#### **III.3 DISEÑO DE SISTEMAS**

"El diseño de aplicaciones es la integración de los componentes de la aplicación, el personal de los dispositivos del sistema con la finalidad de

6. SYSTEM/38 HANDBOOK, International Busines Machines Corporation 1986, Pag. 33. 7. SYSTEM/38 HANDBOOK, International Busines Machines Corporation 1986, Pag. 34.

 $cumplit$  una función en gestión,"  $(8)$  El diseño de aplicaciones empieza con una petici6n de soporte del sistena *y* finaliza con la instalaci6n de programas operativos que cumplen las necesidades de los usuarios. Al diseñar una a plicaci6n hay que coordinar muchas actividades interrelacionadas en lugar da hacerlo para una sola,

La figura 2 muestra los pasos a seguir en el diseño de aplicaciones, Co mo se puede observar, la persona q;e diseña la aplicaci6n como los usuarios de la aplicaci6n participan a lo largo de todo el proyecto,

Est:a guía no proporciona muchos detalles acerca de ninguno de los pasos. Su prop6si to es ayudar a estructurar el trabajo del diseño de aplicaciones,\_ describiendo lo que se hace en cada uno de estos, Por supuesto los pasos pue den superponerse. Por ejanplo: se puede diseñar una pantalla a la vez que se diseña el programa que la utilizerá.

#### III.3.1 OBJETIVOS DEL DISEÑO DE APLICACIONES

Los objetivos del diseño de una aplicaci6n son los de preparar y documentar un plan para desarrollar una aplicación que será:

- . Lo que desean los usuarios
- Finalizada un el tiempo previsto *y* con el esfuerzo esperado.
- F6cil de utilizar
- . Fácil de mantener

Los pasos para el diseño da aplicaciones que se describen en este Capítulo pueden ayudar a cumplir éstos objetivos. (9)

- O.- CONCEPTS AND PROGRAMMER'S GUIDE, International Busines Machines Corporation 1985, Pág. 2-1.
- 9.- CONCEPTS AND PROGRAMMER'S GUIDE, International Busines Machines Corporation 1985, Pág. 2-5,

21

and the control family

 $\phi$  , and  $\phi$ 

<sub>보기</sub> 보고 있는데

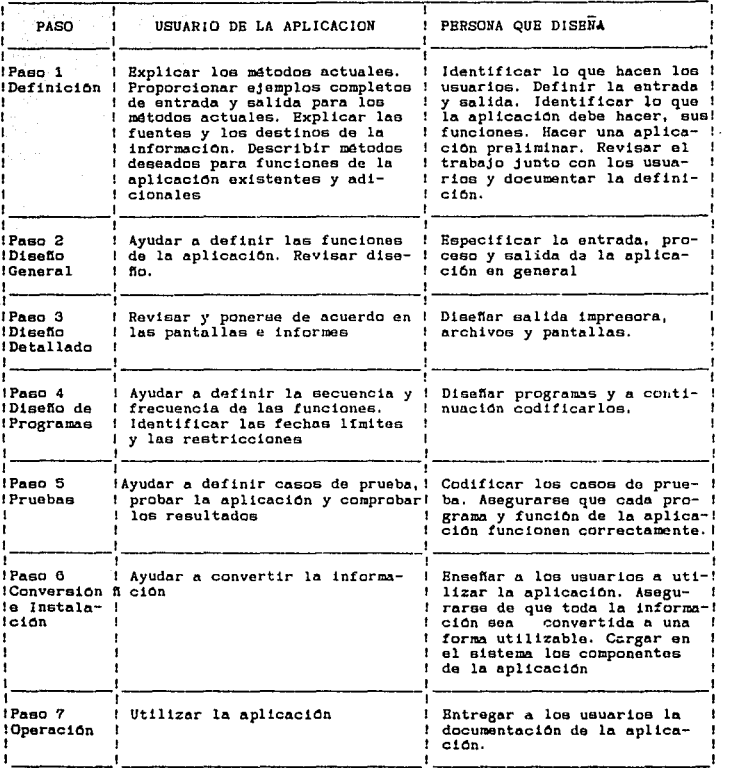

모니코

化硫酸氢化硫酸汞

Figura 2. Pasos en el diseño de oplicacionos, ( 10)

10.- CONCEPTS AND PROGRAMMER'S GUIDE, International Eusines Machines Corporation 19651 Pág. 2-2.

 $\omega$  ,  $\omega$  ,  $\omega$  ,  $\omega_{\rm m}$ 

#### III.3,2 PASO No, 1 0€FINICICJN

El paso de definici6n es uno de los más importantes en el diseño de apl!  $c$ aciones. Cuánto más se trabaje durante la definición, más compensación se ob tendrá en los pasos restantes. Los objetivos principales de esto paso son:

- . Identificar lo que hacen los usuarios: qué trabajos se efectúan.  $$ quién les efectúa, en qué orden se efectúa, cuáles son los pasos -principales involucrados en el trabajo, quién proporciona o reune la entrada, quên recibe la salida, qué decisiones de la dirección se basan en la salida, cuáles son 108 momentos da más trabajo duran te el día, mes y año; qué fechas límite se deben cumplir diaria, se<br>manal y anualmente; cômo cambiaría el personal su forma de trabajo para hacerlo mejor; etc.
- . Definir la información que se procesa. Para diseñar los archivos,  $$  $p$ antallas y salida impresa de la aplicación, se necesita conocer  $$ las características de los datos que se procesan con los métodos ac tuales: qué información se procesa o produce, qué atributos tiene  $$ cada elemento, de qué forma el personal busca, clasifica o transmite la información; cuânta información se procesa, cuánta informa- ción se almacena en qué forma llega la información, qué información sólo puede ser vista o manipulada por detenminadas personas, quién mantiene la información, otc.
- . Identificar lo que debe hacer la aplicación. La mejor forma de iden tificar y entender lo que la aplicación debe hacer es hablar con  $$ los usuarios.
- . Definir las funciones de la aplicación. Se deben listar las funciones principales que proporcionarán la aplicación.
- Hacar un plan prelirninar. Este plan debo especificar fechas en las que se pretende comenzar y terminar cada uno de los pasos del diseño de la aplicaci6n 1 fechas en que los usuarios dispondr5n de tiempo para comentar lo que hacen actualmente y lo que desean que haga la aplicación, fechas en las que se demostrará y revisará con los usuarios las funciones de la aplicación, las fechas en que junto con la dirección, se realizará el progreso del diseño de aplicación.
- Revisar el trabajo con los usuarios
- Documentar el trabajo efectuado

#### III,3,3 PASO No, 2 DISEÑO GENERAL

En el paso del diseño general, la atención pasa de los métodos actuales

a la forma en que la aplicación puede hacer el trabajo en el sistema. En este paso se determinará:

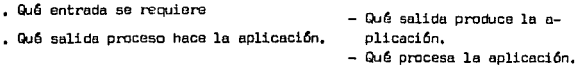

#### III,3,4 PASO No, 3 DISEÑO DETALLADO

En este paso se diseña la base de datos, los reportes, las pantallas y los controles de la aplicaci6n.

La documentaci6n del diseño detallado puede incluir los fonnularlos de los .reportes, base de datos, pantallas y menús de la aplicaci6n.

#### III.3.5 PASO No, 4 DISEÑO DE PRDffiAMAS

En este paso, se diseñan *y* se codifican los programas, trabajos *y* procedimientos de aplicación. La documentación de los programas puede incluir: una definición de la función de la entrada, de la salida y la 16gica del programa.

III,3,6 PASO No, 5 PRUEBAS

Las pruebas son el mecanismo que se emplea para asegurar que la aplicación: acepta y procesa la entrada, produce correctamente la salida, es fácil de utilizar, presenta mensajes de error, fécil de interpretar por los usuarios, el proceso es tan rápido como se esperaba, los tiempos de respuesta pa ra los usuarios de estaciones de trabajo son aceptables, etc.

Hay que reservar el tiempo suficiente para probar la aplicación, ésta debe ser probada de lo particular a lo general permitiendo que los usuarios definan casos de prueba, utilizando un número suficiente de datos.

#### III,3,7 PASO No, 6 CONVERSION E INSTALACION

El objetivo de este paso es transferir el nuevo sistema de un ambiente

de prueba a uno de producción.

Hay dos métodos básicos de efectuar la conversión a la aplicación nueva:

- . La aplicación nueva se procesa en paralelo con los métodos actuales. se observa y se evalúa datalladamente, y cuando ésta se comporta como se deseaba, se puede descontinuar los métodos anteriores.
- . La aplicación nueva sustituye inmediatamente a los métodos existentes una vez que se ha finalizado la prueba da oplicaci6n.

#### III,3,8 PASO No, 7 OPERACION

En el paso de operaci6n número uno se planifica y se suministra lo que los usuarios necesitan en particular y lucgo en el paso número dos, se entrega de nuevo a los usuarios la aplicación una. vez que hu sido proceda e instalada,

El usuario puede necesitar una parte o la totalidad de los puntos que se citan a continuaci6n:

- Capaci taci6n en al trabaje de aplicaci6n
- Manuales de operaci6n (c6mo arrancar la aplicaci6n, los pasos para la operación normal, condiciones y mensajes de error, cómo finalizar la oplicaci6n, c6mo interpretar lo aplicaci6ri 1 ejemplos do todos los fonnularios).
- . Instrucciones para proseguir el trabajo en el caso de que la aplicaci6n parara su funcionamiento.
- . Instrucciónes de planificación (orden en que se deben ejecutar las funciones de aplicaci6n).
- Instrucciones relativas o copias de reserva *y* recuperaci6n {por ejem ple los datos que hay que salvar, cuándo hay QJB salvarlos *y* c6mo ~ cuperar desde situaciones de error).
- Contraseña5, si 6sta actúa por seguridad par contraseña.

#### CAPITULO IV

25

#### DISEÑO DEL SISTEMA

 $E1$  desarrollo de éste capítulo está basado en las normas legales que regulan las relaciones laborales en este país, así como en las consideraciones desde el punto de vista de Administración y de Procesamiento de Datos, lo an terior está descrito en los capítulos II y III del presente trabajo.

El diseño que se presenta cubre los tres primeros pasos (Definición, Di seña General *y* Diseño Detallado) de la guía para el diseño de aplicaciones.

#### IV. 1 OBJETIVO DEL SISTEMA

El propósito del sistema es el de proveer al área de Recursos Humanos u na herramienta que permita administrar y controlar el personal de una empresa, debiendo ser fácilmente adaptable a las necesidades de cualquier compañfa, orientado hacia la parte usueria y contando con una Base de Datos con u na infonnaci6n completa no s6lo para la realizaci6n de n6minas y declaraciones oficiales, sino para una explotaci6n integral de una manera aencilla <sup>y</sup> rápida para la toma de decisiones do las diferentes áreas de la empresa.

#### IV.2 DESCRIPCION DEL SISTEMA

El diseño dol sistema cstli C;nfocudo a empresas peQJeñas *y* medianas QJB posean una computadora con estaciones de trabajo como se muestra en la figura No. 3.

Lo que se protende con esta configuración es llevar el poder de cómputo al área usuaria, en nuestro caso de interés a la de Recursos Humanos. De es-. ta manera el usuario puedo operar el sistema directamente por medio de una

estación de trabajo en forma sencilla y fácil de aprender, Esto último se lo gra a través de menús, los cuales 3uían al usuario, teniendo acceso inmediato a la información detallada del trabajador. El diseño de éstos menós se en cuentran en el apéndice "A" de este trabajo.

26

Por lo anterior el usuario podrá manejar la confidencialidad de su infor maci6n, pero da igual manera será. el responsable de mantener la infommci6n\_ actualizada, así como la calidad de la misma, será quien determine las fe- chas de corte, de pago y proceso de información dejando al departamento do -Proceso de Datos el mantenimiento del sistema.

En base a los requerimientos de Proceso de Datos necesarios para un Sis tema de Infonnaci6n para la Administraci6n descritos en los últimos capítulos y a la conflguraci6n mostrada en la Figura No, 3, se presenta el diagrama general del diseño propuesto en la Figura No, 4,

El usuario del área de Recursos Humanos dará ingreso de los objetivos, planes, políticas, excepciones, etc. a través de una estación de trabajo como se muestra en la Figura No. 4 la información de entrada es validada integramente, señalando en la estación de trabajo los errores incurridos, auxili ándolo conversocionalmente en su corrección,

La captura de las excepciones puede hacerse por cuatro tipos de pago: pago de percepción normal, pago de diferencias, pagos por recibo de caja y por pagos de más. Se puede manejar hasta 999 conceptos de porcepciones y/o deducciones.

Una vez que el usuario dio entrada a la información en la computadora el sistema SINAP (1) puede elaborar simultâneamente diferentes nôminas com-partiendo los mismos archivos de la Base de Datos, acumulanda individualmente todos los conceptos de percepciones y/o deducciones durante los diferentes procesos.

1. SINAP, Sistema de Información para la Administración de Personal,

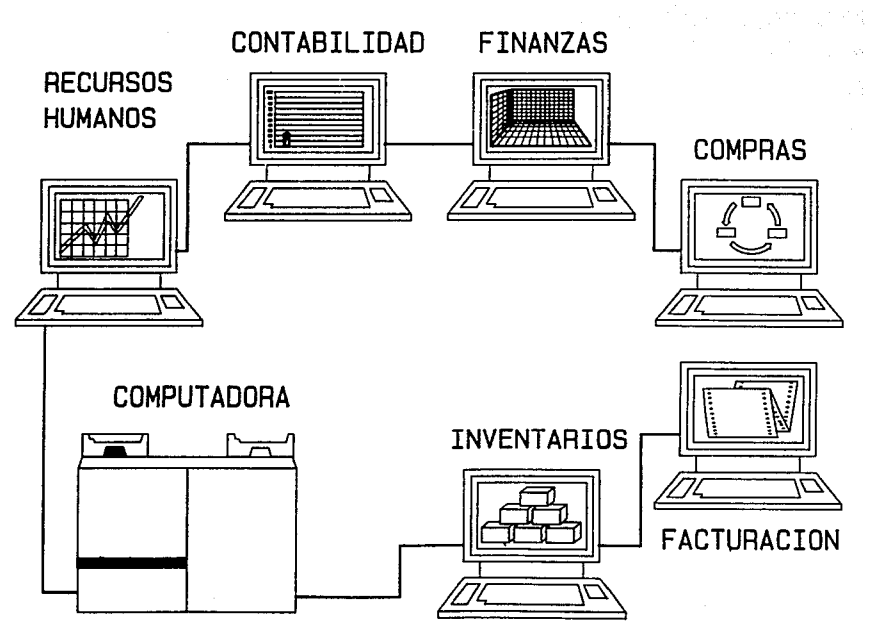

Figura No. 3 Configuracion de una computadora con estaciones de trabajo por area de aplicacion

~

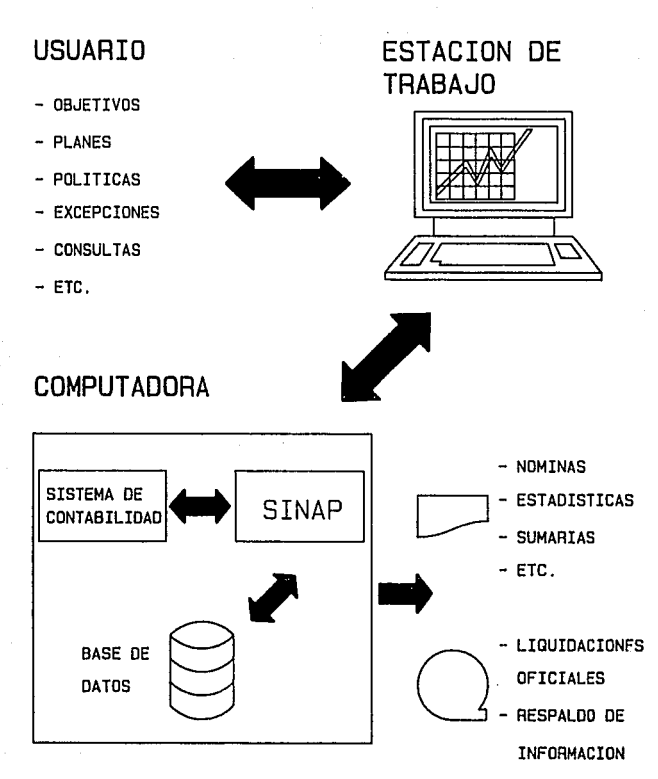

Figura No. 4 Diagrama del Diseno propuesto del Sistema de Informacion para La Administracion de Personal.

28

 $E1$  SINAP efectuará el pago o descuento de todos los conceptos fijos a que tenga derecho el trabajador, por lo que el usuario reportará cada periodo exclusivamente las excepciones (faltas, horas extras, etc.) directamente de los documentos originales tales como tarjeta de asistencia, reportes da los diferentes departamentos, evitando así la elaboración de cualquier preng mina. La captura de las mismas será a través de la estación de trabajo como lo indica la Figura No. 4 en forma controlada mediante el uso de cifras de control, evitando así que se registra algún movimiento con datos erróneos.

La figura 4 indica que el SINAP genera una serie de reportes y sumarios tales como: reporte de nómina, percepciones brutas, deducciones aplicadas, -· estadística de ausentismo, liquidaciones y declaraciones oficiales. El SINAP tiene procedimientos que respaldan en medio magnético la información inheren te al personal de la empresa, también genera en medio magnético las liquidaciones *y* declaraciones oficiales.

El SINAP elabora póliza  $y$ /o asientos contables aplicando los conceptos de nómina a las cuentas correspondientes de contabilidad. Cuando se cuenta a demás con un sistema integrado de contabilidad como lo indica la Figura 4, la eplicación se transfiere automáticamente.

La figura 4 muestra una Base de Datos, la cual contiene elanentos cuantitativos dol personal para una explotaci6n integral.

#### IV.3 INTERCONEXION CON OTROS SISTEMAS

Como se vió en el Capítulo III, el sistema de información para la Administración debe considerarse como un sistema integral que interactúa con otros sistemas principales de la organización, a continuación se mencionan al gunas relaciones del SINAP con otros sistemas.

#### **MERCADOTECNIA**

• Integrnci6n del costo de mano de obra al precio del pruducto.

• Pago y estadísticas de canisiones.

#### PRODUCCTON

- . Determinación del costo de mano de obra para la cotización de productos.
- . Inventario del personal disponible para producción
- Aotaci6n de personal

#### FINANZAS

- N6minas *y* rayas
- . Egresos de operación
- Frecuencia de pago, manejo de incentivos, horas extras, vacaciones, etc.

#### CONTABILIDAD

. Registro contable de los conceptos de nómina.

#### PRE6UPUESTDS

- Proyecci6n de sueldos
- Presupuesto de mano do obra

#### RELACIONES PUBUCAS

- Comunicaciones
- Felicitaciones
- Inventario de personal

#### RECURSOS HUMANOS

- Valuaci6n de puestos
- Entrevistas
- . Selección de personal
- . Capacitación
- Reconocimientoc
- Revisiones da contrato
- Inventario interno *y* externo de personal

ción de personal. Para iniciar la sesión de trabajo, un usuario debe introdu cir un identificador y una contrayeña, posteriormente el usuario estará restringido al primer menú del sistema de información para la administración  $-$ (veåse primer menú del apêndice "A") en el cual el usuario tendrá que digitar la clave de la compañía, la clave de la división y el tipo de nómina que desea accesar. El sistema internamente liga el identificador del usuario con estos datos y checa con el an:hivo de seguridad el acceso da este usuario al SINAP. La dsfinición de esta seguridad se realiza en el módulo de Manteni- $$ miento a la Base de Datos.

El sistana cuenta con procedimientos de respaldo de infonnaci6n en me-. dio magn~tico. Estos deben ejecutarse antes da realizar el procedimiento de acumulación de los movimientos de nómina. Esta forma permitirá efectuar reprocesos con relativa facilidad si así se llegara a requerir,

Adicionalmente se sugiero hacer copias de programas y procedimientos en diskettes y guardarlas en un lugar seguro (por ejemplo, en otro sitio cµe no esté en la oficina), imprimir listados de los programas y archivos y guardar los en el lugar antes citado.

#### IV, 5 ESTRUCTURA DEL SISTEMA

Como se vi6 en el Capítulo III, Ciando 5e defini6 un si 5tcma de infonnoción de Procesamiento de Datos. El diseño del sistema propuesto está compues to por una Base de Datos la cual contiene información completa no sólo para e fectos de la realización de una nómina, sino también posee elementos cuantita tivos enfocados hacia una explotaci6n integral y un conjunto de procesos de oplicación los cuales permiton el acceso y actualización de la Base de Datos.

IV, 6 BASE DE DATOS DEL SISTEMA

La estructura de la Base de Datos es de acuerdo a lo visto en el Capítu lo III : Archivos Físicos, Archivos L6gicos, Rutas de Acceso y sl Directorio
de Campos.

El diseño propuesto únicamente contempla los archivos Físicos y el Direc torio de Campos, dejando a la persona o personas que deseen instrumentar el diseño del sistema en un caso específico la definición de los archivos L6gicos con sus Rutas de Acceso, de acuerdo a sus propias necesidades.

Para la definición de los Archivos Físicos y su contenido, se utilizaron las consideraciones hechas en el capítulo II (Marcos de Referencia). En los apêndices "B" y "C" del presente trabajo se encuentran los diseños de cada uno de los Archivas Físicas y el Directorio de los Campos respectivamente.

A continuación se mencionan los Archivos Físicos que contempla el sistema propuesto:

- Catlilogo de Compañías
- Catálogo de Divisiones
- Catálogo de Secciones
- Catálogo do Plazas
- Cat6logo de Conceptos
- Maestro de Personal
- Maestro de Conceptos Fijos
- Salarios de Personal
- Movimientos de Contabilidad
- Acumulados de Personal
- Salarios Mínimos de Zona Ecan6mica
- Salarios Mínimos de Oivisi6n
- Calificaciones de Personal
- Datos Locales
- Tablas do Utilor!a del Sistema
- Tabla de Denominaciones de Moneda
- Tabla de Meses
- Tabla de ISPT
- Tabla de Impuesto Estatal
- Tabla da IMSS
- Tabla de Incrementa de Salario por Porcentaje General

34

- Tabla de Incremerito por Rango de Salario
- Tabla de Incremento por Calificaci6n
- Política de Concepto para Pago de Percepciones
- Política de Deducciones
- Política de Jamadas
- Política de Nóminas
- Política de Ahorro
- Política de Vacaciones
- Política de Aguinaldo
- Control de Folios de Excepciones
- Control de Folios de Registro Parâmetro
- Cuentas de aplicaci6n Contable
- Contracuenta3 de Aplicaci6n Contable
- Excepciones
- Movimientos de N6minas
- Seguridad del Sistema

## IV,? PRCCESOS DEL SISTEMA

Da acuerdo a la definición del sistema de Procesamiento de Datos hecha en el Capítulo III, se diseñaron una serie de procoso5, tornando coma base las consideraciones hechas en el Capítulo "MARCOS DE REFERENCIA". Estos procesos pennitir&n el acceso a. la base de dutos del sistcrnu, pera analizar y organizar su contenido y dar información resultante a la Administración.

Los procesos que contempla el diseño propuesto son:

- . Acceso al sistema de información
- Procesos Peri6dicos
- Consultas a la Base de Datos
- Mantenimiento a la Base de Datos
- Reportes por excepci6n

## IV, 7, 1 ACCESO AL SISTEMA DE INFORMACION

Al iniciar la sesión en una estación de trabajo, el usuario deberá intro ducir un identificador y una contraseña, así como la clave de la compañía, di visión y tipo de nómina. En un momento dado el usuario puede estar restringido al acceso de un menú u opción específica. La definición de acceso al siste me de inforniaci6n se realiza en el m6dulo de mantenimiento a la Base de Datas.

## IV, 7, 2 PROCESOS PEAIOOICOS

A través de estos procesos el usuario podrá efectuar corridas de nóminas semanales, quincenales, etc., así como hacer cortes mensuales, bimestrales *y* anuales, o bien efectuar procesos eventuales o por solicitud como incrementos o retroactivos de sueldos, Los procesos peri6dicos que contiene este m6dulo son:

- Par&netros de Procasos
- Proceso Normal
- Procesa Mensual
- Proceso Bimestral
- Proceso Anual
- Proceso Eventual

A continuación se describa cada uno de éstos procesos.

#### IV, 7.2.1 PMAMETROS DE PROCESOS

Dentro de esta opción el usuario pueda especificar por tipo de proceso -(n6ninas semanales, quincenales, retroactivo, incremento de sueldo, \_etc.):

• Año y periodo del proceso

- Fecha inicio y fin de proceso
- Procedimiento aplicar de ISPT
- Oías y cuotas sindicales
- . Leyenda que aparecerá en el recibo de pago.

Internamente el sistema cal.culnrG *y* reunirá (de la base de datos) datos adicionales como los días transcurridos hasta la fecha de corte, salario mínimo y promedio, días del periodo, indicador de impuesto estatal, etc. A es. te conjunto de datos le denominaremos "REGISTRO PARAVETRO", el cual se an- cuentra detallado en el anexo "B" del presente trabajo.

36

El usuario cuenta adicionalmente con opciones de modificaci6n y consulta a los registros parámetros dados de alta.

#### IV. 7.2.2 PROCESO NORMAL

El proceso peri6dico de n6minas consta de:

- a) Captura de excepciones
- b) Cfilculo y reporte de n6mina
- e) Reportes de mantenimientos
- d) Respaldo de informaci6n
- e) Acumulaci6n de movimientos

# a) CAPTURA DE EXCEPCIONES

Una vez que el usuario dio de alta su registro parámetro, está en posibilidad de reportar las excepciones (faltas, horas extras, compensaciones, etc.) de cada periodo directamente de los documentos originales, tales como tarjeta de asistencia, los reportes de los diferentes departamentos, etc. La captura se realiza en forma interactiva y controlada mediante cifras de control, la información se valida integramente, señalando directamente en la es tación de trabajo los errores incurridos, evitando que se registre algún movimiento con datos erróneos.

LaS excepciones son capturadas por tipo de pago (pago normal, pago por diferencia, pagos por recibo de caja y por pagos de más) y fecha de movimien to.

ilian al

37

La información que el usuario debe reportar por cada excepción es: clave de trabajador, clave de coricepto, cantidad (horas, d!as), impar±e, puesto y tumo. Los últimas dos conceptos son utilizados cuando el trabajador por caso excepcion.l tiene que rotar de puesto  $y/c$  turno diferente al contratado.

Las cifras de control a que se refiere este punto se forma con la suma del grupo de excepciones, cantidad e importe que se capture.

El usuario cuenta adicionalmente en este punto con opciones para madificar, consultar o emitir reportes de las excepciones capturadas.

#### b) CALCULO *Y* REPORTE DE NOMINA

Esta proceso se efect6a *en* cinco pasos:

- 1. Generoci6n de Percepciones
- 2.- Aplicaci6r. da Impuestos
- 3.- Generaci6n da Ahorro
- 4.- Aclicación de Deducciones
- s.- Emisi6n del Reporte do N6mina

El sistana efectúa automáticamente el pago o descuenta de todas los COL! ceptos fijos así como las excepciones a que tenga derecho cada trabajador.

1.- GENERACION DE PERCEPCIONES

En este paso el sistema una vez que detennina ol tipo de n6mina a procesar se genera:

- La percepcién en base a las excepciones do cada trabajador.
- . La percepción en base a los conceptos fijos de cada trabajador.

El sistema cuenta con una serie de rutinas de cálculo preestableci das las cuales pueden ser asignadas por el usuario en el módulo de Mantenimiento a la Base de Datos. Las rutinas de cálculo considerg das en el diseño son:

38

- Un d!a de percepci6n normal
- Un día de percepci6n con fracci6n
- Horas extras (dobles *y* triples)
- Compensaci6n en horas
- Compensaci6n en Importe

Para el caso de la nómina semanal, el sistema generará automáticamente la percepción por concepto de días festivos, con la excep- ción de aquellos trabajadores que hayan sido reportados como ausen tes.

## 2,- APLICAGION DE IMPUESTOS

En este paso el sistema aplica el Impuesto Sobre el Producto del -Trabajo, Impuesta Estatal e Impuesto can cargo a la Compañía a las percepciones gravables de cada trabajador.

El sistema cuenta con dos procedimientos de impuesto sobre el producto del trabajo, uno mensual y otro anual, los cuales pueden ser aplicados según lo requiera el usuario (en el proceso de parámetros). En este paso y en los siguientes los conceptos do tipo cuatro se restan.

## 3,- GENERAGIDN DE AfUIAO

En este paso el sistema genera la percepción por concepto de ahorro de cada trabajador, así como la aportación por parte de éste, checando para esto los topes y sueldos de ahorro de acuerdo a las políticas da la empresa.

## 4,- APLICAGIDN DE DEDUCCIONES

En este paso el sistema aplica las deducciones programadas a cada trabajador as! coma las cuotas sindicales (para el caso de las n6minas semanales) qua tenga cada trabajador. Estas son aplicadas en base a la prioridad y tipo de cálculo que el usuario previamente asign6 en el m6dulo de Mantenimiento a la Base de Datos.

ê Sanger aproven mar en Deep no de

En todos los pasos anteriores, los importes son redondeados a pesos.

## 5.- EMISION DEL REPORTE DE NOMINA

En el óltimo paso de esta opci6n, el sistema emite un reporte en el  $cual$  se reflejan las percepciones y deducciones aplicadas a cada  $$ trabajador as! como un concentrado de los conceptos aplicadas en la n6mina por departamento y en fonna global.

Esta opci6n se diseñ6 de esta forma, porque los pasos de splicaci6n de impuestos, generación de ahorro y aplicación de deducciones, pue den sar utilizados por otros procesos según se requiera, toles como retroactivos de sueldo, procesos da ahorro, etc,

## c) REPORTES DE MOVIMIENTOS

El diseño del sistema contempla la emisión de una serie de reportes ana líticos y sumarios, éstos se mencionan a continuación,

- . Hoja tabular de nômina.- Muestra la cantidad de cada una de las denominaciones de moneda y el imparte total de la n6mina,
- Recibos de N6mina.- Son los comprobantes de pago por trabajador de las percepciones y deducciones devengadas dentro dal periodo da proceso.
- Deducciones aplicadas,- Desglosa por clave do concepto y trabajadur las deducciones que se aplicaron en el proceso.
- Previsi6n social,- Proporciona el desglose de las percepciones por concepto de incapacidad,
- Percepciones Brutas.- Proporciona las percepciones brutas devenga das por el trabajador obrero, mostrando el salario base de cálculo, las horas o días pagados y el importe del concepto por trabajador.
- Descuentos Judiciales,- Refleja la relaci6n de los descuentos judi ciales aplicados a los trabajadores, mostrando el número de oficio importe y la beneficiaria correspondiente.

. Estadística de Ausentismo, - Proporciona una estadística de ausen tismo semanal del trabajador obrero por departamento.

그려 보니 아들이 그리고 아니냐 그리고 있으면 모양

그 회사는 사회 교육을 찾는 일에 없으셨다고 싶습니다.

지나는 영광 민준이는 길이

- Tarjetas de reloj.- Proporciona las tarjetas de asistencia de los trabajadores.
- Impuesta Estatal.- Este reporte es mensual *y* para aquellas empresas que por su zona económica se aplique.

## d) RESPALDO DE INFORMACION

a a shekara

 $\sim 10^{11}$  .

누드를 먹는다 나무

Una vez que el usuario revisó los reportes anteriores y dio el visto bue no del proceso de n6mina, antes de acumular los movimientos se debe respaldar la información del trabajador (Maestro de Personal, Conceptos Fijos, Movimien tos de Nómina, Excepciones) en medio magnético para seguridad de la información o de un posible reproceso.

#### e) ACUIAJLACION DE MOVIMIENTOS

En esta opción se acumulan los movimientos del proceso por cada trabajador para uso, consulta o explotación futura. Después de terminar la acumulaci6n, esta opci6n genera. automáticamente dos repartes¡ uno de acumulados y otro de saldo de deducciones hasta la fecha de corte de proceso.

## IV,?, 2. 3 PROCESO MENSUAL

Este modulo permite hacer cortes mensuales, dentro del cual se efectúa la conciliación de acumulados, por un lado para verificar que el archivo de a cumulados esté correcto hasta el momento del corte y por el otro para la presentación de retenciones, declaraciones oficiales y efectuar la eplicación contable de los movimientos de nómina. Entre las opciones que contempla el di seña son:

- . Reporte de Retenciones FONACOT.— Muestra el total de descuentos e fectuados por este concepto dentro del periodo, así como el desglose por cada trabajador.
- . Aportación del 5 % al INFONAVIT.- Muestra el total de aportaciones por este concepto por trabajador, desglosando sus días trabajados, base de aportación (salario diario integrado por días trabajados) y la aportación del 5  $\frac{1}{2}$ ,

gi en la c

- Aplicaci6n Contable Costas de mano de obra.- Se elabora la p6liza <sup>y</sup>asiento contable, aplicando los conceptos de mano de obra a las cuentas de contabilidad, transfiriendo automáticamente la aplicaci6n al sistema de este último,
- Aplicaci6n Contable Deducciones,- Se elabora el asiento contable, aplicando los conceptos de deducciones efectuadas en los procesos de nóminas a las cuentas de contabilidad, transfiriendo eutomática mente la aplicación al sistema de este último.

#### IV,?, 2. 4 PROCESO BHIESffiAL

Entre los cortes bimostrales que contempla el diseño son:

- LiQ.Jidaci6n al IMSS en base a las refonnas a la Lay del Seguro Social en vigor a partir del 29 de diciembre de 1984 descrita en el Capítulo II, el sistema emite la liquidación al IMSS calculando la aportación obrero-patronal de acuerdo al salario base de cotiza- ci6n de cada trabajador a partir de la feche en que ocurra. Entre los datos que el reporte muestra en el desglose se encuentra el nú mero de aplicación al IMSS de cada trabajador, su nombre, grupo al que pertenece, su percepción diaria, días de incapacidad y ausencia, clave *y* fecha de movimiento, días *y* basa Ce cotizaci6n para las ramas da Enfennedad *y* Maternidad, Invalidez, Vejez, Cesantía *y*  Muerte, mostrando al total de asegurados por hoja, así como los im portes y días correspondientes, Adicionalmente muestra un resumcnpor grupo de cotización los días base y cuotas correspondientes, -La liquidación al IMSS puede obtenerse también en medio magnético.
- . 1 % para el pago de guarderías, $-$  Este reporte muestra el importe total a que se refiere este concepto desglosado por cada trabajador: base de aportación (salario diario tubular), días trabajados y la aportación del 1 %.
- . Créditos IMFONAVIT.- El sistema emite una relación de los descuen tos efectuados por este concepto durante el bimestre, desglosado.por cada trabajador: número de crédito, base para descuento, impor te del descuento y el 1 % para mantenimiento, Adicionalmente el sistema proporciona esta información en medio magnético para su  $$ presentaci6n en la Secretaría correspondiente.

#### IV, ?,2,5 PROCESO ANUAL

Para el cierre anual el sistema cuenta con los siguientes procesos:

- . Aguinaldo.- El sistema genera una nómina en base a las políticas de aguinaldo (días de gratificación), al salario tabular y a los dias trabajados por cada trabajador. A la percepción devengada se le aplica el impuesto *y* las deducciones correspondientes. Los productos de este proceso son: reporte de n&nina, Hoja tubular, recibos de nômina, deducciones aplicadas. Este procoso se respalda en medio magnético antes de ser acumulado, después de esto se acumulan los movimientos y se emiten los reportes de acumulados y de saldo de deducciones.
- Retiro de Ahorro.- El sistema genera una n6mina Ue ahorro en base a los acumulados anuales, parciules, prestamos e intereses por este concepto, A esta percepci6n se le aplican las deducciones correspon dientes. Los productos de esta proceso se respaldan en medio magnético antes do efectuar la acumulaci6n do los movimiento. Después de esto se emiten los reportes do acumulados *y* de saldos do deducciones.
- . Cambio de archivos por inicio de ejercicio.- Este proceso permite preparar los archivos para el nuevo ejercicio (Maestro de personal, Conceptos Fijos, Acumulados, Salarios). Se hace primeramente una co pia de los archivos: Maestro de Personal y de Acumulados, dandoles el nombre de Mae9tro de Personal *y* de Acumulados ejercicio anterior. Se depura a continuaci6n la informaci6n de los archivos, se eliminan los registros dados de baja, se inicializan acumuladores *y* se conserva únicamente el último salario y fecha (archivo de salarios).
- . Avisos al IMSS por cambio de variable anual.- Esta opción permite obtener la comunicaci6n de avisos por cambio de variable anual en medio magnético y en formas contínuas. Como primer paso de esta opción se efectúa el cálculo de la parte variable del salario integra. do, posteriormente se integra el salario (parto fija más parte va\_: riable) y por último se emiten las comunicaciones en papel y en medio magnético.
- . Reparto de Utilidades.- Se genera una nómina especial en base a los salarios devengados y días trabajados, a los cuales se les apli can impuestos y deduccionos. Como producto do esta nômina tenemos = el reporte, hoja tabular, recibos do pago, reportes de acumulados y saldo de deducciones. Se respalda en medio magnético antes de efectuar la acumulación de los movimientos en los archivos del ejercicio anterior,
- . Declaración Anual.- Los productos de esta opción son: Reporte de -Impuesto con cargo a la compañía (impuesto sobre viáticos), Reporte previo de la Declaración de ISPT e INFONAVIT en papel. Reporte en -

formas oficiales y en medio magnético la declaración definitiva, y por último las constancias de percepciones y retenciones efectuadas por la empresa.

#### IV, 7, 2, 6 PROCESO EVENTUAL

El sistema cuenta con una serie de procesas a ejecuci6n a solicitud del usuario tales como:

- . Nómina de retiro parcial (préstamo) de ahorro.- Este proceso sólo se puede ejecutar si la política de ahorro así lo indica. Si esto procede, se le aplican (inicamente deducciones a este concepta, con siderândolo como préstamo (acumulado parcial). El producto de esta opción es el reporte de nómina, hoja tatular, recibos de pago, acu mulados y saldo de deducciones. Este proceso se debe respaldar en medio magn6tico antes de acumular los movimientos de n6mina.
- Incremento de Salarios.- El sistema pennite tres tipos de incremente: por calificación , por rango de salario y por porcentaje qe ncral. Independiente del tipo de incremento, se integran los salu: rios y se emite en papel y en medio magnético las comunicaciones da aviso al IMSS por cambio de salario. Adicionalmente se actualizan los salarios si el incremento fue satisfactorio.
- Retroactivos de salarios. En base al tipo de incremento da salario, el sistema está en la posibilidad si así se requiere de efectuar una n6mina especial do retroactivo a la cual se le aplican im puestos, se genera ahorro y se le aplican deducciones correspon- dientes. Como producto de esta nómina se obtiene: Reporte de nómina, hoja tabular, recibos de pago, acumulados y saldo de deducciones. Se respalda la información en medio magnético antes de efectuar la acumulaci6n de los movimientos de n6mina.

## IV.?,J CONSULTA A LA BASE DE DATOS

Este módulo permite la consulta do los antecedentos laborales del traba jador, como saldos de créditos o préstamos, acumulados de percepciones y deducciones, consulta selectiva de personal, consulta a los catálogos, tablas y políticas del sistema. Las consultas que contempla el sistema son la si- guientes:

- Expediente de personal:
	- Datos Generales
	- Ultimes aumentos de salario

- OCjsqueda selectiva de personal:
	- Primeras letras del nombre
	- Departamento
	- Fecha de ingreso
	- Fecha de Nacimiento
- Adeudos del trabajador:
	- Por clave del trabajador
	- Por clave de daducci6n
- , Cattilogos del sistaria:
	- Compañías
	- Divisiones
	- Departamentos
	- Secciones
	- Plazas
	- Conceptos
	- Salarios Mínimas de zona econ6mica
	- Salarlas mínimos de divisi6n (planta)
- Tablas del sistema:
	- $-$  ISPT
	- IMSS
	- Meses
	- Utilería
	- Impuesto estatal
	- Incremento por porcentaje general
	- Incremento µar rango de salarlo
	- Incranento por calificaci6n
- Pol!ticas d•l sistana:
- Políticas del sistema:
	- De conceptos para pago de percepciones
	- Deducciones
	- Jamadas
	- Ahorro
	- Vacaciones
	- Aguinaldo

# IV, 7,4 MANTENIMIENTO A LA BASE DE DATOS

El sistema cuenta con un módulo de actualización interactiva en el cual el usu&rio puede efectuar altas, bajas *y* cambios a los antecedentes laborales de los trabajadores. Pueden registrarse promocionas de aumento de sueldo individuales. Puede manejarse también créditos, etc. Cualquier movimiento que se efectúe en este módulo automáticamente quedará registrado en el archi vo Q.Je le corresponda. Este m6dulo contempla las siguientes opciones:

- Al personal de la empresa:
	- Altas
	- Bajas
	- Cambios
	- $-$  Retrouctivaciones
	- Salarlos
- Adeudos del Personal:
	- Altas
	- Bajas
	- Cambios
	- Suspensiones
	- Reactivaciones
- Catálogos del sistema:
	- Compañías
- Divisiones
- $-$  Departamentos
- Secciones
- $-$  Plazas
- $\div$  Conceptos
- Salarios mínimos de zona económica
- Salarios mínimos de división (planta).

46

- . Tablas del sistema:
	- $-$ TSPT
	- $-<sub>IMSS</sub>$
	- $-$  Meses
	- Utileria
	- Impuesto Estatal
	- Denominaciones de moneda
	- Incremento por porcentaje general
	- Incremento por rango de salario
	- Incremento por calificación.
- . Políticas del sistema:
- Seguridad
- De conceptos para pago de percepciones
- Deducciones
- Jornadas
- Ahorro
- Vacaciones
- Aguinaldo
- Nóminas

## IV.7.5 REPORTES POR EXCEPCION

Este módulo debe formarse preferentemente en el momento de la instrumen

tación física del sistema, de acuerdo a las necesidades propias del usuario. .<br>Los reportes que contempla el diseño son:

- . Catálogo de personal en orden alfabético
- Catálogo de personal en orden numérico  $\mathbf{r}$
- Catálogo da personal en orden departamental
- Tab.Jlador de mano' de obra.

# CAPITULO V

48

# GUIA PARA LA INSTRUMENTACION DEL SISTEMA EN UN CASO

El objetivo de este Capítulo es proporcionar una guía que permita instrumentar el diseño funcional propuesta en el Capítulo IV, en forma eficiente¡ controlada y coordinada.

Esta guía está dividida en dos etapas, desarrollo e implantación, las cuales describen una serie de actividades a realizar y sus objetivos interme dios.

Antes de iniciar la etapa de instrumentaci6n del diseño es conveniente conocer con precisi6n *y* exactitud los siguientes puntos:

- a) Disposiciones legales y fiscales en materia de personal y nóminas. Estas son descritas a lo largo del Capítulo II.
- b) El reglamento interno del trabajo y/o colectivo.
- e) El diseño funcional expuesto en el Capítulo IV, teniendo on cuenta:
	- Parámetros del sistema
	- Oparaci6n del sistema
	- Estructura de la Base de Datos.
- d) La estructura de las archivos del sistema anterior *y* los c6digos *<sup>y</sup>* claves que lo definen.
- e) La 16gica de programación necesaria para definir los programas y  $$ procedimientos.
- f) Las políticas de contabilización de las nóminas y las cuentas de a plicación respectivas.
- g) La estructura organizacional de la empresa.

# V, 1 SJGERENCIAS Y RECOMENDACIONES

tyske te valent land over 1

A continuación se describen algunas sugerencias que pueden servir de ba se para llevar a cabo la instrumentación del sistema:

- 1.- Primeramente es necesario definir la estructura de apoyo del proyecto. Buscando con ello tener elementos necesarios para la toma de decisiones. Esta estructura pueda ser la siguiente:
	- Director del proyecto.- Debe estur compuesta por el personal de mayor jerarquía dentro del área de administración de parso nal de la anpresa.

- Uder de proyecto.- Debe estar compuesta por el personal de mayor jerarquîa dentro del área de acministración de personal de la enpresa.
- Coordinador *y* Ejecutor.- Debe estar compuesta por el personal que está coordinando a las áreas involucradas, así como ejecu tanda la instrumentaci6n dol sistana. -
- . Responsables técnicos.- Deben ser analistas programadores del área de sistemas (se sugieren 6 en la etapa de desarrollo <sup>y</sup>2 en la etapa de implantaci6n )í
- . Responsable de Organización y Métodos.- Debe ser un analista de métodos y procedimientos.
- Cepturista y/o encargada de la operacifin administrativa.
- 2.- Antes de iniciar con cada una de las dos etapas, el personal del á rea de sistemas, dete hacer una o dos presentaciones del sistema, con el propósito de hacer más ágil la instrumentación y evitar pro blemas de comprensión.
- 3.- Realizar sesiones de trabajo con el personal de cada área, Buscando la coordinaci6n de las gctivido.dcs *y* revisando los programas de trabajo, para evitar retrasos.
- 4.- Realizar juntas bimestrales con el personal directivo y lideres de proyecto, con el propósito de informar los avances del proyecto, a sí como los problonas que se han presentado y las alternativas pa-

#### ra solucionarlos.

- s.- Elaborar una minuta de trabajo de todas las actividades y ocuerdas a que se llegaron en todas las sesiones de trabajo, recabando la finna de confannidad de los participantes.
- $6.$  Procurar que el coordinador del provecto sea el usuario directo  $$ del sistema y que exista una relación de subordinación con el líder del proyecto.
- $7 -$  Asignar a una persona del área de organización y métodos para el  $$ estudio y an6.lisis de los flujos administrativas, con el fin da agilizar y eficientar el flujo de la informaci6n 1 que ser6 cargado al computador; para lo cual se recomienda utilizar el documento fuente original como fuente de captura.
- B.- Es recomendable que antes de iniciar la faso de paralelo se cuente con la papelería administrativa que será utilizada para el manejo del sistema, teniendo prioridad las tarjetas da reloj y los recibos de pago.

## V.2 ETAPA DE DESARROLLO

El objetivo de esta etapa es desarrollar un sistema de computaci6n Q.JC cumpla con los requerimientos del usuario tal como han sida detalladas en la etapa de diseño de especificaciones funcionales.

Al finalizar esta etapa se deben obtener principalmente los siguientes resultados:

- . Una prueba de aceptación de los datos.
- Un sistema completo tal como lo certifica la prueba de oceptaci6n del usuario.
- . Un medio operativo para la producción, adecuado para lograr una efectiva y &ficiente operaci6n del nuevo sistema.

. Una documentación para el usuario, para el personal técnico y para el de operaci6n.

ang di ka

51

Usuarios entrenados tanto desde el punto de vista operativo como del infonnativo.

Para lograr los resultados arriba mencionados se sugiero realizar las siguientes actividades:

- Diseño del sistema de computaci6n:
	- Preparar el diseño técnico, la base de datos física, la arqui tectura del sistema, traducir el diseño 16gico en un diseño  $-$ Físico.
	- Refinar *y* completar las características técnicas y la configu ración de los equipos de computación necesarios (estaciones = de trabajo).
	- Planear la prueba de los sistemas y el desarrollo de los datos de prueba.
	- Revisar el diseño técnico de los sistemas.
	- Definir los requerimientos de operación del computador.
- Diseñar Programas:
	- Elaborar el diseño técnico a nivel programa
	- Preparar el plan para la prueba de los programas.
	- Revisar el diseño *y* las especificaciones de los programas.
	- Refinar los requerimientos para la operación del computador.
- Programar:
	- Diseñar los subprogramas, codificar, probar y documentar.
	- Probar los programs y do ser posible can volúmenes iniciales.
- , Preparar los procedimientos para los usuarios y los formatos relacionados con ellos, dar entrenamiento a nivel técnico e informativo,
- Hacer los preparativos para la canversi6n:
	- Crear planes detallados para la conversi6n y la instalaci6n.
	- Crear los archivos, lo cual incluye la entrada y validación de los nuevos datos y la conversión de los archivos existentes a un medio magnético adecuado.
- Desarrollar los proc~dimientos de operocit5n *y* criterios de aceptación detallados.
- Efectuar las pruabas de aceptaci6n del sistema incluyendo las re lacionadas a los volúmenes iniciales, efectuando simultâneamente los ajustes requeridos. A continuación se mencionan algunas acti vidades importantes a realizar en el periodo de pruebas:
	- Crsaci6n de archivos de pruebas
	- Pruebas do n6nina (semanal, Q.Jincenal, etc.)
	- Pruebas de liquidaciones
	- Pruebas de aguinaldo
	- Pruebas de reparta de utilidades
	- Pruebas do Retiro parcial de Ahorro
	- 1 Pruebas da ajuste de acumulados
	- Pruebaz de cortes mensuales, bimestrales *y* anuales.
	- Pruebas do menús *y* opciones

Los objetivos a alcanzar en el periodo de prueba son:

- a) Llevar a cabo la prueba da todos los parámetros (catálogos, políticas, tablas) que fueron caruados al sistana.
- b) Localizar las posibles deficiencias en las políticas de cál culo.
- c) Realizar la pruoba de todos los menús del sistema.

El coordinador debe seleccionar los datos que van a ser cargados para realizar el proceso de prueba.

Hacer una revisión da la calidad al diseño, mediante la creación de un grupo ajeno al proyecto paro la revisi6n de especificaciones, la base de datos, etc.

#### V.3 ETAPA DE IMPLANTACICN

El objetivo de e&ta etapa os el de transferir ol sistema del estado de prueba al estado de produccil5n *y* obtener la grabaci6n final del usuario para

su puesta en funcionamiento.

Al finalizar esta etapa se debe obtener un sistema completamente probado con capacidad para ser mantenido o mejorado, entregado o producci6n luego de la aprobación del usuario. Así como una documentación completa, procedimientos para el usuario y documentación técnica (sistema, programas y opera $ci6n$ ). Es conveniente hacer un reporte final que especifique la evaluación del desempeño del sistema y revisión de los análisis económicos, describiendo los requerimientos funcionales no alcanzados y los pasos futuros del sistema de información para la administración de personal.

En casi todos los casos, la aplicación va a reemplazar métodos actualos que pueden ser total o parciálmente manuales. Hay dos métodos básicos para e fectuar la conversión de la aplicación nueva; en paralelo o de sustitución inmediata.

Por naturaleza del sistema se sugiere el método de paralelo aunque sea el caso más caro y requiere más tiempo de los usuarios; pero puede ser el más seguro, puesto que, en un momento dado se dispone de un método de reserva en caso de que se produjeran anomalías en eÍ. nuevo sistema.

las actividades principales que se sugiere realizar en la etapa de implantación son las siguientas:

- Mantenimiento de archivos
- Proceso de poralelos
- Revisi6n *y* correcci6n de paralelo
- · Coordinaci6n dol pago
- . Revisión de acumulados
- Presentaci6n
- Uberaci6n

Los objetivos por alcanzar en esta fase son:

a) Coordinar el manejo de los archivos pennanentes.

b) Realizar las pruebas de volumen cargando en ella todas los datas correspondientes a la nómina, con la finalidad de que el usuario pueda ejercer un control sobre su información.

En.

e) Llevar a cabo ld rcvisi6n detallada de todos *y* cada uno de los trabajadores que integran las nóminas, integrando en esta forma toda la infonnaci6n necesaria para efectuar el pago.

#### MANTENIMIENTO DE ARCHIVOS (Coordinador)

- Para estas fechas los programas de conversión de los archivos ya deben estar elaborados y probados. Se dabe coordinar la realización  $$ del proceso de conversión definitiva, con la información de todos los trabajadores.
- Emitir los listados de los archivos convertidos (expedientes de empleados, relación de saldos, listado de acumulados).
- Revisar con todo detalle la información convertida anotando sus observaciones.
- En el caso de existir errores, informar de los mismos al área de sis tBT1as.
- En el caso de existir información que no pudiera ser convertida de  $$ los archivos anteriores, tomar nota de la misma y proponer una estra tegia de captura (esto debe evitarse al máximo).
- Formalizar la estrategia con al usuario y coordinar las actividades de recopilaci6n y captura.
- . Con todas las correcionos yu integradas, realiza el proceso definiti vo de la emisión de los listados de los archivos convertidos.
- A partir de este punto el ceordinador debe hacer conciencia de mante ner actualizado los archivas convertidos.

## PROCESO DE PARALELO (Coordinador)

- Coordina y revisa que los datos del paralelo hayan sido debidamente codificados.
- Los envía a la persona encargada de la captura que la realice.
- Coordina y revisa que la captura se haya efectuado correctamente.
- En coordinación con el usuario y sistemas o proceso de datos, realiza el proceso de paralelo.
- Tomar nota de los problemas que hayan surgido durante el proceso.

#### REVISION Y CORRECCION (Usuario y Coordinador)

- Se obtienen los reportes del proceso y en coordinaci6n con el usuario se checan los resultados del proceso contra su n6mina actual, de a- cuerdo al siguiente orden:
	- Comparar a nivel de resumen general
	- Comparar a nivel de resumen departamental
	- Verificar selectivamente los cálculos obtenidos en detalle.
- NOTA: En el caso da que se encuentre algún error, se profundiza en la revisión hasta el grado que sea necesario para obtener sus conclusiones.
	- . En el caso de que el proceso no tenga errores, recabar firma de autorizaci6n en el proceso.
	- $.$  En el caso de errores ocasionados por tablas, archivos, políticas,  $$ programaci6n¡ se efectúan las correcciones de irmediato.
	- En caso de que el paralelo no haya tenido errores o éstos hayan resul tado m!nimos y no imputables a la programaci6n, fijar con .el usuariola estrategia para ofectuar el pago con el sistana.
- NOTA: En caso de *q..se* los errores hayan sido importantes, corregir *y* efectuar nuevamente las instrucciones de este apartado.

#### COORDINACION Y EUPERVISION DEL PAGO DE LA NOMINA

- $\blacksquare$  Se verifica con el usuario que los saldos y acumulados que están cargados en el sistema, sean correctos.
- En el caso de que no sean correctos, coordinar con sistemas o Centro de Procesamiento de Datos la conversión de los saldos y acumulados a la fecha.
- Revisar que la documentación esté bien codificada.
- Revisar que las excepciones reportadas hayan sido capturadas correcta mente.
- En coordinacit5n con sistemas *y* el usuario se anite el proceso.
- Coordina ru revisi&n por parte del usuario verificando los siguientes aspectos:
	- Totales de las excepciones
	- El detalle de las excepciones reportadas

55

(4) 网络大豆的 计标准 经总额 网络白胡椒 化磺胺

- Revisar calculos en forma selectiva
- Revisar la aplicaci6n cantable
- Revisar la conciliación de acumulados
- Revisar sobres de pago
- Revisar las tarjetas de asistencia
- Se verifica que no haya contratiempos en el pago de la nómina.
- Formular un informe por los resultados y obtiene la aprobación del u  $\blacksquare$ suario *y* sistemas o centro do procesamiento.

56

- Supervisar los procesos generales semanales, o quincenales.
- Elaborar junto con el usuario los cortes mensuales, bimastrales y anuales.

Se debe confirmar la funcionalidad y efectividad del entrenamiento y la documentacl6n paro el uso, la operaci6n *y* el mantenimiento del sistema.

Se debe transferir la responsabilidad de la operación al usuario y el mantenimiento del sistema al área indicada.

Una vez confirmada la funcionalidad se recomienda hacer una presenta- ción oficial de liberación del sistema a los directivos de la empresa para su rovisi6n final.

## CAPITULO VI

#### CONC.LUSIONES

Por lo anterionmente expuesto, se trató de alcanzar el objetivo del pre sente trabajo, es decir;

La aperaci6n del diseño propuesto se orlent6 hacia ol usuario para q..ia dste pueda operarlo directamente par medio de una estaci6n de trabajo, estableciendo sus fechas de corte, pago y proceso de infonnaci6n, dejando al departamento de proceso de datos el mantenimiento del mismo.

El sistema se diseñó de manera paramétrica, es decir, las políticas de jornadas, ahorro, aguinaldo, etc., se mantendrán en archivos actualizables por el propio usuario, por lo que no será inecesario modificar ningún progra ma para la inclusión o modificación de alguna política.

El sistema cuenta con una Baso de Datos, la cual contiene informaci6n completa; no sólo para efectos de la realización de una nómina, sino también posee en forma adicional elementos cuantitativos enfocados hacia una explota cit5n integral.

Por los puntos arriba mencionados el sistema podrá implementarse a las necesidades de cualquier ampresa pequeña o mediana con facilidad.

En contraste con el concepto tradicional de la función de personal se logró demostrar que la Administración debe considerarse como un sistema inte gral que interactúa con los demás sistemas principales de la organización ta les como: Mercadotécnia, Producción, Finanzas, al ambiente externo, etc., ya que la principal función del programa de la Administración Personal consiste en dar servicia a dichos sistenas principales.

El sistema puede aún ser mejorado; como por ejemplo en que permita al u suario modificar automáticamente las fórmulas de cálculo, reportes, generación de nóminas especiales, así como la explotación de toda la base da datos según sus necesidades.

Por último, este trabajo trató de mostrar lo que puede lograr la admimistración de personal, utilizando la computadora como herramienta para el manejo de información.

5B

**APRIDICE** 

ings.

æ

Este apéndice contiene el diseño de los menús del sistema.<br>Primeramente se presenta la organización de estos y<br>posteriormente su contenido.

# ORGANIZACION DE NENVS

60

IFG00101 **NOMB0101**  $1 - -$  KOMR0201 ×.  $1--$  MOMB0601  $1--$  MOMB0701 ŧ  $1--$  MOMB1201 ŧ i-- MOMB1301 ۱ +-- HOMB1401 ٠ KOMBOSO1 ١ 1-- NOMB4801 1-- NOMB1501 ۱ +-- NOMB1601 ٠ -1  $1--$  XOXE0901 1 1-- HOMB1701  $\mathbf{I}$  $\mathbf{I}$ ٠  $\mathbf{I}$  $+-$  KOMB1801 -- NOMB1001 <sup>1</sup> f.  $1 - 100001001$ Î t  $1--$  NOXE2401 ı  $\mathbf{I}$  $\mathbf{I}$  $+--$  **EOME2501** 1  $\mathbf{r}$  $\mathbf{L}$  $\mathbf{I}_{\text{eff}}$ ı i-- FOMB2001  $\int_0^{\infty}$  $1--$  NOMB2601  $+--$  HOME2701 14  $\mathbf{I}$ 1 ł.  $1--$  NOMB2101  $1--$  XOMB2201 ı 1 ŧ  $\mathbf{I}$  $1 - -$  XOMB2801 Ł  $\Gamma^{-1}$ +-- KOMB2901  $\mathbf{I}$ --- NOMB2301  $\mathbf{1}$ ٠ ÷ **NOXE1101**  $1 - -$  MONR3001  $\mathbf{t}$  $\mathbf{r}$ 1-- ЖОЖЕЗЗО1 +-- WONB3401 ٠  $\mathbf{I}$ +-- WOMB3101 'n  $1 - - 100003501$ ł +-- NOMB3601 **FOMB0301**  $\mathbf{I}$  $\mathbf{I}$  $1 - - 10003701$  $1 - - 10003801$  $1 - - 100033901$  $1--$  MOMB4001 t  $1--$  NOMB4101 1 ٠  $+--$  10084201 NOMBO401 t  $1 - -$  NOMB4301  $1--$  HOMM4401  $1--$  **NOMMABO1**  $1--$  KOMB4601 +-- NOMB4701 ٠ **- NOMROSO1** 4

 $\mathbf{a}$ 5 7  $\Omega$  $\mathbf{d}$  $\mathbf{1}$ ó  $\ddot{\phantom{1}}$  $\ddot{\mathbf{0}}$  $\bullet$ ٥  $\bullet$  $\ddot{\circ}$  $\ddot{\phantom{1}}$  $\ddot{\phantom{a}}$ ٥ **A** ă  $\mathbf{a}$ a a s OL B NPGOOSOL KA/NH/DD\* 01 NHINHISS # 02  $02 .03$  $03.1$  $04.1$ SISTEMA DE INFORMACION PARA LA ADMINISTRACION DE PERSONAL 1.04  $65.1$  $1.05$ 06.1  $-0.6$  $07<sub>0</sub>$  $107$ **GR 1**  $1.03$  $09<sub>1</sub>$ CLAVE BE COMPAÎTAT ................... t 09  $101$  $110$  $\mathbf{H}$ CLAVE BE DEVISION! ...................  $11$  $121$  $112$ TEPD BE NONEMAL ...................... 13 1  $13$  $\mathbf{u}$  $114$  $15 115$  $16.1$  $14$  $17<sub>1</sub>$  $117$  $18<sub>1</sub>$  $18$  $19.1$  $119$  $20 120$  $21.9$  $21$  $22 \frac{1}{22}$  $23.1$  $123$ 24 HIBTO.7- FIN RE SESION INTRO- CONTINUA # 24  $\frac{1}{a}$  $\frac{5}{9}$  $\pmb{\mathfrak{g}}$ ï  $\mathbf 2$ 4  $\ddot{\bullet}$  $\frac{6}{9}$ , 8 2 ٠ ٠  $\ddot{\phantom{0}}$  $\mathbf{1}$ ā  $\overline{\bullet}$  $\ddot{\bullet}$  $\mathbf{I}$  $\ddot{\phantom{1}}$  $\bullet$  $\pmb{\mathfrak{o}}$  $\bullet$  $\ddot{\phantom{0}}$  $\ddot{\phantom{a}}$  $\ddot{\phantom{1}}$ 

 $\sqrt{2}$  ,  $\sqrt{2}$ 

61<sup>i</sup>

7 ô  $\mathbf{1}$  $\overline{\mathbf{2}}$ 1 ï f. A  $1 - 1$  $\bullet$  $\bullet$  $\bullet$  $\bullet$  $\ddot{\mathbf{0}}$  $\pmb{\ast}$  $\bullet$ ¥  $\bullet$  $\bullet$  $\bullet$  $\bullet$  $\bullet$  $\bullet$  $\bullet$ AA/MM/DD= 01 01 NONE0101 XX-- NOMBRE DE LA COMPABIA --XX  $021$ X- NOM.BIVI -X HM/MM/55\* 02 03 1 Х- КОН. НОМІ-Х  $103$ 04.8 104 05 1  $05$ # HENN PRINCIPAL # **06 F 1.04**  $071$  $^{\circ}$ 08 L œ 69 1 I. - PROCESOS PERECUICOS 69  $101$ 10  $11.1$ 2.- CONSULTA A LA BASE BE DATOS  $\mathbf{11}$  $121$  $112$  $13.4$ 3. - HANIXNINIXNID A LA BASE DE DATOS 13 14.4  $\mathbf{11}$ 4.- REPORTES BE EXEEPTION  $151$ 15 16 1 14  $12.1$ 90. FIN BE SESION  $\mathbf{17}$  $10 18$  $19.1$  $19$  $20<sub>1</sub>$ TECLEE EL NUMERO DE LA OPEION RESEARAI 99  $120$  $21 121$  $22<sub>1</sub>$  $122$  $231$  $1, 23$ 24 SMBT0.3- MENU ANTENEOR INTRO- CONTINUA # 24  $\bullet$  $\mathbf t$  $\ddot{\phantom{a}}$  $\mathbf 2$  $\ddot{\phantom{1}}$  $\mathfrak T$  $\blacktriangleleft$  $\frac{5}{9}$  $\begin{smallmatrix} b\ b\ 0 \end{smallmatrix}$  $\pmb{\eta}$  $\ddot{\phantom{1}}$ a  $\ddot{\phantom{1}}$  $\mathbf{F}$  $\frac{1}{4}$ ٠  $\overline{0}$   $\overline{0}$  $\sim 10^{-1}$  $\mathbf{1}$  $\ddot{\phantom{a}}$  $\bullet$  $\ddot{\phantom{a}}$  $\mathbf{d}$  $\ddot{\phantom{a}}$  $\ddot{\phantom{a}}$  $\ddot{\phantom{1}}$ ó

. s ut оź.

 $\mathcal{L}_{\mathrm{tot}}$ 

Ne.

 $\ddot{\phantom{1}}$  $\sim$  $\overline{\phantom{a}}$  $0 \rightarrow$  $\mathbf{a}$  $\sim$  $\bullet$  $\overline{1}$  $\bullet$  $\bullet$  $\ddot{\phantom{a}}$ ô  $\mathbf{I}$  $\bullet$ .......... 01 . KOME0201 XX-- NOMBRE DE LA COMPASJA --XX **AA/HH/BBI 01**  $02 - 1$ Х- НОМ. ВІЧІ -Х HN/HN/SS= 02 **X- NON NUXI -X**  $03<sub>1</sub>$  $103$ 04.8  $1.04$ **05 K**  $6.05$ **\* PROCESOS PERIODICOS \*** 06 1  $106$  $07.1$  $-62$  $00<sub>0</sub>$  $100$  $09.1$ I .- PARAMETROS DE PROCESOS - 69  $10<sub>1</sub>$ 2. - PAOCESO NORMAL (NOMINA SEMANAL Y/O QUIMCEMAL)  $110$  $\mathbf{H}$ J. - PROTESO MENSUAL  $11$  $12.1$ 4. - PAOCESO BENESTRAL  $112$  $13 -$ 5. PADEESD ANUAL  $13$  $141$ 6. - PAGEESO EVENTUAL  $14$  $15<sub>1</sub>$  $113$ 14.1  $14$  $12.1$ 90. FEW DE SESION  $17$ 181  $1.18$  $19.1$  $119$  $20.1$ TECLER EL NUMERO DE LA OFCION DESEARAT 99  $.20$  $21<sub>0</sub>$  $121$  $22<sub>1</sub>$  $122$  $23.1$  $1.23$ 24 MINIO.3- HENU ANTEREOR INTRO- CONTENUA # 24  $1 + 0 + 0 + 0 + 0 + 0 + 0 + 0 + 0$  $+ 7 + 8$  $\ddot{\phantom{a}}$  $\bullet$  $\ddot{\phantom{1}}$  $\bullet$ 

вi

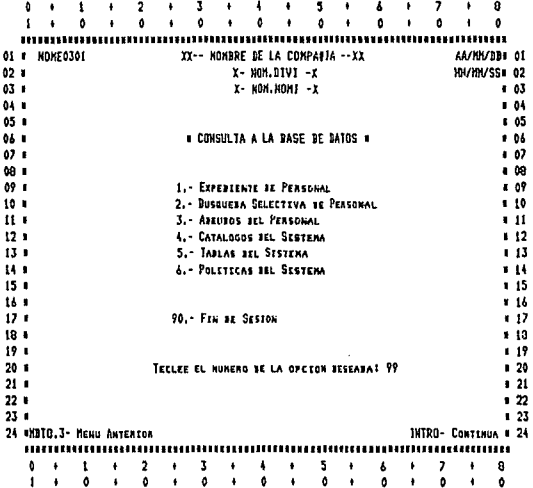

 $\mathbf{I}$  $\overline{\mathbf{c}}$ 3 5 7 ŝ Ô  $\ddot{\mathbf{a}}$  $\ddot{\mathbf{a}}$ ó  $\ddot{\mathbf{0}}$  $\ddot{\phantom{a}}$ ó  $\ddot{\phantom{0}}$  $\ddot{\text{o}}$  $\bullet$ Ä À  $\overline{a}$  $\mathbf{1}$  $\blacksquare$ 1111111 ,,,,,,,,,,,,, ,,,,,,,,,,,,,,,,,, .......... AA/NN/BD+ 01 01 | NOME0401 XX-- NOMBRE DE LA COMPA91A -- XX  $02 - 1$ Х- NON.BIVI -X YOU/YEN/SS# 02  $03 -$ X- NOM.NOM1 -X  $-03$ 04 L  $-04$  $05.1$  $1.05$ 04.1 **# MANTEN1MIENTO A LA DASE DE BATOS #**  $105$  $07<sub>0</sub>$  $107$ 08 1  $103$  $09.1$ 1.- PEASDNAL DE LA ENPRESA  $109$  $10 - 1$ 2. - ABEURDS SEL PERSONAL 110  $\mathbf{u}$ 3. - CATALUGOS JEL SISTEMA  $11$  $12 +$ 4.- TABLAS SEL STSTERA  $112$  $13.1$ 5.- POLITICAS BEL SISTERA  $13$  $141$ 1 14  $15<sub>1</sub>$  $15$  $16<sub>1</sub>$ 90.- FIN BE SESION  $14$  $17.1$  $117$  $18<sub>1</sub>$  $1,18$  $19.1$  $19$  $201$ TECLEE EL NUMERO SE LA BPETON BESEARA! 99  $120$  $21 121$  $22<sub>1</sub>$  $122$  $23.9$  $23$ 24 MBT0.3- MENU ANTERIOR INTRO- CONTINUA # 24 11111111 ,,,,,,,,,,,,, ................  $\frac{3}{9}$  $\bullet$  $\mathbf{I}$  $\ddot{\phantom{0}}$  $\frac{2}{\sigma}$  $\frac{5}{9}$  $\frac{7}{9}$ 8  $\pmb{\ast}$ t, ١  $\bullet$ ٠ ī.  $\bullet$  $\cdot$  $\ddot{\phantom{1}}$  $\mathbf{0}$  $\ddot{\phantom{a}}$  $\mathbf{r}$  $\ddot{\bullet}$ ٠ ŧ 0

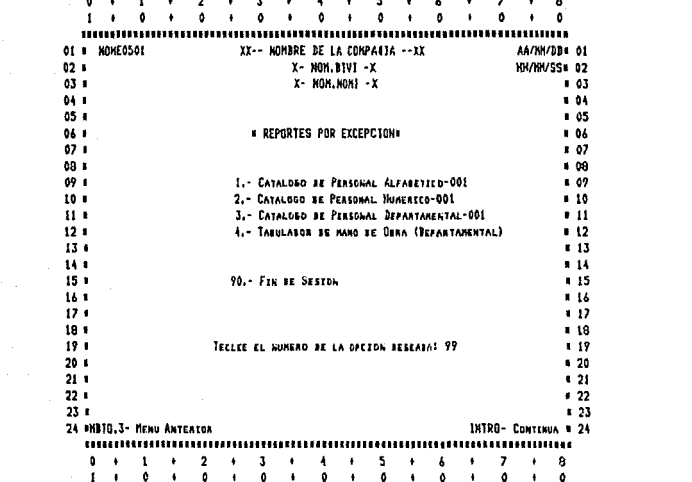

使)

 $\overline{2}$ ٦ 7 A  $\ddot{\bullet}$  $\bullet$  $\mathbf{I}$  $\ddot{\mathbf{0}}$  $\bullet$ ō  $\lambda$  $\ddot{\phantom{a}}$  $\ddot{\phantom{1}}$  $\ddot{\mathbf{a}}$  $\pmb{\cdot}$  $\ddot{\phantom{a}}$  $\ddot{\phantom{1}}$  $\bullet$  $\ddot{\phantom{1}}$ 111 **FOAE0601** XX-- HOMBRE DE LA COMPA11A --XX AA/HH/BD=01 01 L  $02.1$ X- NON. BIVI -X HH/MM/SS\* 02 03 1 Х- КОН. НОМЕ - Х  $1.03$  $-04$ 04 H  $105$  $05 - 1$ 06 1 **# PARAMETROS DE PROCESOS #** ..  $607$ 67 H  $.08$ 09 1 69 × 1. CARGA BE REGESTRO PARAMETRO  $109$ 10 2. - MONIFICACSON AL REGISTRO PARAMETRO  $10$  $\blacksquare$  $\mathbf{11}$  $\blacksquare$ 3. CONSULTA AL REGISTRO PARAMETRO  $\blacksquare$  $12$ n  $112$ 13 a  $13$ 14  $\blacksquare$  $14$ 90.- Fin ar Sesion  $15$ 15 ×  $516$ 16 × 17  $\bullet$  $117$  $181$  $18$  $19.1$ TECLEE EL NUMERO DE LA OPEION DESEADA! 99  $119$ 20 E  $120$  $211$  $121$  $22.1$  $122$  $23 - 1$  $123$ 24 \*MD10.3- MENU ANTERIOR INTRO- CONTENUA # 24 ,,,,,,,,,,,,,,,,,,,,,,,,,,,,,,, ,,,,,,,,,,,,,,,,,,, ,,,,,,,,,,,,,,  $\pmb{\mathsf{0}}$  $\mathbf{t}$  $\mathbf 2$  $\pmb{\ast}$ 3 5  $\overline{ }$ 8 4  $\pmb{\ast}$ 6  $\ddot{\phantom{1}}$  $\ddot{\bullet}$  $\ddot{\phantom{0}}$  $\overline{\bullet}$ ï  $\cdot$  $\ddot{\phantom{1}}$  $\ddot{\bullet}$ ÷  $\frac{1}{\alpha}$  $\ddot{\phantom{1}}$  $\ddot{\phantom{a}}$  $\bullet$  $\mathbf{I}$  $\mathbf{r}$  $\bullet$  $\bullet$ 

 $\overline{\mathbf{3}}$  $\overline{ }$ ĥ đ 1 ,  $\mathbf{1}$  $\ddot{\phantom{0}}$  $\ddot{\phantom{0}}$  $\ddot{\phantom{a}}$  $\ddot{\mathbf{0}}$  $\ddot{\bullet}$  $\ddot{\mathbf{0}}$  $\mathbf{r}$ ٥  $\mathbf{r}$  $\pmb{\mathfrak{o}}$  $\ddot{\phantom{1}}$  $\bullet$  $\bullet$  $\bullet$  $\ddot{\phantom{1}}$  $\mathbf{0}$ 01 # NOME0701 XX-- NOMBRE DE LA COMPAGIA -- XX AA/KH/DB4 01 X- NOM.BIVI -X HH/MM/SS# 02  $021$ 03 1 х- кон.ком -х  $-03$ 04 8 1.04  $65$ 65  $\blacksquare$ \* PROCESO NORMAL (NOMINA SEMANAL Y/G QUINCENAL ) \* 04 06  $\mathbf{r}$  $\mathbf{a}$  $\blacksquare$  $107$  $103$ **A9**  $\blacksquare$ 1. PACCESO DE EXTEPCIONES  $0.69$ **AD** ×  $\mathbf{10}$  $\blacksquare$ 2. - CALCULO Y REPORTE DE NOMENA  $110$ 3. - REPORTES DE MOVINIENTOS  $11$ 11  $\blacksquare$ ŧ۶ 4. - RESPALSO DE INFORMACEÓN  $112$  $\bullet$ 13  $\bullet$ 5. ACUMULACION DE MOVIMIENTOS  $113$ 6. - REPORTES SE MOVEMERNTOS 14 8  $14$  $1.15$ 15 a 14 x  $116$ 90. - FIN DE SESION  $\mathbf{17}$ ÊЮ  $\blacksquare$  $18<sub>1</sub>$  $10 1.19$  $19<sub>1</sub>$  $120$  $20 - 1$ TECLEE EL NUNEAD DE LA OPCION DESEARA! 99  $21 121$  $22.8$  $122$  $23 - 1$  $1, 23$ 24 #HBTO.3- MENU ANTERIOR INTRO- CONTENUA # 24 **ANDONESIA DEL DE L'ANNO DEL DE L'ANNO DE L'ANNO DE L'ANNO DE L'ANNO DE L'ANNO DE L'ANNO DE L'ANNO DE L'ANNO DE**  $\mathbf t$  $\ddot{\phantom{1}}$  $\overline{\mathbf{2}}$ J,  $\mathbf{0}$  $\bullet$  $\ddot{\phantom{0}}$ 5 7 s ī  $\ddot{\phantom{a}}$  $\cdot$ ö  $\ddot{\phantom{1}}$  $\ddot{\bullet}$ Ä  $\ddot{\bullet}$  $\ddot{\phantom{a}}$ ö ò  $\ddot{\bullet}$  $\lambda$  $\blacksquare$  $\mathbf{a}$ 

68

- Ari
ô  $\mathbf{t}$  $\overline{2}$  $\overline{\mathbf{1}}$ ĭ ŕ. ٠  $\bullet$  $\ddot{\phantom{1}}$  $\bullet$  $\mathbf{r}$  $\bullet$  $\bullet$  $\bullet$ ô  $\mathbf{1}$  $\ddot{\phantom{a}}$  $\mathbf{I}$  $\mathbf{I}$ ٥  $\mathbf{I}$  $\bullet$  $\mathbf{I}$  $\mathbf 0$ OI = KOMEOPOI XX-- NOMBRE DE LA COMPASSA -- XX AA/MH/DD= 01 X- NOM.DIVI -X  $021$ HAYINVSSI 02  $03.1$ х- ном. номь -х  $1.03$ 04.4 \$ 04  $05.1$  $9.05$ 06.8 **\* PROCESO BINESTRAL \***  $106$ 02.8  $107$  $09<sub>1</sub>$  $100$ 09 1 1.- LIBUIDACION AL JHSS  $109$ 2. - REPORTE BEL 1% FARA PAGO DE GUARDERTAS 10 1  $10$  $\mathbf{u}$ 3. REPORTE DEL 5% DE APORTACION AL INFONAVIT  $11$  $12 -$ 4. - RETENCTONES POR CACBITOS INFONAVET  $112$  $13.1$  $13$  $14.1$  $14$  $15.1$  $15$  $161$ 90. FIN DE SESTON  $14$  $17.1$  $117$  $18 - 1$  $\frac{1}{3}$ 19 1 \* 19  $20.1$  $\sqrt{20}$ TECLEE EL NUNERO DE LA OPCION RESEARAI 99  $21 121$  $\frac{1}{22}$  $22.1$  $23.1$  $123$ 24 WHBT0.3- HENU ANTERSOR INIRO- CONTENUE # 24  $\ddot{\phantom{0}}$  $\mathbf{1}$  $+$  2  $\bullet$  $\mathbf{3}$  $\ddot{\phantom{1}}$ ٠  $\bullet$ 5 ł  $\ddot{\phantom{0}}$ ¥ 7  $\bullet$ s  $\bullet$  $\ddot{\phantom{1}}$  $\mathbf{c}$  $\ddot{\phantom{0}}$  $\mathbf{1}$  $\ddot{\phantom{1}}$  $\bullet$ .  $\ddot{\phantom{1}}$  $\bullet$  $\ddot{\phantom{1}}$  $\blacksquare$  $\bullet$  $\ddot{\phantom{a}}$  $\bullet$  $\ddot{\phantom{1}}$ 0

 $\overline{7}$ .  $\ddot{\phantom{a}}$ t  $\overline{2}$  $\mathbf{R}$  $\pmb{\lambda}$ s  $\ddot{\phantom{a}}$  $\bullet$ á  $\rightarrow$  $+1$ <sup>-</sup>  $\bullet$  $\ddot{\phantom{0}}$  $\ddot{\phantom{a}}$  $\ddot{\phantom{1}}$  $\bullet$  $\mathbf{I}$  $\ddot{\phantom{0}}$  $\mathbf{A}$  $\bullet$  $\ddot{\bullet}$  $\bullet$  $\bullet$  $\rightarrow$ ٥  $\bullet$  $\label{prop:main} \begin{minipage}{0.9\textwidth} \begin{tabular}{|l|l|l|l|} \hline & \multicolumn{1}{|l|l|l|} \hline & \multicolumn{1}{|l|l|} \multicolumn{1}{|l|} \multicolumn{1}{|l|} \multicolumn{1}{|l|} \multicolumn{1}{|l|} \multicolumn{1}{|l|} \multicolumn{1}{|l|} \multicolumn{1}{|l|} \multicolumn{1}{|l|} \multicolumn{1}{|l|} \multicolumn{1}{|l|} \multicolumn{1}{|l|} \multicolumn{1}{|l|} \multicolumn{1}{|l|} \multicolumn$ XX-- NOMBRE DE LA COMPAILA -- XX AA/KH/BBs Of 01 . KONE1001  $02.1$ Y- MOM. BIVI - Y HN/MM/SS# 02  $03.1$ Х- НОК. НОКІ -Х  $103$  $04<sub>5</sub>$  $-04$  $05.1$  $105$ 06.1 **# PROCESO ANNAL #**  $106$  $107$  $071$  $00<sub>5</sub>$  $100$  $09 - 1$ 1.- AGUINAL20  $109$  $10<sub>3</sub>$ 2.- RETERO DE AMORAD  $110$ 3.- CAMBIO BE ARCHIVOS FOR INICIO DE EJERCICIO  $111$  $11$  $12 -$ 4.- AVESOS AL INSS POR CAMBIO BE VARIABLE ANUAL  $112$  $13.4$ 5. - REPARTO SE UTILIJAJES  $-13$ 6. BECLARACTON ANUAL  $14.5$ # 14  $15 - 1$  $15$  $14.1$  $\overline{\mathbf{1}}$  $171$ 90. - FIN DE SESION 1. 17 18 1  $18$  $19.8$  $119$  $20<sub>1</sub>$ TECLES EL NUMERO DE LA OFETON BESEARA! 99  $120$  $21.1$  $121$  $22 - 1$  $12$  $23.8$  $123$ 24 HYDTO.3- MENU ANTERIOR INTRO- CONTINUE # 24  $\frac{5}{6}$  $\frac{2}{a}$  $\frac{3}{6}$  $\ddot{\phantom{a}}$  $\bullet$  $\mathbf{I}$  $\ddot{\phantom{0}}$  $\bullet$  $\pmb{\ast}$  $\blacktriangleleft$  $\bullet$  $\pmb{\ast}$  $\frac{1}{2}$  $\bullet$  $\overline{\phantom{a}}$  $\ddot{\phantom{0}}$ a i  $\ddot{\phantom{0}}$ à  $\lambda$  $\ddot{\phantom{a}}$  $\ddot{\phantom{1}}$  $\mathbf{v}$  $\ddot{\phantom{a}}$  $\ddot{\phantom{a}}$ Â  $\ddot{\phantom{0}}$  $\ddot{\bullet}$ 

 $\mathbf{0}$  $\ddot{\phantom{1}}$ 1  $\ddot{\phantom{a}}$  $\overline{\mathbf{2}}$ л 5 ó 7 g,  $\overline{a}$  $\ddot{\phantom{a}}$  $\mathbf{a}$  $\mathfrak{o}$  $\bullet$  $\ddot{\phantom{1}}$  $\bullet$ ¢  $\mathbf{I}$  $\Delta$  $\mathbf{b}$  $\ddot{\phantom{a}}$  $\ddot{\bullet}$  $\ddot{\phantom{1}}$  $\mathbf{F}$  $\ddot{\phantom{a}}$ nama 01 = NOME1101 XX-- NGMBRE DE LA COMPABIA --XX AA/EM/BB# 01  $02.1$  $x - \text{RCA}, \text{BIVI} - x$ FR/MVSS+ 02  $03 - 1$ X- HON.10MI -X  $0.03$ 04.1  $1.04$  $05<sub>0</sub>$  $05$ # PROCESOS EVENTUALES #  $66<sub>0</sub>$  $06$  $07.1$  $.07$  $63<sub>1</sub>$ 4 03  $09.1$ 1. - RETERO PARCEAL SE ANORRO  $109$  $10.1$ 2. INCREMENTO DE SALARIOS  $10$  $11<sub>1</sub>$ 3. - RETADACTIVOS n 11  $12.5$  $12$  $13.1$ n 13 14.1  $6.14$  $15<sub>1</sub>$ 90. Fin at Seston  $15$ 16.1 # 1A  $171$  $\sqrt{17}$  $10.1$  $13$ TECLEE EL NUMERO DE LA OPEION DESEADA! Y?  $19.1$ \* 19  $20 - 1$  $120$  $21<sub>1</sub>$  $121$  $22 - 5$  $1/22$  $23 - 1$  $123$ 24 HISTOL3- NEWS ANTERIOR HAIRD- CONTINUE + 24  $\bullet$  $\mathbf{r}$  $1 + 1 - 2 + 1$  $3 + 1 + 4 + 1$  $\Delta$  $\overline{\phantom{a}}$  $\overline{\mathbf{3}}$  $\mathbf{t}$  $\pmb{\mathcal{L}}$  $\mathbf{r}$  $\ddot{\phantom{a}}$  $\ddot{\bullet}$  $\mathbf{a}$  $\ddot{\phantom{1}}$  $\overline{\bullet}$  $\ddot{\phantom{0}}$  $\mathbf{1}$  $\mathbf{r}$  $\bullet$  $\ddot{\phantom{0}}$  $\bullet$  $\ddot{\phantom{1}}$  $\mathbf{r}$  $\mathbf{0}$  $\ddot{\phantom{a}}$  $\bullet$  $\ddot{\phantom{a}}$  $\mathbf{c}$ 

Z.

מר

ó. 1 **A**  $\overline{\mathbf{c}}$ ï X  $\ddot{\phantom{a}}$  $\ddot{\phantom{a}}$ 5 Ă ł Þ s  $\mathbf{a}$  $\mathbf{a}$  $\mathbf{a}$  $\ddot{\phantom{0}}$ ð  $\ddot{\phantom{0}}$  $\mathbf{a}$  $\ddot{\phantom{0}}$  $\mathbf{c}$  $\ddot{\phantom{1}}$  $\bullet$  $\ddot{\phantom{0}}$  $\mathbf{a}$  $\mathbf{I}$ Ā  $\lambda$ amaannan minumu 01 & HOME1201 KX-- HOMBRE BE LA COMPANIA --XX AA/HM/D3+ 01  $021$ X- 608.0191 -X KR. HN/SS# C2  $03<sub>1</sub>$ к- NON. NON1 -к 1 03  $04.6$  $10<sup>2</sup>$ 05 1  $605$ \* PROCESO DE EXLEPCIONES \* 06.1 1 Co  $07.1$  $1.07$  $63<sub>1</sub>$  $1<sub>63</sub>$  $091$ 1.- CAPTURA Y VALIBACION  $.09$  $10 -$ 2. REVISION Y ACTUALIZACION  $110$  $\mathbf{u}$ 3. - REPORTE DE EXCEPCIONES POR SELECCION DE TRABAJABOR # 11  $12 - 1$ 4. - REPORTE DE EXCEPTIONES POR SELECCION DE CONCEPTO  $112$  $13.1$  $113$  $14 114$  $-15$  $15<sub>1</sub>$  $16.5$ 90. Fin De Sesson  $110$  $17<sub>1</sub>$  $11$  $18.1$  $10$  $19.1$  $+19$  $20 - 1$ \* 20 TECLEE IL NUMERO OF LA OPETON DESEASAT VV  $21<sub>1</sub>$  $\blacksquare$  21  $22.1$  $1, 22$  $23 .23$ 24 HSD10.3- MENU ANTERIOR 18180- Говтраса в 24 ,,,,,,,,,,,,,,,,  $\overline{c}$  $\phi$ ł  $\mathbf{I}$  $\overline{\phantom{a}}$  $\mathfrak z$  $\pmb{\cdot}$  $\ddot{\phantom{0}}$  $\ddot{\phantom{a}}$  $\ddot{\phantom{a}}$  $\overline{\phantom{a}}$ 8 ×  $\ddot{\phantom{1}}$  $\ddot{\phantom{0}}$ <sup>1</sup>  $\mathbf{r}$  $\ddot{\phantom{1}}$ Ò  $\ddot{\phantom{1}}$  $\pmb{\mathfrak{g}}$  $\ddot{\phantom{0}}$  $\pmb{\mathbb{Q}}$  $\ddot{\bullet}$  $\mathbf{c}$  $\ddot{\phantom{0}}$  $\ddot{\phantom{0}}$  $\ddot{\phantom{0}}$  $\ddot{\mathbf{0}}$  $\ddot{\phantom{1}}$  $\ddot{\phantom{0}}$  $\ddot{\phantom{0}}$  $\ddot{\mathbf{0}}$ 

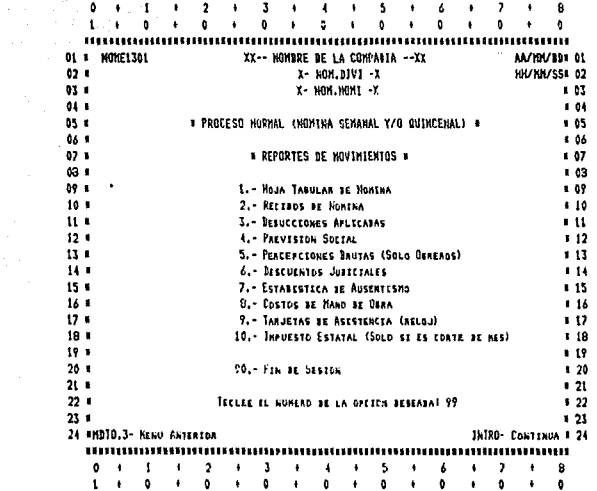

 $\label{eq:optimal} \sup_{\mathbf{y}\in\mathbb{R}^d}\left\|\mathbf{y}(\mathbf{y})-\mathbf{y}(\mathbf{y})\right\|_{\mathcal{H}^1(\mathbb{R}^d)}\leq \left\|\mathbf{y}(\mathbf{y})-\mathbf{y}(\mathbf{y})\right\|_{\mathcal{H}^1(\mathbb{R}^d)}\right\|_{\mathcal{H}^1(\mathbb{R}^d)}$ 

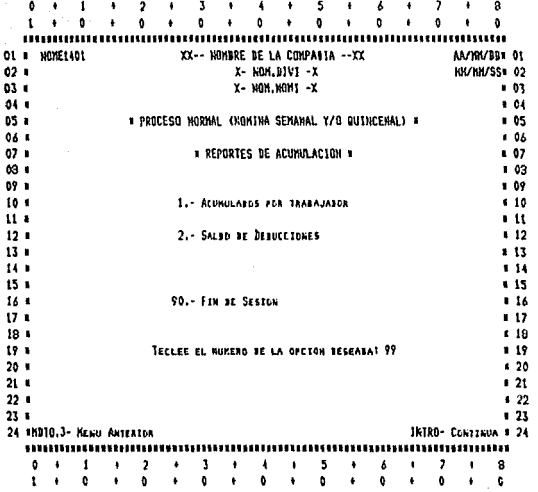

gang Kalendar<br>Tanggal Ka

 $1 +$  $+ 0$  $\bullet$   $\bullet$  $\ddot{\phantom{1}}$  $0 \rightarrow 0$  $\bullet$  $\ddot{\phantom{0}}$  $\bullet$  $\ddot{\bullet}$  $\bullet$  $\bullet$  $\bullet$  $\ddot{\phantom{a}}$ 01 WORE1501 XX-- HOMBRE DE LA COMPANIA --XX **AA/YOU/DB=01**  $x - k0n, b101 - x$  $02.9$ HR/HM/SS# 02  $03.3$ Х- NON.NONI -X  $1 - 03$  $04.1$ 1.04 05.1  $105$ \* APLICACION CONTABLE COSTOS DE HANO DE OBRA # 06.1  $.06$  $07.1$  $107$  $63.4$ **C. 03**  $09 - 1$ 1.- RESUNEN DE APLICACION CONTAGLE **109**  $10.1$  $110$  $\mathbf{u}$ 2.- ABECION BE POLEZA  $11$  $12 112$  $13 - 1$  $113$ 14.1  $111$  $15.1$ 90.- Ftm at Seston  $113$ 16 1 1 I A  $17<sub>1</sub>$  $\blacksquare$  $18<sub>0</sub>$ 18  $191$ TECLEE EL NUMERO DE LA OPEION BESEABAI 99  $\mathbf{1}$  $20.1$  $20$  $21.1$  $21$  $22<sub>1</sub>$  $122$  $23 -23$ 24 4NDJO.3- MENO ANTEREDR INIRO- CONTENUA # 24  $0 + 1 + 2$  $+3+4+15$  $\mathbf{A}=\mathbf{A}$  $\mathbf{7}$  $\ddot{\phantom{1}}$  $\bullet$  $\pmb{\theta}$  $\bullet$  $\bullet$ ö.  $\bullet$  $\ddot{\bullet}$  $\ddot{\phantom{a}}$  $\ddot{\bullet}$  $\ddot{\phantom{a}}$  $\ddot{\phantom{0}}$  $1 - 1$  $\mathbf{r}$  $\mathbf{r}$  $\bullet$  $\ddot{\phantom{a}}$  $\ddot{\phantom{a}}$  $\bullet$ 

na na Nguye<br>Mga waliofa

an an Salaman.<br>Tagairtí

- 1

76 - 57

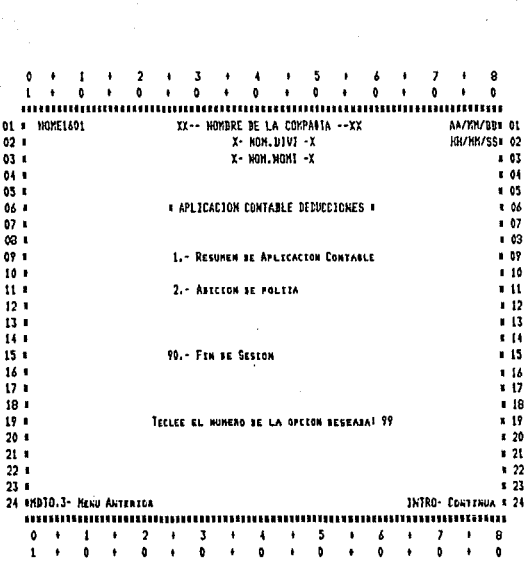

7A

ô  $\mathbf{1}$ ×  $\overline{2}$  $\ddot{\phantom{1}}$  $\mathbf{A}$ Â 5  $\mathbf{I}$  $\overline{1}$  $\overline{\phantom{a}}$ 8  $\bullet$  $\ddot{\text{o}}$  $\ddot{\phantom{1}}$  $\ddot{\phantom{1}}$  $\bullet$  $\ddot{\bullet}$  $\bullet$  $\ddot{\phantom{0}}$  $\bullet$  $\bullet$ ò  $\mathbf{t}$  $\bullet$  $\ddot{\phantom{a}}$  $\mathbf{a}$ 'n.  $\ddot{\phantom{a}}$ 01 \* NOME1701 XX-- NONDRE DE LA COMPANIA --XX AA/YM/DD# 01  $02.1$ X- NOM DIVI -X **HH/HH/SS# 02**  $031$ **Х- НОИ. НОМ1 - Х**  $103$  $04 1.04$ 05 1  $.05$ 06 1 « LIQUIDACION AL INSS » \* 06  $071$  $107$ ca t  $103$ 09 1 1. REPORTE DE LIQUIDACION 1.09  $101$ 110 it 1 2. RESPALSO BE INFORMACION EN MESIO MAGNETICO  $11$  $12<sub>1</sub>$  $112$  $13<sub>1</sub>$  $113$  $14 14$ 15 I 90.- FIN BE SESEON  $115$ 16.1  $116$  $17.1$  $117$  $181$  $1.18$  $19.1$ 119 TECLEE EL NUMERO DE LA OFCION RESEARAT 99  $20 - 1$  $620$  $211$  $121$  $221$  $122$  $23 1, 21$ 24 ANDTO.3- HEND ANTERIOR INTRO- CONTINUES 124 wommunismunismunismunismunismun IIN IIN SEEN JIN JIJ  $\begin{array}{cccccccccc} 4 & 4 & 4 & 5 & 4 \\ 4 & 0 & 4 & 0 & 4 \end{array}$  $0 + 1 + 2 +$  $\mathbf{3}$  $+ 7 \delta$  $\bullet$ 8 ó  $\mathbf{t}$  $\ddot{\phantom{1}}$ ô  $\bullet$  $\pmb{\mathsf{Q}}$  $\mathbf{r}$  $\bullet$  $\bullet$  $\bullet$ Ù  $\ddot{\phantom{a}}$ 

## **ESTA TESIS NO DEDE** SALIR DE LA BIBLIOTECA  $\mathfrak{B}$

a da ser a contrata.<br>Altres del

ġ 1 + 0 + 0 + 0 +  $\mathbf{a}$  $\ddot{\phantom{1}}$  $\mathbf{a}$ ............. ........ 01 3 10XE1001 XX-- NOMBRE BE LA COMPAIIA --XX AA/MM/BD= 01 X- HOM. DIVI -X **SK/MI/SS# 07**  $02 X - NOM. NOMI - X$ . 83  $03.1$ i M  $04.1$  $.05$ 05.6 **\* RETENCIONES POR CREDITOS JNFONAVIT \*** . 66 66.4  $02.8$  $1.67$  $\omega$ s da 09.1 L. - REPORTE DE RETENCIONES  $.09$ 10.8  $-10$  $11<sub>1</sub>$ 2. - RESPALBO BE INFORMACION EN MERIO MAGNETICO  $\blacksquare$  $12.1$  $112$  $13 -$ 3. - BOSSANO NE ACUMULANOS \* 13  $14.1$  $14$  $\overline{15}$ 90. - FIN DE SESION  $15.1$ 16.1  $116$  $17$  $(7.1)$ . is 19.1  $19<sub>1</sub>$  $119$ TECLEE EL NUMERO DE LA OPCION RESEARAI 99  $-20$  $20 -21$  $21 22<sub>0</sub>$  $.22$  $1, 23$  $23 -$ 24 HIDJD.3- HEND ANTERIDR INTRO- CONTINUA # 24  $\label{prop:main} In addition we have a maximum number of minimum number of 1000\,m$  $\bullet$  $\overline{2}$  $\frac{3}{5}$  $\frac{4}{9}$  $-5$  $\frac{3}{2}$  $\bf{8}$  $\rightarrow$  $\mathbf{1}$  $\sim 10$  $\bullet$ ÷  $\mathbf{R}$  $\overline{\phantom{a}}$  $\mathbf{A}$  $\tilde{\bullet}$ ÷  $\mathbf{a}$  $\epsilon$  $\mathbf{I}$  $\cdot$  $\bullet$  $\ddot{\phantom{a}}$  $\ddot{\phantom{a}}$  $\ddot{\phantom{a}}$ í.  $\ddot{\phantom{0}}$ 

a a Theoretica Company (1997)<br>Massachusetts a Brasilian (1997)

 $\lesssim \epsilon_1$ 

 $\bullet$ 1 2 ł х  $\blacksquare$  $\sqrt{2}$  $\ddot{\phantom{0}}$ 5 ł 6 ٠  $\overline{\phantom{a}}$ **R**  $\ddot{\phantom{a}}$  $\ddot{\phantom{a}}$  $\bullet$  $\bullet$  $\ddot{\phantom{0}}$  $\bullet$  $\bullet$  $\bullet$  $\mathbf{t}$  $\ddot{\phantom{0}}$  $\ddot{\phantom{1}}$  $\ddot{\phantom{1}}$  $\pmb{\cdot}$  $\mathbf{r}$  $\ddot{\phantom{0}}$ mummmm ,,,,,,,,,,,,, ................................. 01 NOME1901 XX-- HOMBRE BE LA COMPANIA -- XX AA/HK/DD\* 01  $0.1$ Х- ИОМ. ДВУЗ - Х KIL/HH/SS4 02  $03.1$ х- ном. ном - к 1 03  $011$  $1.04$ 05.0 1.05 66 1 # AGUINALDO #  $106$  $07<sub>0</sub>$ 107  $63<sub>1</sub>$  $103$  $09.1$ 1. CALCULO Y REPORTE BE RONTHA  $107$  $10<sub>0</sub>$ 2. - REPORTES DE MOVIMIENTOS  $10$  $111$ 3. - RESPALSO DE INFORMACION  $11$ 4. - ACUMULACION DE MOVIMIENTOS  $12<sub>0</sub>$  $4.12$  $13 - 1$ **5. - REPORTES DE MOVEMEENTOS**  $113$  $14.8$  $114$ 15 1  $15$  $16.1$ 90. Few ar Sestow  $14$  $(7)$  $\overline{12}$  $18<sub>1</sub>$  $r18$  $19.8$  $19$  $20.1$ TECLEE IL NUKEAD DE LA OPEION DESEADA! 99  $120$  $21 1.21$  $22 - 1$  $122$  $23.1$  $123$ 24 INDTO.3- NENU ANTERIOR INTRO- CONTINUA # 24 ,,,,,,,,,,,,,,,,,,,,,,,,,,,,,,,,, monomum . . . . . . . . . . . . . . . . .  $\ddot{\bullet}$  $\cdot$  $\mathbf{1}$  $\ddot{\phantom{1}}$  $\overline{2}$  $\mathbf 3$  $\ddot{\phantom{0}}$  $\ddot{\phantom{1}}$  $\mathbf{s}$ 8  $\pmb{\cdot}$  $\ddot{\phantom{0}}$ 6  $\overline{\phantom{a}}$ ŧ  $\ddot{\bullet}$  $\bullet$  $\ddot{\phantom{1}}$  $\ddot{\phantom{0}}$  $\mathbf{r}$  $\ddot{\phantom{a}}$  $\ddot{\phantom{a}}$  $\ddot{\phantom{0}}$  $\mathbf{a}$  $\mathbf{a}$ ٥  $\mathbf{1}$  $\overline{\phantom{a}}$  $\Delta$  $\mathbf{r}$ Ă  $\bullet$ 

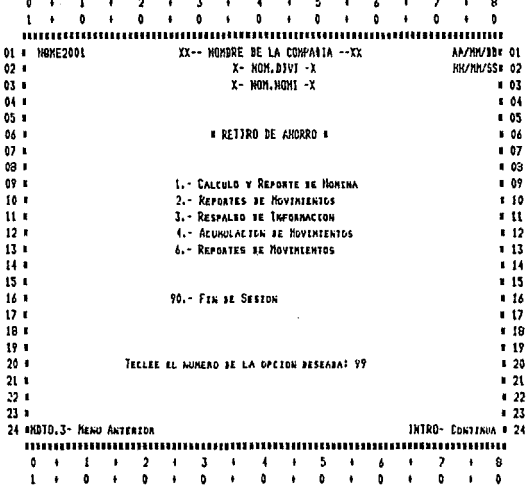

81

 $\sim$   $_{\rm{c}}$ 

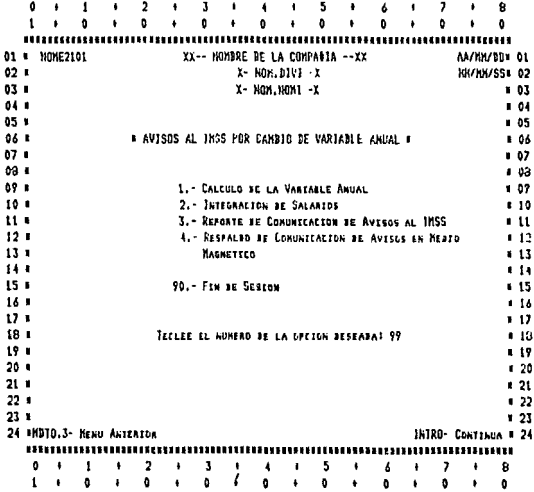

 $\alpha_{\rm eff}^{\rm tot}$ 

 $\begin{array}{l} \mathbb{E}_{\mathbf{a}}^{\mathbf{a}\mathbf{a}'}\mathbb{E}_{\mathbf{a}}^{\mathbf{a}'}\left(\mathbf{a}\right) \mathbb{E}_{\mathbf{a}}^{\mathbf{a}'}\left(\mathbf{a}\right) \\ \mathbb{E}_{\mathbf{a}}^{\mathbf{a}'}\left(\mathbf{a}\right) \mathbb{E}_{\mathbf{a}}^{\mathbf{a}'}\left(\mathbf{a}\right) \mathbb{E}_{\mathbf{a}}^{\mathbf{a}'}\left(\mathbf{a}\right) \end{array}$ 

82

n dafa sebagai

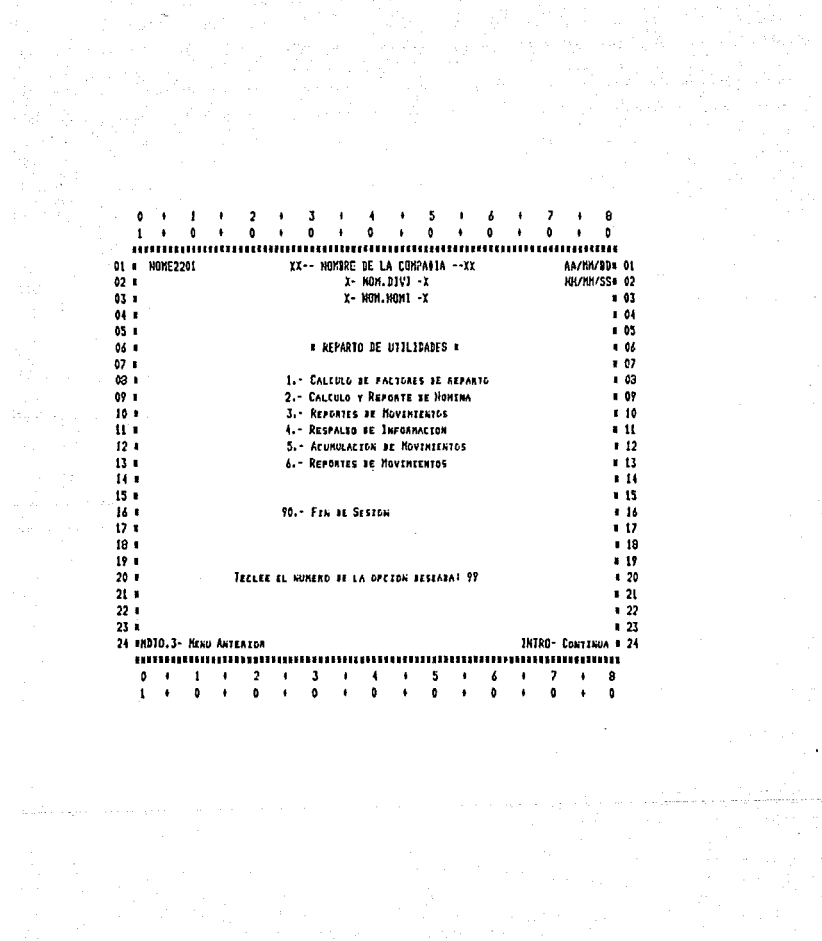

 $\begin{array}{c} \textbf{B3} \\ \textbf{B4} \end{array}$ 

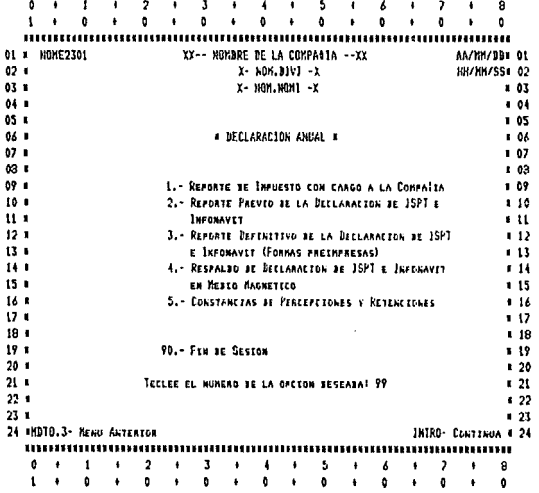

 $\bullet$  $\overline{a}$ ۹ t ×,  $\overline{\mathbf{r}}$  $\ddot{\phantom{1}}$ á  $\overline{a}$  $\overline{a}$  $\ddot{\phantom{a}}$  $\ddot{\phantom{1}}$ Ä ¥  $\ddot{\phantom{1}}$  $\ddot{\phantom{a}}$  $\ddot{\phantom{1}}$  $\ddot{\bullet}$  $\mathbf{a}$ Ō.  $\ddot{\phantom{a}}$ ô  $\label{prop:main} The maximum temperature of the  
nonlinear distribution is given by the following equations.$ 01 = HOME2401 XX-- HOMBRE BE LA COMPABIA -- XX **AA/MVBD\* 01**  $621$ X- NOM. DIVI -X **BR/BR/SS# 02**  $07.6$ Х- NOM.NOMI -X . 63  $\ddot{a}$ . 54 65.1 **1 AGUINALED E** ۵S  $06<sub>0</sub>$ åů.  $07<sub>0</sub>$ **E REPORTES OF MOVINIENTOS #**  $\mathbf{a}$  $\alpha$  $63$  $07<sub>0</sub>$  $09$  $10<sub>1</sub>$ 1.- KOJA TABULAR DE KONTAA 1 10  $11.5$ 2.- RECTINS BE NONTHA  $\mathbf{11}$  $12.1$ 3. - BEBUCCIONES APLICADAS  $12$  $13.5$  $-13$  $14.1$  $111$  $15 - 1$ 90. - Fra ac Seston  $115$  $16.1$  $116$  $\overline{12}$ k 17  $181$  $19$ TECLEE EL HUNERO DE LA OPCION RESEARAT 99  $10<sub>1</sub>$  $1?$  $20.1$  $120$  $211$  $\blacksquare$  21  $22.4$  $-22$  $23.1$  $123$ 24 KNDTO.3- NEAU ANTERZOR INTRO- CONTINUA # 24 mummum  $\frac{2}{9}$  $\begin{smallmatrix} 4 \\ 0 \end{smallmatrix}$  $\frac{5}{9}$  $\begin{smallmatrix} 6 \ 0 \end{smallmatrix}$ a  $\ddot{\mathbf{0}}$  $\ddot{\phantom{1}}$  $\mathbf{I}$  $\ddot{\phantom{1}}$  $\bullet$ J  $\frac{1}{4}$  $\mathbf{I}$  $\ddot{\phantom{a}}$  $\overline{\phantom{a}}$ ٠ ō  $\ddot{\phantom{a}}$  $\mathbf{L}$ ó i.  $\ddot{\phantom{0}}$ ï  $\ddot{\phantom{0}}$ ¥ í.  $\overline{\mathbf{0}}$ 

.85

 $\mathbf{i}$  $\sim 2$ s  $\overline{\mathbf{z}}$  $\mathfrak{o}$ -3  $\lambda$  $\overline{4}$  $\lambda$  $\mathbf{a}$ .  $1 - 1$  $\bullet$  $\bullet$  $\ddot{\phantom{a}}$  $\bullet$ i. Ò o  $\ddot{\phantom{1}}$  $\bullet$  $\ddot{\phantom{a}}$ b. amaanna **THURSDAY** XX-- HOMBRE BE LA COMPANIA -- XX AA/MM/BB\* 01 01 NOME2501 X- NON.DIVI -X **HH/HH/SS 02**  $021$  $03 - 1$ X- NOM.NOMI -X  $-03$  $1.04$  $04 - 1$ **\* AGUINALBR \*** 05 K  $0.05$  $06.8$  $106$ **\* REPORTES BE ACUMULACION \***  $107$  $02.1$  $1.03$ ta i  $0<sup>0</sup>$ 69.8  $10$ 10.8 1. ACUMULADOS FOR TRADAJADOR  $\mathbf{u}$  $\blacksquare$  $12.1$  $12$ 2. SALED BE DEBUCCIONES  $13.1$  $13$  $\overline{11}$  $\overline{11}$  $15.1$ 90. - FIN NE SESION  $1.15$  $14$ 16.1  $17.1$  $117$ ้เล เ  $118$  $191$ TECLEE EL NUNERO BE LA OPEIGN BESEARA! 99  $119$  $20 120$  $121$  $21<sub>1</sub>$  $1, 22$  $22.1$  $231$  $123$ 24 HIDTO.3- KENU ANTERIOR JN7RO- CONTINUA # 24 1111111111111111 o  $\mathbf{I}$  $\bullet$  2  $\mathbf{3}$  $\mathbf{A}$  $4 \ddot{\bullet}$  $5 \pmb{\delta}$  $\pmb{\mathcal{V}}$  $\theta$  $\ddot{\phantom{a}}$  $\mathbf{F}$  $\blacksquare$  $\ddot{\phantom{a}}$  $\ddot{\phantom{1}}$  $\ddot{\phantom{a}}$  $\ddot{\phantom{1}}$  $\ddot{\mathbf{a}}$  $\cdot$  $\ddot{\mathbf{a}}$  $\ddot{\phantom{a}}$  $\bullet$  $\ddot{\phantom{1}}$  $\ddot{\phantom{a}}$  $\mathbf{a}$  $\ddot{\phantom{a}}$  $\mathbf{1}$  $\ddot{\phantom{a}}$  $\mathbf{r}$  $\bullet$  $\mathbf{a}$ 

i P

1990 - 1991<br>1942 - 1992 - 1992

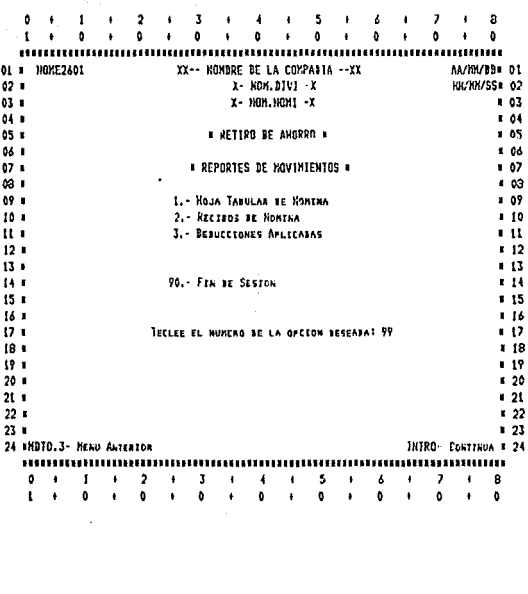

e samt stad for det stad var det stad var samt stad var stad var det stad var det stad var det stad var det st<br>1988 – Handale Stad var stad var det stad var det stad var det stad var det stad var det stad var det stad va<br>1

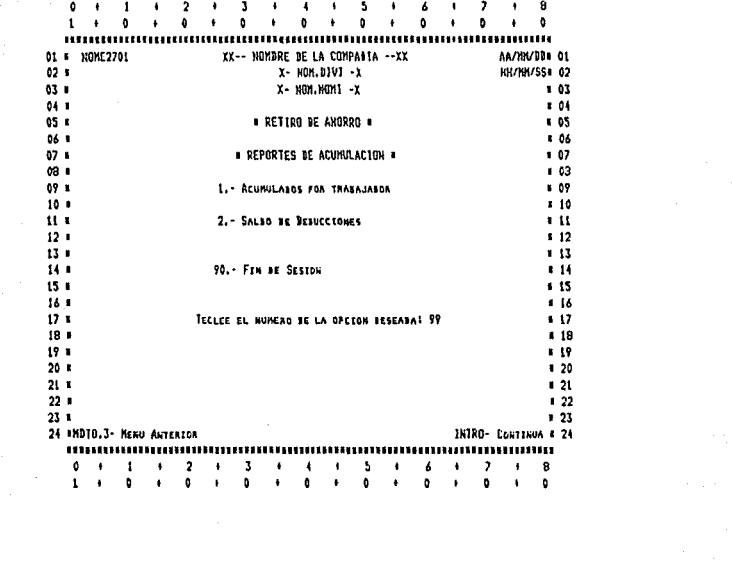

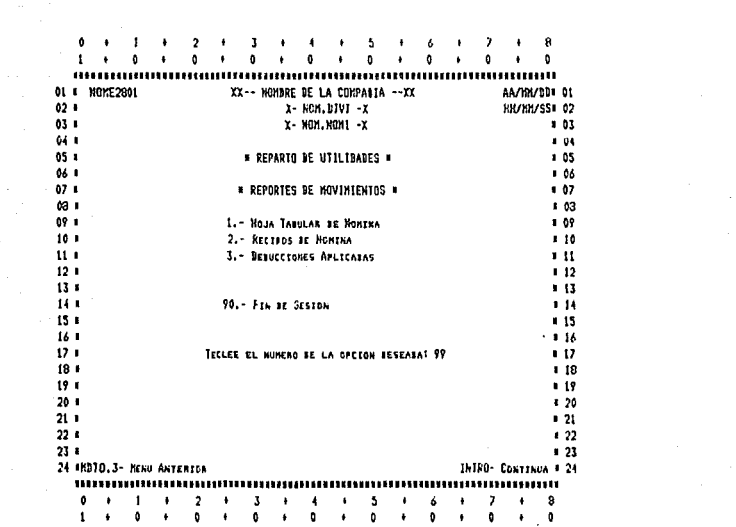

 $\mathcal{H}_{\mathcal{G}}$  and  $\mathcal{H}_{\mathcal{G}}$ 

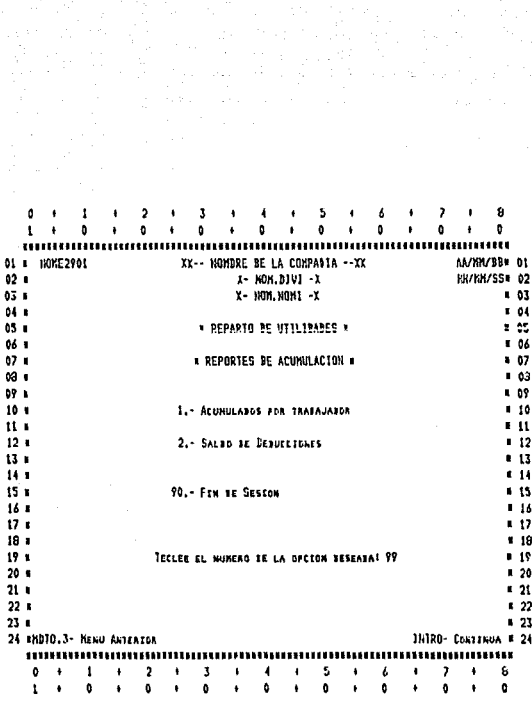

 $\mathcal{L} = \{ \mathcal{L} \}$ 

e transferências en 1892<br>1914: Juan Bernard, político<br>1914: Johann Bernard, política

a ٨  $\cdot$  $\mathbf{1}$  $\ddot{\phantom{0}}$  $\overline{2}$  $\overline{\mathbf{3}}$  $\ddot{\phantom{a}}$ 5 ŧ  $\overline{ }$  $\mathbf{I}$  $\ddot{\phantom{a}}$  $\ddot{\phantom{0}}$  $\mathbf{0}$  $\bullet$  $\mathbf{0}$ k.  $\mathbf{a}$  $\ddot{\phantom{0}}$  $\mathbf{a}$  $\overline{a}$  $\bullet$ 01 NOXE3001 XX-- HOMBRE BE LA COMPABIA --XX AA/HM/BBs 01 X- HOM. DIVI -X **HA/HA/SS# 02**  $02.1$  $03<sub>0</sub>$  $x - \text{ROM}$ ,  $\text{HOM} - x$  $-03$  $011$  $1.04$  $05.8$  $.05$ \* RETIRO PARCIAL DE ANORRO \* 04.8 4 06  $071$ 1.07  $\omega$  $103$  $09<sub>1</sub>$ 1. - CALCULO Y REPORTE DE HOMENA  $1.09$  $10.1$ 2.- REPERTES BE NOVERTENTOS  $110$  $11<sub>1</sub>$ 3. - RESPALTO TE INFORMACION n H  $12.1$ 4.- ACUNULACIÓN DE MOVIMIENTOS  $112$  $13<sub>1</sub>$ 6. - REPORTES DE MOVEMENTOS  $\overline{1}$ 54.6 4.14  $15 15$ 90.- Fra de Seston 16.4  $116$  $(7.1)$  $117$  $18.1$  $.18$  $19 - 1$  $19$  $20 -$ TETLEE EL NOMEND BE LA OPETON BESEARAT 99  $1.20$  $21 121$  $221$  $122$  $23 1, 23$ 24 \*H110.3- HEND ANTERIOR INTRO- CONTINUA # 24 T  $\overline{2}$  $\ddot{\bullet}$  $\overline{\mathbf{5}}$  $\overline{1}$  $\ddot{\phantom{0}}$  $\bullet$  $\bullet$  $\mathbf{3}$  $\ddot{\bullet}$  $\pmb{\mathcal{A}}$ ¥  $\pmb{\delta}$  $\bullet$  $\bullet$  . s.  $\ddot{\phantom{1}}$ ó  $\overline{\bullet}$  $\mathbf{I}$  $\ddot{\phantom{0}}$  $\ddot{\phantom{a}}$  $\bullet$  $\bullet$  $\ddot{\phantom{0}}$  $\ddot{\phantom{1}}$  $\ddot{\phantom{0}}$  $\bullet$  $\ddot{\phantom{1}}$  $\mathbf{0}$  $\ddot{\phantom{1}}$ ò  $\ddot{\phantom{1}}$  $\bullet$ 

 $Q<sub>1</sub>$ 

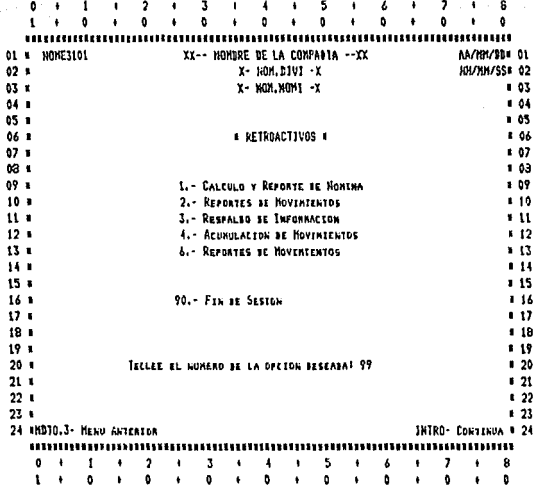

 $\gamma_{\rm eff} = 10^{-12}$  k

 $\mathbf{r}$  $\overline{2}$  $\mathbf{3}$ 4  $\epsilon$  $\overline{5}$  $\mathbf{I}$ Ś.  $\ddot{\phantom{a}}$  $\ddot{\phantom{a}}$  $\theta$  $\bullet$  $\bullet$  $\mathbf{I}$ ٠ o annummu ........... 01 \* NOXE3201 XX-- NOMBRE BE LA COMPANIA -- XX AA/HM/BB1 01 02.1  $x - N0N, D1V1 - X$ **NIVINA'SS#02**  $03.1$ х- как. нома -х 1.03  $04.1$  $-04$ 05 1 **v** 95 06 1 # INCREMENTOS DE SALARIOS #  $106$  $071$  $107$  $63<sub>1</sub>$  $103$ 09 1 1. CAPTURA BE CALEFECACEONES 109 10.6 2. - REPORTE DE CALIFICACIONES CAPTURADAS  $110$  $\mathbf{u}$ 3. - INCREMENTO DE SALAREOS  $11$  $12.1$ 4.- ABICIGN BE SALARIDS  $112$  $\mathbf{u}$ 5. - INTEGRACEON DE SALARIOS  $13$  $14<sub>1</sub>$ 6. - REPORTE DE CONUNIENCION DE AVESOS AL INSS  $6.14$  $151$ 7.- RESPALSO BE COMUNICACION BE AVISOS EN MESCO  $1.15$  $16.1$ **NAGREZICO**  $16$  $17.1$  $117$  $18.5$  $18$  $19 - 1$ 90.- Fra se Seston  $\overline{1}$  $201$  $120$  $21 -$ TECLEE EL MUMERO DE LA OFCION SESEADA: 99  $\frac{1}{2}$  $22.1$  $122$  $23.1$  $123$ 24 \*HD10.3- HENU ANTERIDA JHTRO- CONTINUA # 24 11000000000000000000000000 .............  $\pmb{\delta}$  $\mathbf{I}$  $\overline{\mathbf{z}}$  $\bullet$  $\ddot{\phantom{a}}$  $\mathbf{J}$  $\overline{\phantom{a}}$  $\pmb{\cdot}$  $\mathbf{I}$  $\ddot{\phantom{1}}$  $\mathbf{r}$  $\ddot{\phantom{1}}$ 6  $\mathbf{I}$  $\ddot{\phantom{a}}$ 8 ö ۰  $\mathbf{1}$  $\ddot{\text{o}}$  $\ddot{\phantom{0}}$  $\bullet$  $\ddot{\phantom{1}}$  $\ddot{\phantom{a}}$  $\mathbf{r}$  $\ddot{\phantom{0}}$  $\ddot{\phantom{0}}$ ò ۰  $\bullet$  $\ddot{\phantom{0}}$ b.

 $\ddot{\mathbf{0}}$  $\mathbf{J}$ 8 f 4 5 Á 7 ٠  $\bullet$  $\mathbf{a}$  $\mathbf{a}$  $\mathbf{I}$  $\bullet$  $\bullet$ û ٠  $\ddot{\phantom{1}}$  $\ddot{\phantom{1}}$  $\pmb{\mathfrak{g}}$  $\bullet$  $\ddot{\mathbf{0}}$  $\ddot{\phantom{1}}$  $\bullet$  $\pmb{\mathfrak{g}}$ www.www.www.www.www.www.www.ww XX-- HOMBRE BE LA COMPAGIA -- XX AA/HH/BB= 01 D1 \* NONE3301  $x - k0n, b1V1 - x$ **RR/RR/SS# 02**  $02 - 1$  $03<sub>1</sub>$ X- 11001, NONI -X  $103$  $104$  $04.1$  $05<sub>0</sub>$ \* RETIRO PARCIAL BE AHORRO \*  $05$  $06.5$  $100$  $02.1$ **\* REPORTES DE HOVIMIENTOS \***  $107$  $\omega$  $103$ 69 1 L. - HOJA TABULAR DE HONINA  $1 - 09$  $10<sub>1</sub>$ 2. - RECIBOS DE HOMINA  $10$  $11 -$ 3. - BETUCCIONES APLICATAS  $\blacksquare$  $\overline{12}$  $12.5$  $13.1$  $\blacksquare$  $14 - 1$ 90. FIN BE SESTON  $14$  $15<sub>1</sub>$  $113$ 16 H  $116$  $17.1$ TECLEE EL MUNERO DE LA OPCION DESEABA! 99  $\blacksquare$ (B I  $118$  $19<sub>1</sub>$  $119$  $20 120$  $21 121$  $221$  $122$  $231$  $.23$ 24 HNDTO.3- HEND ANTEREDR INTRO- CONTINUA # 24 ...............  $\frac{2}{9}$  $\pmb{\mathbf{I}}$  $\pmb{\ast}$  $\mathbf{t}$  $\frac{3}{6}$ 5  $\ddot{\phantom{1}}$ 6 ð  $\bullet$  $\bullet$ 4  $\pmb{\mathfrak{g}}$  $\bullet$  $\ddot{\phantom{1}}$  $\ddot{\phantom{1}}$  $\ddot{\bullet}$  $\mathbf{t}$  $\ddot{\phantom{0}}$  $\ddot{\phantom{1}}$  $\bullet$  $\ddot{\phantom{a}}$  $\bullet$ ò ۰  $\ddot{\phantom{0}}$ ò

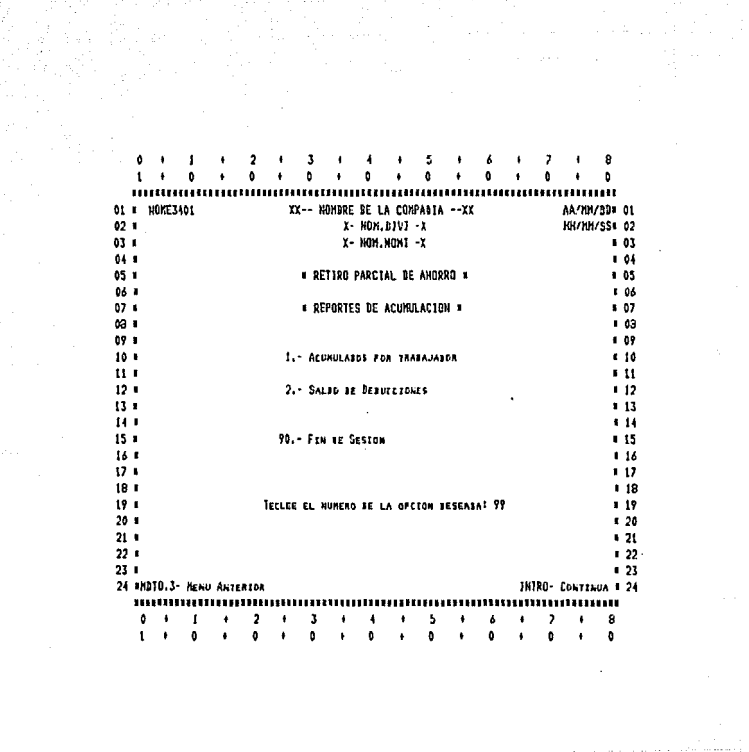

 $\ddot{\bullet}$ ï ò  $\ddot{\phantom{a}}$  $\bullet$  $\ddot{\phantom{1}}$  $\bullet$  $\pmb{\ast}$  $\ddot{\phantom{0}}$  $\bullet$  $\bullet$  $\bullet$  $\ddot{\phantom{0}}$  $\bullet$ ł ò. 188 ,,,,,,,,,,,,,, monum mmm 01 = NOWE3501 XX-- NOMBRE BE LA COMPANIA -- XX AA/HK/BB= 01  $02.1$ X- KOM.D3VI -X HH/MH/SS# 02 63 0 Х- МОН. НОМ 1-Х  $0.03$  $04 . 04$ **\* RETROACTIVOS \*** 05 1  $-95$  $06<sub>0</sub>$ 1 06 **\* REPORTES BE MOVIMIENTOS \***  $07.1$  $147$  $631$ 8.03 1.- HOJA TABULAR BE MONTHA **u** 09 **07 T** 2.- RECIBOS DE HOMINA  $110$  $10<sup>1</sup>$  $\mathbf{u}$ 3. - BESUCCIONES APLICARAS  $11$  $112$  $12<sub>1</sub>$  $13 - 1$  $113$ 34 B 90. - FIN DE SESION  $14$  $15<sub>0</sub>$  $15$ 16.4  $16$ TECLEE EL NUMERO BE LA OPEION BESEARA: 97  $17 117$  $181$  $18$  $19.1$ 1 19  $20.8$  $120$  $21.1$  $121$  $22 - 1$  $22$  $23 1, 23$ 24 #8010.3- MENU ANTERIOR JNIKO- CONTINUA # 24  $\bullet$  $\mathbf 2$  $\mathbf 3$  $+ - 4 - + - 5$  $\bullet$  $\mathbf{I}$  $\pmb{\ast}$ ٠  $\mathbf{I}$ 6  $\blacksquare$ 7  $\pmb{\ast}$ 8  $\mathbf{1}$  $\bullet$ ï  $\bullet$  $\ddot{\phantom{a}}$  $\bullet$  $\ddot{\phantom{1}}$  $\mathbf{0}$  $\ddot{\phantom{1}}$  $\bullet$  $\ddot{\phantom{1}}$  $\bullet$  $\ddot{\phantom{1}}$  $\mathbf{0}$  $\ddot{\phantom{0}}$  $\bullet$  $\bullet$ 

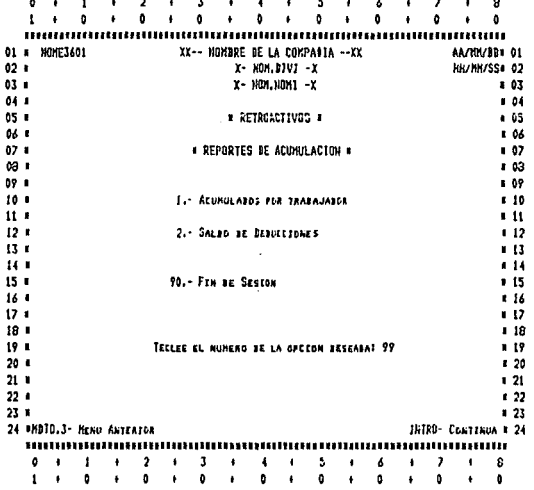

8 f. 2 ł 3 ł ŝ  $\overline{\phantom{a}}$  $\mathbf{a}$  $\mathbf{t}$  $\ddot{\phantom{a}}$ ٠  $\ddot{\phantom{1}}$  $\mathbf{a}$  $\ddot{\phantom{0}}$ ò  $\ddot{\bullet}$  $\mathbf{a}$  $\bullet$  $\bullet$  $\ddot{\phantom{1}}$  $\ddot{\mathbf{a}}$  $\bullet$ Ō. 01 NONE3701 XX-- NOMBRE BE LA COMPANIA --XX AA/NK/BB+ 01  $x - N0M, D1V1 - X$ **HH/NH/SS# 02**  $021$  $03.8$ X- HOM.NOM1 -X  $803$  $04.1$  $1 - 04$  $05$  $105$ # CONSULTA AL EXPEDIENTE DEL TRABAJADOR #  $^{06}$ ■ 06  $\mathbf{0}$  $107$  $63$  $103$ -4 ∎ 09 b9 1. BATOS GENERALES 10 ٠.  $110$ 2.- ULTINOS AUMENTOS JE SALANIOS  $\mathbf{1}$  $\cdot$  $11$  $12.5$  $12$  $13 - 6$  $113$  $14.1$  $-14$  $15.1$ 90. - FIN NE SESION  $15$ 14.1  $16$  $17.1$  $11$  $18<sub>1</sub>$  $18$  $19$  $\blacksquare$ TECLEE EL NUMERO DE LA OFCION DESEABA? 99  $15$  $20$ ń  $120$  $21<sub>1</sub>$  $12t$  $22 - 1$  $122$  $231$  $123$ 24 UNDIO.3- MESU ANTERIOR IMTRD- CONTINUE # 24 nnummun **LETTERS** 8888888888888  $2 +$  $\sqrt{2}$ Q  $\mathbf{I}$ f  $\mathbf{J}$  $\mathbf{L}$  $\blacktriangleleft$  $\blacksquare$  $\bullet$  $\pmb{\delta}$  $\pmb{\cdot}$  $\pmb{\jmath}$  $\mathbf{r}$ 8  $\bullet$  $\bullet$  $\ddot{\phantom{a}}$  $\bullet$  $\bullet$  $\mathbf{a}$  $\bullet$  $\mathbf{I}$  $\blacksquare$ h.  $\bullet$  $\bullet$  $\bullet$  $\lambda$  $\bullet$  $\bullet$  $\pmb{\mathfrak{b}}$ 

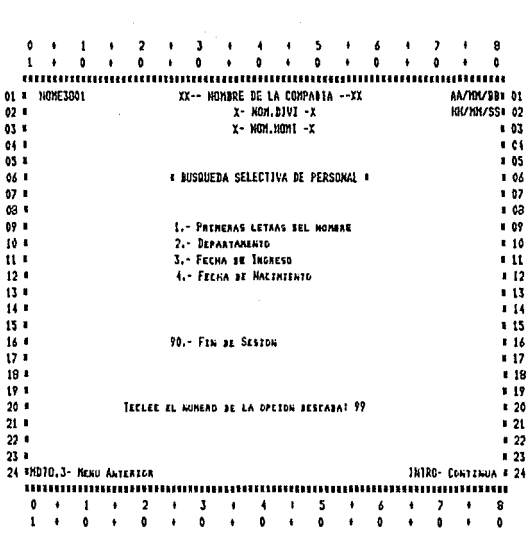

 $\mathbf{I}$  $\overline{\mathbf{2}}$  $\overline{\mathbf{3}}$ 5  $\overline{\phantom{a}}$ å  $\mathbf{a}$ ٠ ٠  $\boldsymbol{\delta}$  $\mathbf{r}$  $\mathbf{a}$  $\bullet$  0.  $\ddot{\phantom{a}}$  $\ddot{\bullet}$  $\bullet$  $\ddot{\bullet}$  $\bullet$  $\ddot{\phantom{1}}$  $\mathbf{a}$  $\bullet$  $\bullet$  $\mathbf{1}$  $\bullet$  $\mathbf{a}$  $\bullet$  $\mathbf{a}$ 01 NOME3901 XX-- NOMBRE BE LA COMPANIA --XX AA/HIVBB=00  $62.1$  $X - NOH, BIVI - Y$ KH/KH/SS# 02  $X - NOM.MOMI - X$  $03 - 1$  $1 - 03$  $041$  $1.04$ 65 1 i ti **# CONSULIA A ADEUDOS DEL TRABAJADOR #** 06.1 \$ 06  $67.1$  $\sqrt{2}$  $63.1$ . 03 1.- POA SELECCIÓN DE CLAVE EN TANDAJABOR  $09<sub>1</sub>$ 1 09  $101$  $110$  $111$ 2.- POR SELECCION BE CLAVE BE BEBUCCION **11**  $12.1$  $12$  $13 13$  $14 -$ **\* 14**  $15 -$ 90.- Fin pe Sesson  $113$  $16.6$  $116$  $\overline{121}$  $117$ 18.1  $4.18$  $19<sub>1</sub>$ TECLEE EL NUNERO JE LA OPCTON BESEARAI 99  $19$  $20.1$  $126$  $211$  $1.21$  $22 \frac{1}{22}$  $23 123$ 24 HOTO.3- HEND ANTERIOR JHIRO- CONTINUA # 24  $\label{prop:main}$  $\frac{1}{2}$  $\mathbf{I}$  $\bullet$  $\bullet$  $\pmb{\ast}$  $\mathbf{J}$  $\bullet$  $\ddot{\phantom{1}}$  $\mathbf{I}$  $\overline{\mathbf{5}}$  $\ddot{\phantom{1}}$ 4  $\overline{\phantom{a}}$  $\mathbf{a}$  $\mathbf{t}$  $\ddot{\phantom{a}}$ ÷ Ä.  $\ddot{\phantom{a}}$  $\ddot{\phantom{a}}$  $\tilde{h}$  $\ddot{\phantom{a}}$  $\ddot{\phantom{a}}$  $\ddot{\bullet}$  $\mathbf{r}$  $\pmb{\mathfrak{g}}$ ×,  $\bullet$ 

 $\omega_{\rm{p}}$ 

 $\mathbf{1}$ 2 J. 5  $\mathbf{t}$  $\pmb{\mathsf{o}}$ ¥  $\mathbf{a}$ ò ò  $\Delta$  $\bullet$ Á Ò ................. unuum D1 = 10HE4001 XX-- NOMBRE BE LA COMPAÑIA --XX AA/HIVIB= 01 X- NOM.DIVI -X KN/HH/SS# 02  $02<sub>0</sub>$ 03 . X- NON.NOM1 -X  $.03$  $1.04$  $04 - 4$  $05.1$  $\ddot{ }$ **E CONSULTA A CATALOGOS DEL SISTEMA 4**  $1.06$ 06 1  $07*$  $1.97$  $63.1$  $403$  $09<sub>0</sub>$ 1.- Conseites  $10$  $10 - 1$ 2. DEVESTORES  $4.10$ u. 3. - BEFARTAMENTOS n 11  $12<sub>1</sub>$ 4. SECCIONES  $+12$  $13.1$ 5. - PLAZAS  $11$ 14 . 6. CONCEPTOS  $4.14$  $15 - 1$ 7.- SALAREOS MENENOS DE ZONA ECONOMICA  $13$  $16 - 1$ 8. SALARIOS NININOS DE BIVISION (PLANTA)  $4.16$  $\sqrt{2}$  $17 -$ 90. - Fra de Seston  $113$  $18<sub>0</sub>$  $19<sub>3</sub>$  $13$  $20<sub>0</sub>$ TECLEE EL NUMERO DE LA OPCIÓN DESEADAI 99  $1, 20$  $21<sub>8</sub>$  $^{\circ}$  21  $1.22$  $22.1$  $23 - 1$  $123$ 24 \*HDTO.3- NEWS ANTERIOR INIRO- CONTINUA # 24 ,,,,,,,,,,,,,,,,,,,,,,,,, ,,,,,,,, ô  $\overline{\mathbf{2}}$  $\overline{\mathbf{3}}$ 5 7 9  $\ddot{\phantom{0}}$ 1  $\bullet$  $\ddot{\phantom{0}}$  $\ddot{\phantom{0}}$ 4  $\ddot{\phantom{1}}$ t  $\mathbf{t}$ ó  $\ddot{\phantom{0}}$  $\ddot{\phantom{a}}$ O  $\pmb{\mathfrak{g}}$  $\ddot{\mathbf{0}}$ ï  $\ddot{\phantom{a}}$ 

R  $\ddot{\phantom{0}}$ f.  $\ddot{\phantom{1}}$  $\mathbf{a}$ ∔ o  $\ddot{\phantom{0}}$  $\ddot{\phantom{0}}$  $\ddot{\phantom{a}}$  $\ddot{\phantom{a}}$  $\mathbf{r}$ ò  $\mathbf{1}$ ¢  $\ddot{\mathbf{a}}$ **THEFTHEFTHEFT** 800008888888888888888888888 ......... KX-- HOMBRE BE LA COMPASTA --XX OL = NOKE4101 AA/HH/BB# OL  $62 -$ Х- КОМ. ДІVІ -Х HH/HH/SS: 02 X- NON.NOMI -X 03 L ■ 03 1.04 04 0 03 1  $0.05$ **# CONSULTA A LAS TABLAS DEL SISTENA #** 06 1 **1 OA**  $02.8$  $.07$  $0a$  $143$ 09 0  $1 - 15$ PT . 99 10  $2 - 1155$  $1.10$ tt 3. - Meses 1 U  $12.1$ 4. UTTLEREA  $12$  $13<sub>1</sub>$ 5. - INFUESTO ESTATAL  $13$  $14.1$ 6. DENOMINALIONES BE MONESA  $11$  $15 -$ 7. - INCREMENTO POR PORCENTAJE SENERAL  $15$  $16 -$ 8. - INCREMENTO DE PORCENTAJE POR RANGO DE SALARIOS  $-16$  $17.1$ 9.- INCREMENTO BE FORCENTAJE POR CALEFECACION  $.17$  $18<sub>8</sub>$  $113$  $19<sup>1</sup>$ 90.- FIN SE SESION  $11$  $20<sub>8</sub>$  $120$  $21 \sqrt{21}$  $22<sub>0</sub>$ TECLEE EL NUMERO DE LA GFETON DESEADAT 99  $122$  $23 123$ 24 MND10.3- MENU ANTERIOR 16180- CONTINUA 4-24  $0 + 1 + 2 + 3 + 4 + 5$ <br> $1 + 0 + 0 + 0 + 0 + 0 + 0$  $\frac{7}{9}$  $\begin{array}{cc} 1 & 6 \\ 1 & 0 \end{array}$  $\frac{1}{4}$  $\;$  $\overline{\mathbf{a}}$  $\bullet$  $\bullet$ 

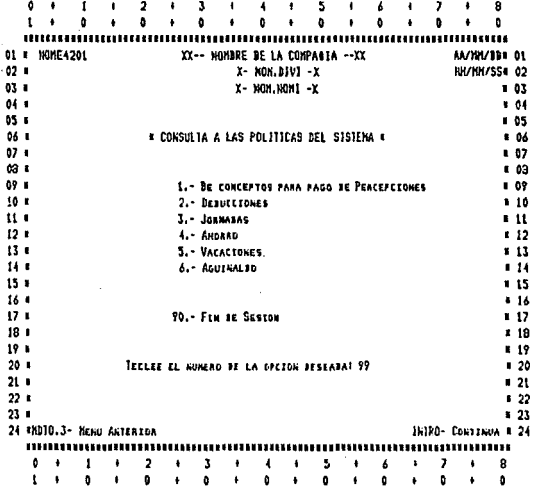

 $\label{eq:1} \mathcal{E}(\mathbf{p}) = \mathcal{E} \mathcal{E}(\mathbf{p}) = \mathcal{E}(\mathbf{p})$ 

£.

ä  $\mathbf{r}$  $\ddot{\mathbf{a}}$ ó  $\ddot{\phantom{a}}$  $\ddot{\phantom{a}}$  $\mathbf{t}$  $\cdot$ ٠  $\mathbf{0}$ ¥  $\ddot{\phantom{1}}$  $\mathbf{a}$ ,,,,,,,,,,,,,,,,,,, u. 01 # NONE4301 XX-- NOMBRE BE LA COMPAGIA --XX AA/NM/BB= 01 **KH/KH/SS**= 02  $02 -$ X- NON.DIVI -X  $-03$ X- NON.NOMI -X 03 1  $04.1$ s 04 . 85 05 6 **# NANTENTHTENTO AL PERSONAL DE LA ENPRESA # 06 B**  $166$ . 67  $07<sub>1</sub>$ . c3 **68 L**  $.09$  $09<sub>1</sub>$ L. ALTAS 2.- BAJAS 10-1  $10$ i 11  $11.1$ 3. CAMILOS  $12.4$  $-12$ 4. REALTIVALIDAES  $13<sub>1</sub>$ - 13  $5 -$ SALARTOS  $14.1$  $\pm$ 14  $\overline{15}$  $15$ 16.1 90.- Fin ar Sesion t 16  $\overline{12}$ s 17  $181$ ເທື  $19<sub>0</sub>$ i 19  $20.1$ TECLEE EL NUMERO DE LA OPETON DESPADAJ 99  $1, 20$  $21 \blacksquare$  21  $22 1.22$  $231$  $123$ 24 ANDIO.3- NEWS ANTERTOR INIRO- CONTINUA # 24 1888888888888  $\frac{5}{9}$  $\delta$  $\frac{1}{2}$  $\bullet$  $\mathbf{I}$ ŧ  $\overline{2}$  $\bullet$  $\mathbf{3}$  $1 - 4$  $\frac{1}{4}$  $\bullet$  $\ddot{\phantom{1}}$ 8 ٠  $\ddot{\phantom{a}}$  $\mathbf{r}$  $\ddot{\phantom{0}}$  $\mathbf{a}$  $\ddot{\phantom{1}}$  $\mathbf{a}$  $\bullet$  $\bullet$  $\ddot{\phantom{1}}$  $\bullet$  $\ddot{\phantom{1}}$ b

ô

1

þ

an anns<br>Caoiltean

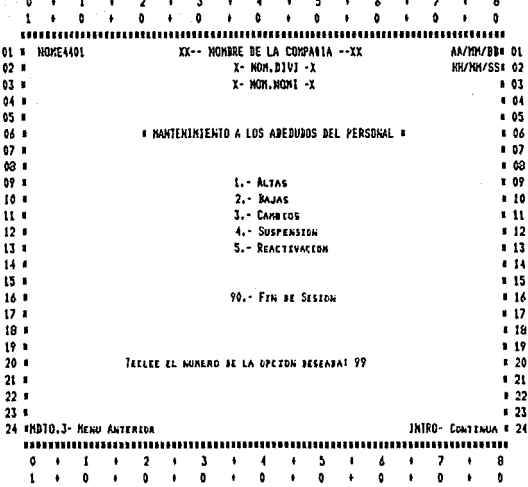
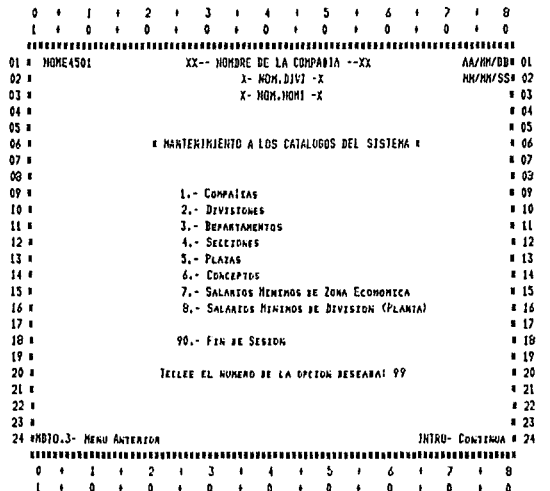

 $\mathbf{0}$  $\overline{\mathbf{3}}$ ŧ 7 a ı.  $\blacksquare$ , o  $\blacksquare$  $\ddot{\phantom{1}}$  $\bullet$  $\bullet$  $\ddot{\phantom{a}}$  $\bullet$ û  $\ddot{\phantom{0}}$ o ¥  $\bullet$  $\ddot{\phantom{a}}$ í.  $\ddot{\phantom{a}}$ 01 R HOME4A01 YY-- MOMBRE BE LA COMPANIA -- YX AA/MM/BDs OL  $x - N0M, BIV1 - X$ KK/MH/SS# 02  $02<sub>0</sub>$ 03 1 Х- ИОИ NOM1 -X  $103$  $04.1$  $104$  $.05$ 05.1 # MANTENINIENTO A LAS TABLAS DEL SISTEMA \* 06 1 1 06  $071$  $107$ **03 t**  $.03$  $09<sub>1</sub>$  $1 - 15PT$  $-0.0$  $10<sub>8</sub>$  $2 - 1055$  $\epsilon$  10  $\mathbf{u}$  $3. -$  Meses  $\blacksquare$  $12<sub>1</sub>$ 4. UTILEREA  $-12$  $131$ 5.- INFUESTO ESTATAL  $1.13$  $14 - 1$ 6. - DENOMINACIONES DE MONEDA  $4.14$  $15<sub>1</sub>$ 7. INCREMENTO FOR PORCENTAJE GENERAL  $13$  $16.1$ 8.- INCREMENTO BE PORCENTAJE POR RANGO BE SALARIOS  $1.16$ 9. - INCREMENTO DE PORCENTAJE POR CALEFECACTON  $17.1$  $12$  $18<sub>1</sub>$  $.18$  $191$ 90.- Fra se Sesron  $x<sub>19</sub>$  $20.1$  $120$  $21.1$  $121$  $22.5$ TECLES EL NUMERO DE LA OPEIDN BESEARA! 99  $22$  $23.1$  $.23$ 24 UNITO.3- HENU ANTERIOR INTRO- CONTINUA # 24 mummun  $\mathbf{1}$  $5 2 - 1$  $0 +$  $\mathbf{F}$  $\overline{2}$  $\pmb{\ast}$ J  $\mathbf{F}$  $\leftarrow$  $\bullet$  $\bullet$  $\overline{6}$  $\ddot{\phantom{a}}$ 8  $\bullet$  $\overline{a}$  $\mathbf{a}$  $\bullet$  $\ddot{\phantom{1}}$  $\mathbf{L}$  $\mathbf{r}$  $\mathbf{a}$  $\ddot{\phantom{1}}$  $\mathbf{a}$ ٠  $\ddot{\phantom{1}}$  $\bullet$  $\mathbf{r}$  $\mathbf{r}$  $\ddot{\bullet}$ o

San Alban

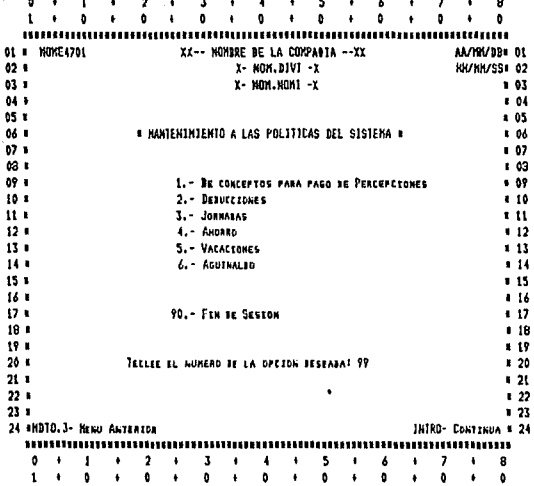

108

milion (1991)<br>Sanada Mu

A  $\overline{a}$ 3 í.  $\ddot{\phantom{0}}$  $\ddot{\phantom{a}}$  $\mathbf{a}$ n. ň. b ı.  $\pmb{\mathfrak{g}}$ ĥ  $\mathbf{I}$  $\ddot{\phantom{a}}$ 10000000000000000000000 ,,,,,,,,,,,,,,,,,,,,,,,,,,,,,,, .... 01 NOME4801 XX-- NOMBRE BE LA COMPABIA --XX AA/KH/B1+ 01  $X - N0H, DIV2 - X$  $02.1$ INVINVSS 02  $03 - 1$  $x x - x$ 1.03  $04.8$  $101$ 05 1  $1-05$ 06 8 # RETENCIONES FONACOT #  $106$  $071$ **u** 07  $\omega$  $103$  $09<sub>0</sub>$ L. REPORTE **U** 09 10 × 2. BORRADO DE ACUNULADOS  $10$  $11<sub>1</sub>$ . 11  $12$ ı  $112$  $13<sub>1</sub>$  $113$ 90. Fra az Seston 14 ×  $+14$  $15<sub>1</sub>$  $15$ 14 ×  $16$ 17 ×  $11$ 18 × TECLEE EL NUMERO DE LA OPEION DESEABA! 99 \* 18  $11$ 10  $20.8$ **A** 20  $21 121$  $221$  $122$  $23 - 1$  $123$ 24 MIDIO.3- MENU ANTEREDR INTRO- CONTINUA # 24 munum  $\overline{\mathbf{2}}$  $\frac{3}{9}$  $\frac{4}{9}$  $\frac{5}{6}$  $\mathfrak{o}$  $\mathbf{1}$  $\bullet$  $\ddot{\phantom{0}}$  $\bullet$  $\bullet$  $\frac{6}{9}$  $\bullet$  $\pmb{\cdot}$ ï å ï í. ò  $\mathbf{t}$ ł.  $\ddot{\phantom{a}}$  $\bullet$  $\mathbf{a}$  $\ddot{\phantom{1}}$  $\ddot{\phantom{0}}$ ٠  $\bullet$ 

# APENDICE " B "

 $\mathcal{V} \rightarrow$ 

Este apéndice muestra el diseno propuesto de la Base de Datos C Archivos Ftsicos >. La descripcion de cada uno de los campos de los archivos se encuentra en el apéndice "e".

Los archivos contenidos es este apéndice sigientes: son los

> Catalogo de Compafttas Catálogo de Divisiones Catalogo de Departamentos Cat6logo de Secciones Catalogo de Plazas Catálogo de Personal<br>Catálogo de Conceptos Catalogo de Conceptos Maestro de de Conceptos Fijos Salarios Movimientos de nômina<br>Acumulados de personal Salarios Minimos de zona econômica Salarios M1nimos de diviaiOn Calificaciones Datos Locales Tablas de Utiler1a Tabla de Denominaciones de pago Tabla de Meses Pol1ticaa de Concepto para pago de Percepciones Pol1ticae de Deducciones Po11ticas de Jornadas Tabla da ISPT Tabla de Impuesto Bstatal Tabla dal IKSS  $\tilde{\phantom{a}}$ Poltticas de Ahorro Ausentismoe e Incapacidades  $\overline{a}$ Control de folios de Excepciones L. Folios de Registro Parametro Registro Parametro Pol1t1caa de Vacaciones

Pol1ticas de Aguinaldo

Importes netoo de pago por recibo de nomina - Trabajadores para tarjeta de reloj - Cuentas de Aplicación Contable - Contracuentaa de POliza - Bxcepctonea - Movimientos de nomina - Aplicación contable costos de mano de obra - Aplicacion contable deducciones<br>- Declaracion Anual de ISPT e Inf Declaracion Anual de ISPT e tnfonavit  $\overline{\phantom{0}}$ Aportacion del 5% al lnfonavit Créditos Infonavit  $\sim$ - Liquidación IMSS<br>- Avisos al IMSS<br>- Benarto de Utilio - Reparto de Utilidades Acumulados de Personal ejercicio anterior - Catdlogo de personal ejercicio anterior - Tabla de Incrementos por Porcentaje anterior<br>- Tabla de Incrementos por Rango de Salario<br>- Tabla de Incremento por Calificación 111

- 
- Incrementos de Salario - Incrementos de Salar<br>- Políticas de Nômina.

ARCHIVO FISICO: NOFIOlOO

DESCRIPCION: CATALOGO DE COMPANIAS

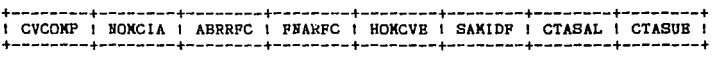

ARCHIVO FISICO: NOFI0200

DESCRIPCION: CATALOGO DE DIVISIONES

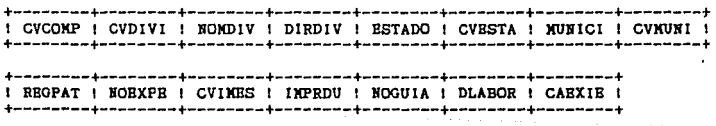

## ARCHIVO PISICO: HOPI0300

DBSCRIPCION: CATALOGO DE DBPARTAMENTOS

+--------+--------+--------+--------+------~-+--------+ 1 CVCOllP 1 CVDIVI ,1 CVDBPT 1 HOMDBP 1 SCTASA 1 SCTASU 1 +--------+--------+--------+--------+--------+--------+

ARCHIVO PISICO: HOPI0400

DESCRIPCION: CATALOGO DE SECCIONES

t--------+--------+--------+--------t--------+ 1 CVCOllP 1 CVDIVI 1 CVDBPT 1 CVSECC 1 HO!ISBC 1 +--------+--------+--------+--------+--------+

# ARCHIVO PISICO: NOPI0500

DBSCRIPCIOH: CATALOGO DB PLAZAS

+--------+--------+--------+--------+--------+--------+--------+--------+ 1 CVCOllP 1 CVDIVI 1 TIPHOK 1 CVDBPT 1 CVSBCC 1 CVPLZA 1 CVMAOB 1 CVJORl ! +--------+--------+--------+--------+--------+--------+--------+--------+

+--------+--------+--------+--------+--------+--------+--------+--------+ 1 CVJOR2 1 CVJOR3 1 CVJOR4 1 HOllPZA 1 GBURDU 1 SATAIU 1 SATAAD 1 BATATO 1 +--------+--------+--------+--------+--------+--------+--------+--------+

#### ARCHIVO PISICO: NOFI0600

DBSCRIPCIOH: CATALOGO DB PBRSOHAL

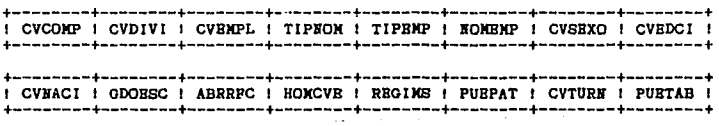

: CVAHOR ! CVCHEQ ! CVDEPO ! FINCIA ! FBACIA : CVTARJ ! PREDEC ! PUEJEF ! 

! VAIMSS ! SATAAC ! SAIMSS ! SAINFO ! 

ARCHIVO FISICO: NOPIO700

DRECRIPCION: CATALOGO DE CONCEPTOS

I CVCOMP I CVDIVI I CVCONC I DESCON I CUENTA I SUBCTA I SSBCTA I CTRCTA I 

 $+ - - - - - - - - -$ ! ACCONC ! +--------+

y v

ARCHIVO FISICO: NOFI0800

DESCRIPCION: MARSTRO DE CONCEPTOS FIJOS

! CVCOMP ! CVDIVI ! CVBMPL ! CVCONC ! NUMOFI ! CVAPLI ! IMPAIN ! FINDES ! 

I FULDES ! TIPDES ! CVCABA ! INPDES ! DESFEC I STATUS ! TIPNOM I NOMBEN ! 

--------+ ! DESPAR ! --------+ 113

atan nyaéta salah sahiji désa<br>Salah Kabupaten Tabu Raccio عبائيا المواديات

#### ARCHIVO FISICO: NOFI0900

DESCRIPCION: SALARIOS

: CVCOMP : CVDIVI : CVEMPL : FECSAL : SAIMSS : SAINFO : GPOCOT : TIPNOM : **⋡**⋇⋇⋖⋍⋖⋍⋍⋍⋕⋳⋳⋍⋍⋳⋍⋲⋳⋲⋕⋥⋳⋹⋍⋲⋹⋍⋍⋥⋕⋳⋇⋹⋍⋲⋹⋳⋍⋕⋍⋹⋍⋍⋳⋍⋍⋳⋪⋕⋍⋳⋍⋍⋍⋍⋴⋴⋕⋕⋴⋳⋍⋍⋲⋍⋍∊⋕⋍⋷⋍⋍⋴⋍⋷⋍⋷⋠

110

+--------+---------I DAUSEN I DINCAP I 4. - - - - - - - - + + - - - - - - - - +

#### ARCHIVO FIBICO: NOFI1000

### DESCRIPCION: MOVIMIENTOS DE CONTABILIDAD

--------+ . . . . . . . . . . . ! CVCOMP ! CVDIVI ! TIPDOC ! AROEJE ! MESEJE ! NOPOLI ! CUBNTA ! TMOVIM ! 

+--------+--------! IMPRUB ! NODOCU ! +--------+--------+

# ARCHIVO FISICO: NOFI1100

DESCRIPCION: ACUMULADOS DE PERSONAL ( POR CONCEPTO)

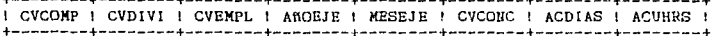

+--------+--------+------+ ! ACIMPO ! TIPEMP ! TIPNOM ! --------------------------- DESCRIPCION: SALARIOS MINIMOS DE ZONA ECONOMICA

4-----------------------------

ARCHIVO FISICO: NOFI1300

ing<br>Kabupatèn

ARCHIVO FISICO: NOFI1200

I CVCOMP ! CVDIVI ! FSAMZO ! SAMIZO ! 

DRECRIPCION: SALARIOS MINIMOS DE DIVISION : CVCOMP : CVDIVI : FSAMDI : SAMIDI : +---------+--------+---------+--------+

I CVCOMP I CVDIVI ! CVEMPL ! TIPNOM ! FNOVTO I CALIFI ! 

---------

115

ARCHIVO FISICO: NOFI1500

ARCHIVO FISICO: NOFI1400 DESCRIPCION: CALIFICACIONES

DESCRIPCION: DATOS LOCALES

! ESTRAB ! CVCOMP ! CVDIVI ! TIPNOM ! NOMCIA ! NOMDIV ! NOMNOM ! CVPROC ! 

 $+ - - - - - +$ I CAMTRA I --------+

# ARCHIVO FISICO: NOFI1600

DESCRIPCION: TABLAS DE UTILBRIA

+--------+--------+--------+ 1 NUMTAB ! CONTAB ! DECOTA ! +--------+--------+--------+

ARCHIVO PISICO: NOFI1700

DESCRIPCION: TABLAS DE DENOMINACIONES DE PAGO

+--------+--------+ 1 !IUDBKO 1 DBllOKI 1 +--------+--------+

ARCHIVO FISICO: NOFI1800

DESCRIPCION: TABLA DE MESES

+--------+--------+--------+--------+--------+ 1 CVBNES ! NONLNE ! NONCME | DIASNE ! DIASJU ! +--------+--------+--------+--------+--------+

ARCHIVO PISICO: HOFI1900

DBSCRIPCION: POLITICAS DB CONCEPTO PARA PAGO DB PBRCEPCIOHBS

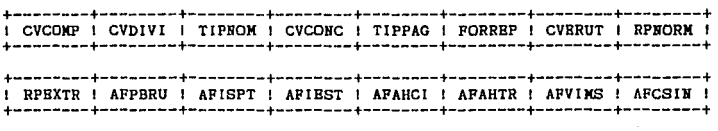

+--------+---------+<br>1 AFRETR 1 BXPIBS 1 +--------+--------+

## ARCHIVO FISICO: NOFI2000

DESCRIPCION: POLITICAS DE DEDUCCIONES

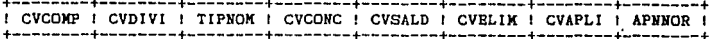

: APNAHO ! APNAGU ! APNRDU ! APNDIP ! APNVAC ! 

## ARCHIVO FISICO: NOPI2100

### DESCRIPCION: POLITICAS DE JORNADAS

: CVCOMP : CVDIVI : CVJORN : HRSLUN : HRSMAR : HRSMIE : HRSJUE : HRSVIE : 

! HRSSAB ! HRSDOM ! HRSJOR ! DPASEM ! DTRSEM ! 

#### ARCHIVO FISICO: NOFI2200

DESCRIPCION: TABLA DE ISPT

I TIPTAB I ANOBJE I LIMINF I LIMSUP I CUOFIJ I POREXE I 

#### ARCHIVO FISICO: NOFI2300

DESCRIPCION: TABLA DE IMPUESTO ESTATAL

----------------I CVCOMP I CVDIVI I CONSEC I LIMEST I POREST I ---------+---------+------

ARCHIVO FISIC01 NOPl2400

DESCRIPCION: TABLA DBL IMSS

-------------------......... -----------------+ ---------- $+$  GPOCOT  $+$  TOPSAL  $+$  MINSAL  $+$  CUCEYM  $+$  CUCINV  $+$  CUEINV  $+$  TIPCUO  $+$ +--------+--------+--------+--------+--------+--------+--------+

ARCHIVO F!SICO: NOPI2500

DESCRiPCION: POLITICAS DE AHORRO

--------+--------+--------+--------+--------+--------+--------+--------+ CVCOMP 1 CVDIVI 1 TIPNOM 1 PAHOBM 1 PAHOCI 1 TSLDOM 1 TAHORR 1 .PACINT 1 ·-------+--------+--------+--------+--------+--------+--------+--------+

·--------+<br>' RBTPAR !<br>\*--------+

ARCHIVO PISICO: HOPl2600

DBSCRIPCION: AUSBNTISKOS B INCAPACIDADES

+--------+--------+--------+--------+--------+--------+--------+--------+ 1 CVCOMP 1 CVDIVI 1 CVBMPL 1 CVCONC 1 TIPPAG 1 FXOVTO 1 CANTID 1 TIPBOM 1 +--------+--------+--------+--------+--------+--------+--------+--------+

ARCHIVO PISICO: NOFl2700

DESCRIPCION: CONTROL DE POLIOS DB EXCBPCIOB

+--------+--------+--------+--------+ 1 CVCOMP 1 CVDIVI 1 TIPNOX 1 ULBXCP 1 +--------+--------+--------+--------+

# ARCHIVO FIS!CO: HOFl2800

 $\sim$   $\sim$ 

DESCRIPCION: FOLIOS DE REGISTRO PARAMETRO

+--------+--------+--------+--------+--------+--------+ 1 CVCOllP 1 CVDIVI 1 TIPNOM 1 CVPROC 1 FOLCAP I POLPRO 1 +--------+--------+--------+--------+--------+--------+

ARCHIVO FISICO: JIOFl2600

DESCRIPCION: REGISTRO PARAMETRO

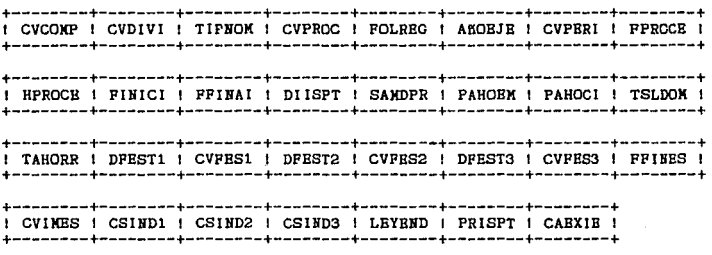

## ARCHIVO FISICO: NOFI3000

## DESCRIPCION: POLITICAS DE VACACIONES

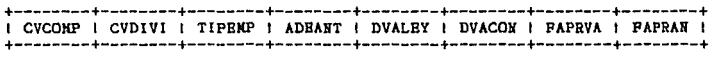

## ARCHIVO FISICO: NOFI3100

DESCRIPCION: POLITICAS DE AGUINALDO

 $+$  CVCOMP  $+$  CVDIVI  $+$  TIPNOM  $+$  DAGLEY  $+$  DAGCON  $+$  DAGUIN  $+$ +--------+--------+--------+--------+--------+--------+

## ARCHIVO FISICO: NOFI3200

DESCRIPCIOH: IMPORTES NETOS DE PAOO POR RECIBO DE NOMINA

t--------t--------t--------+--------t--------+ 1 CVCOMP 1 CVDIVI 1 TIPNOM ! CVBMPL 1 IMPNET ! +--------+--------+--------+--------+--------+

ARCHIVO FISICO: NOFI3300

DESCRIPCION: IMPORTES NETOS DE PAGO POR RECIBO DE JIOMIHA

+--------+--------+--------+--------+--------+--------+--------~--------+ 1 CVCOMP 1 CVDIVI 1 TIPNOM 1 NPARTE 1 CVEMPL 1 REGIMS 1 PUETAB 1 FINCIA 1 +--------+--------+--------+-- - ----- +--------+--- - - - - - +-----·--·- t-- - - ---- +

120

+--------+--------+ 1 SALTAB 1 TIPEMP 1 +--------+--------+

#### ARCHIVO FISICO: NOFI3400

DESCRIPCION: CUENTAS DE APLICACION CONTABLE

+--------+--------+--------+--------+ 1 CVCOMP 1 CUENTA 1 SUBCTA 1 SSBCTA ! +--------+--------+--------+--------+

# ARCHIVO FISICO: NOFI3500

DESCRIPCION: CONTRACURNTAS DE POLIZA

+--------+---------+ ! CVCOMP ! CTRCTA ! +--------+--------+

ARCHIVO FISICO: NOFI3600

DESCRIPCION: EXCEPCIONES

! CVCOMP ! CVDIVI ! NOEXCP ! CVEMPL ! CVCONC ! TIPPAG ! TIPNOM ! CVPERI ! 

an<br>Santa Cara (1945) yake barut (1954)<br>Karta Cara (1957) yake barut (1957)

ਂ 121

 $\label{eq:QCD} \rho_{\rm QCD} = -\eta_{\rm QCD} = -\rho_{\rm QCD} \, .$ 

I CVTURN I CVPUES I ANOEJE I CANTID I INCONC I FMOVTO I 

ARCHIVO FISICO: NOFI3700

DESCRIPCION: NOVINIENTOS DE NOMINA

! CVCOMP ! CVDIVI ! ANOEJE ! TIPMOM | CVPROC ! CVPERI ! CVEMPL | TIPEMP ! 

I CVCONC I TIPPAG I CVPUES I CVTURN I CVJORN I FMOVTO I IMBASE I CANTID I 

+--------+--------+-------+ ! INCONC ! NUMOFI ! CVDEPT ! +--------+--------+--------+

## ARCHIVO FIS!CO: NOFl3800

DESCRIPCION: APLICACION CONTABLE DE COSTOS DE MANO DB OBRA

+--------+--------+--------+--------+--------+--------+--------+--------+ 1 CVCOMP 1 CVDIVI 1 ANOEJE 1 TIPNOM ! HESEJE 1 CVDEPT 1 CVCONC 1 IMCONC 1 +--------+--------+--------+--------+--------+--------+--------+--------+

+--------+--------+--------+--------+ 1 CUENTA 1 SUBCTA 1 SSBCTA 1 CTRCTA 1 +--------+--------+--------+--------+

# ARCHIVO FISICO: NOPl3900

## DESCRIPCION: APLICACION CONTABLE DE DEDUCCIONES

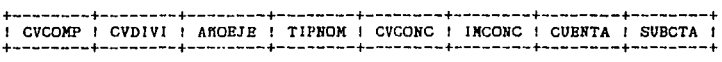

+--------+ 1 CTRCTA 1 +--------+

#### ARCHIVO PIS!CO: NOP!4000

DESCR!PC!ON: DBCLARACION ANUAL DE !SPT E INFONAVIT

+--------+--------+--------+--------+--------+--------+--------+--------+ CVCOMP I CVDIVI ! ANOEJE I TIPNOM ! CVEMPL I NUMCON ! RPCONT I NOMEMP I +--------+--------+--------+--------+--------+--------+--------+--------+ +--------+--------+--------+--------+--------+--------+--------+--------+ 1 FILOOl 1 REG!MS 1 TIPNOM 1 MESAftO 1 KESBAJ 1 lNANEX 1 INANGR 1 INANRE 1 +--------+--------+--------+--------+--------+--------+--------+--------+ +--------+--------+--------+--------+--------+--------+--------+ 1 !ANINF 1 KANAPO 1 NUMSUC 1 F!L002 1 AftDDEC 1 RPCCOM 1 NOBXPB 1 +--------+--------+--------+--------+--------+--------+--------+

# ARCHIVO PISICO: HOPl4100

DESCRIPCIOH: APDRTAC!OH DEL 5 % AL IHFDHAVIT

ja soče

+--------+--------+--------+--------+--------+--------+--------+--------+ 1 CVCOKP 1 CVDIVI 1 AftOEJE 1 NOBIKE 1 CVEHPL 1 SAINFO 1 FECSAL 1 DTRABA 1 +--------+--------+--------+--------+--------+--------+--------+--------+

+--------+--------+ 1 BAAPOR 1 APOIHF 1 +--------+--------~

# ARCHIVO FISICDt NOFl4200

DESCRIPCION: CREDITOS INFONAVIT

+--------+--------+--------+--------+--------+--------+--------+--------+ ! CVCOKP 1 CVDIVI 1 TIPHOM ! CVEMPL 1 HUKOFI 1 RFCONT 1 HOCRED ! ABONOS 1 +--------+--------+--------+--------+--------+--------+--------+--------+

+--------+--------+--------+--------+--------+ 1 CUOKAH 1 IKDESC 1 PERBIM 1 FIL003 1 AftOEJE 1 +--------+--------+--------+--------+--------+

## ARCHIVO FISICO: HOPI4300

DBSCRIPCION: LIQUIDACION IMSS

+--------+--------+--------+--------+--------+--------+--------+--------+ 1 CVCOMP ! CVDIVI ! NOBINE ! TIPNOM ! GPOCOT ! NOMEMP ! FINSID ! CVEMES ! +--------+--------+--------+--------+--------+--------+--------+--------+

+--------+--------+--------+--------+--------+--------+--------+--------+ 1 TIPBMP 1 SAINSS 1 DINCAP 1 DAUSBN 1 CVINSI 1 AKOBJE 1 DCBNPB 1 PBNPBR 1 +--------+--------+--------+--------+--------+--------+--------+--------+

+--------+--------+ ! DCIHVA ! P!HVAL 1 +--------+--------+

## ARCHIVO FISICO: HOF!4400

# DESCRIPCIOH: AVISOS AL IMSS

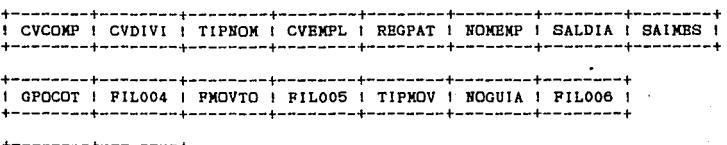

+--------+--------+ 1 DCINVA 1 PIHVAL 1 +--------+--------+

## ARCHIVO F!SICO: HOFl4500

DESCR!PCIOH: REPARTO DE UTILIDADES

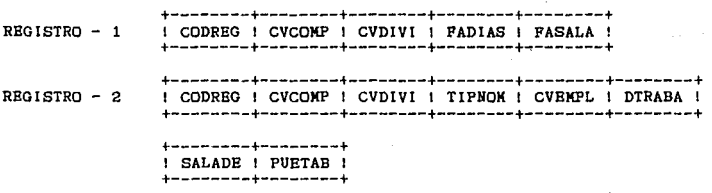

ARCHIVO FISICO: NOFl4600

DBSCRIPCIOH: ACUMULADOS DB PBRSOKAL BJBRCICIO AHTBRIOR

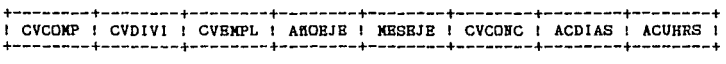

+--------+ 1 AC!MPO 1 +--------+

## ARCHIVO PISIC01 HDF14700

### DESCRIPCIDH: CATALOGO DE PERSONAL EJERCICO ANTERIOR

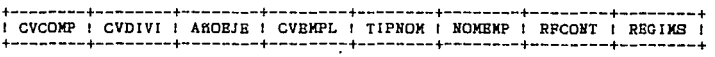

+--------+--------+--------+ 1 FINCIA 1 FBACIA 1 VAlllSS 1 +--------+--------+--------+

## ARCHIVO FIBICO: NOFI4800

DESCRIPCION: TABLA DE INCREMENTOS POR PORCENTAJE GBHERAL

+--------+--------+--------+--------+ 1 CVCOMP 1 CUENTA 1 TIPHOK 1 PORIHC 1 +--------+--------+--------+--------+

# ARCHIVO FISIC01 NDFl4900

DESCRIPCION: TABLA DE INCREMENTOS POR RANGO DE SALARIO

+--------+--------+--------+--------+--------+--------+--------+ 1 CVCOMP 1 CVDIVI 1 TIPHOM 1 SALKAX 1 SALMIN 1 PORINC 1 HORANG 1 +--------+--------+--------~--------+--------+--------+--------+

## ARCHIVO PISICO: HOFl5000

DESCRIPCION: TABLA DE INCRBMENTOS POR CALIFICACION

+--------+--------+--------+--------+--------+ 1 CVCOMP 1 CVDIVI 1 TIPHDK 1 CALIFI 1 PDRIHC 1 +--------+--------+--------+--------+--------+

# ARCHIVO FISICO: NOFl5100

DBSCRIPCION: INCRBMENTOS DE SALARIOS

+--------+--------+--------+--------+--------+--------+--------+ 1 CVCOMP 1 CVDIVI 1 TIPIDM 1 SALMAX 1 SALMIK 1 PORllC 1 NORARG 1 +--------+--------+--------+--------+--------+--------+--------+

ARCHIVO FISJCO: NOFl5200

DBSCRIPCION: POLITICAS DE NOMINAS

t--------t--------t--------+--------+ 1 CVCOMP 1 CVD!VI 1 TIPNOM 1 DIABPE 1 +--------+--------+--------+--------+ **APBNDICE** c 127

Este apéndice contiene el directorio de los campos de los<br>archivos de la Base de Datos descritos es el apéndice "A ".

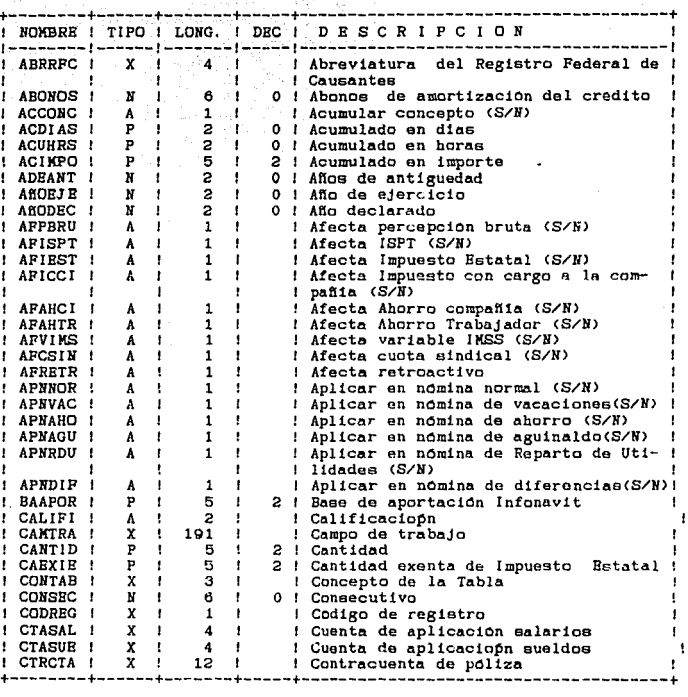

#### NOTA:

Tipo de Dato ( X - Alfanumérico, A - Alfabético,<br>N - Numérico, P - Empacado). TIPO .-

LONG .-Longitud del campo.

DEC  $\ddotsc$ Número de decimales del campo  $\sim 128$ 

ijya.

机威达克<br>如南京

tin 1999.<br>Tin 1990

周 2010年<br>科 2010年

개 등의<br>성급 등

til.<br>Ste

)<br>Salah Salah Kabupatèn Kabupatèn Kabupatèn Kabupatèn Kabupatèn Kabupatèn Kabupatèn Kabupatèn Kabupatèn Kabupat

e.

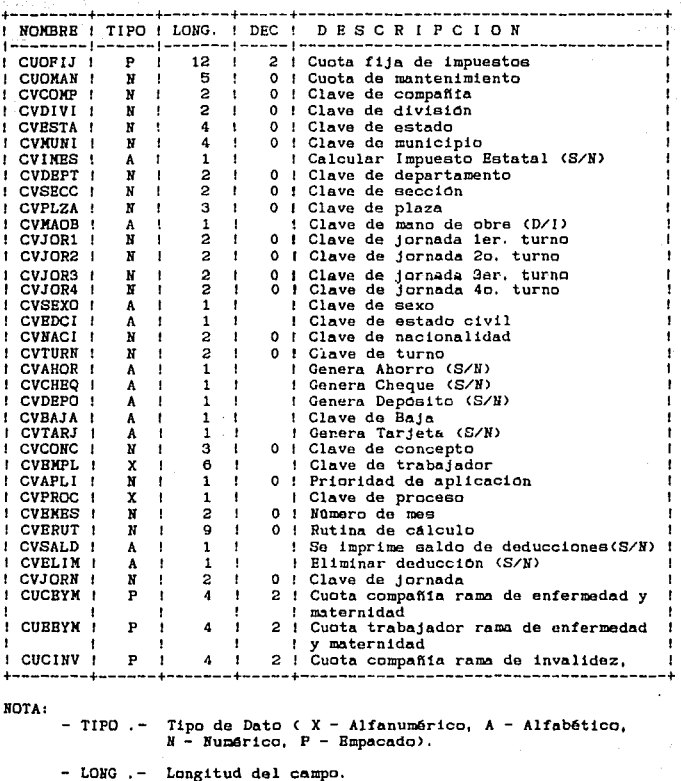

- DBC .- Wümero de decimales del campo

າສ

1

i farmer.

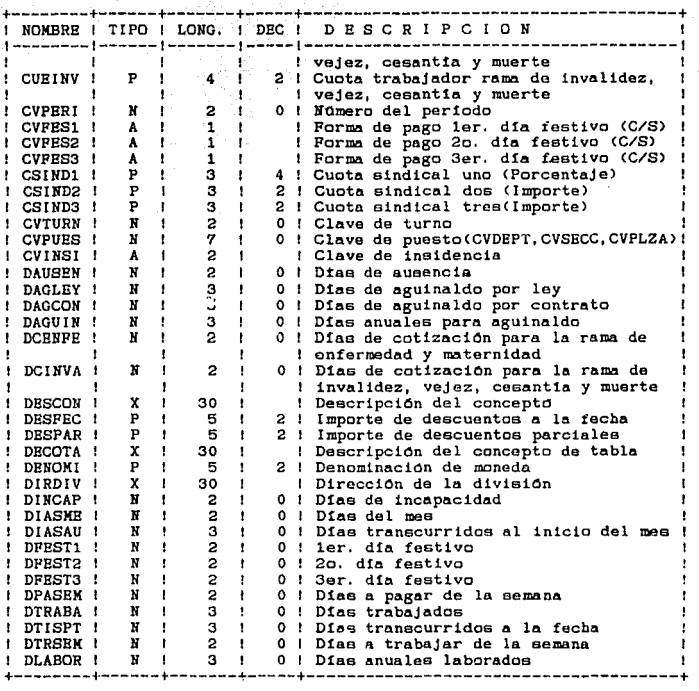

!IOTA1

 $-$  TIPO  $-$ Tipo de Dato ( X - Alfanumérico, A - Alfabêtico,<br>N - Numérico, P - Empacado).

- LOHG Longitud del campo.

 $-$  DEC .- Humero de decimales del campo

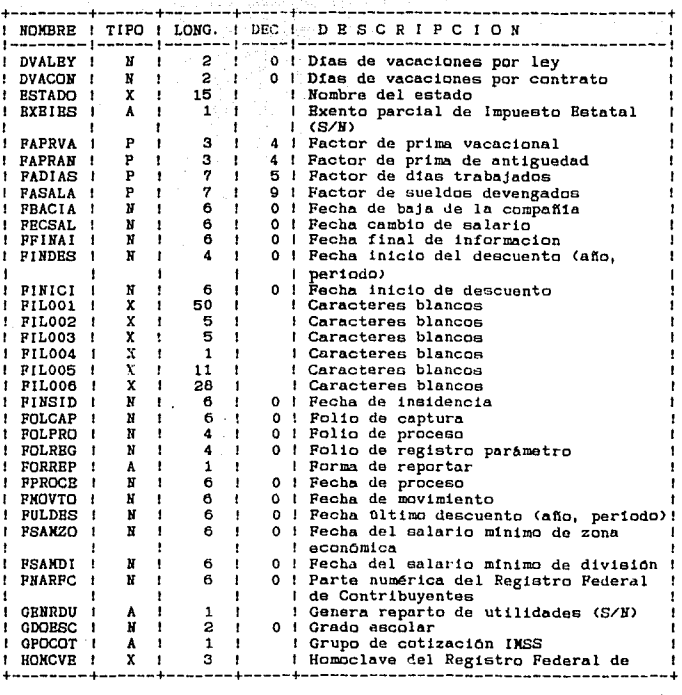

그리다 그리 할인.

28.00

## BOTA•

- TIPO - Tipo de Dato ( X - Alfanumérico, A - Alfabético,  $N -$  Numárico, P - Empacado).

- LONG .- Longitud del campo.

- DEC .- Nûmero de decimales del campo

+--------+------+-------+-----+--------------------------------------+ 1 NOMBRE 1 TIPO 1 LONG. ! DEC 1 D E s e R 1 p e 1 <sup>o</sup>N 1 1--------1------1-------1-----1--------------------------------------1  $\mathbf{L}$ HPROCE 1 ll p 6  $\mathbf{f}$ 0 1 Hora de proceso<br>2 1 Horas de la jornada dia lunes **HRSLUN** 1  $3 - 1$  $\bar{\mathbf{P}}$  .  $\mathbf{I}$ 3 | 2 Horas de la jornada dta martes<br>3 | 2 Horas de la jornada dta miércoles<br>3 | 2 Horas de la jornada dta jueves ! HRSMAR ! **HRSMIE** I p 3 HRSJUE p  $3<sub>1</sub>$ 2 1 Horas de la jornada día jueves<br>2 2 Horas de la jornada día »iernes<br>2 2 Horas de la jornada día sábado I HRSVIE ! p  $3 - 1$  $\mathbf{r}$ ! HRSSAB ! p 3  $\mathbf{r}$ ! HRSDOM ! p 3 2 ! Horas de la jornada dia domingo  $\mathbf{r}$ HRSJOR p 3 2 ! Horas semanales de la jornada<br>0 ! Ingreso anual de infonavit INAll/P  $\mathbf{N} = \mathbf{1}$ B  $\mathbf{r}$ IMPRDU p  $\mathbf{I}$ 6 2 ! Importe para Reparto de Utilidades  $\ddot{\phantom{1}}$ ! IMANRE ! **N**  $\blacksquare$ 8  $\overline{1}$ O Importe anual retenido ł. IMPA!ll p  $\blacksquare$ 5  $\overline{1}$ 2 I Importe del adeudo original<br> *2* ! Importe del descuento<br> *2* ! Importe neto del pago<br>
2 Importe del concepto<br>
2 Importe base del concepto<br>
2 Importe base del calculo  $\ddot{\phantom{0}}$ IMPDBS p  $\mathbf{I}$  $\mathbf{I}$ 5 *7*  p  $\mathbf{I}$ IMPRUB  $\mathbf{I}$  $\mathbf{I}$ p 5  $\mathbf{I}$ IMPNBT J. Ŧ IMPCON p  $\mathbf{I}$  $\overline{1}$ 5  $\mathbf{I}$  $\blacksquare$ IMBASE p  $\overline{\phantom{a}}$ 5  $\mathbf{I}$  $\mathbf{N} = 1$ 8 INANEX ! O Ingreso anual exento ٠  $\mathbf{I}$ **N** 1 0 ! Ingreso anual grabado -1 **INANGR 1** 8  $\mathbf{L}$  $x +$ л. LEYEND ! 70  $\mathbf{I}$ ! Leyenda para recibo de nomina LIMINF ! ll 12 2 l'Limito inferior para ISPT<br>2 l'Limite superior para ISPT<br>4 l'Limite impuesto estatal<br>0 ! Monto anual de aportación Infon.uvit<br>0 i Mes de ejercicio<br>0 i Fecha de ingreso a la compañía (mes,  $\mathbf{L}$  $\mathbf{I}$ ÷ LIMSUP 1  $\mathbf{r}$ 12 .  $\mathbf{I}$  $\mathbf{r}$  $\bullet$ LINEST ! p  $\mathbf{r}$ 3  $\mathbf{I}$ MANAPO **11** *7*   $\mathbf{r}$  $\mathbf{f}$  $\mathbf{r}$  $\mathbf{I}$ MESEJE ! N Ť. 2  $\mathbf{r}$  $\mathbf{r}$ MESANO ! N  $\overline{1}$ 4  $\mathbf{I}$  $\mathbf{r}$  $\mathbf{I}$ ł. afio> l!BSBAJ 2 **N**  $\mathbf{1}$  $\mathbf{1}$ O ! Mes de baja de la compañia ! MINSAL ! p 2 ! Tope minimo de salario<br>! Abreviatura del municipio<br>! Nombre de la compañía 4  $\pm$ MUNICI  $X = 1$ 5  $\mathbf{r}$ л. iiOMCIA 30  $\mathbf{x}$  and  $\mathbf{x}$  $\blacksquare$  $\mathbf{I}$ liOMDIV  $X \cup$ 30  $\mathbf{r}$ Hombre de la división ł NOBXPE  $X = I$ 10  $\mathbf{I}$ NQmero de expediente Infonavit  $\mathbf{I}$ l!OGUIA  $X = I$ 6  $\mathbf{I}$ NQmero de guia UlSS  $\mathbf{I}$ ÷ liOMDEP  $\mathbf{x}$ ÷ 30 Nombre del departamento 1 Nombre de la Seccion  $+$  NOMSEC  $+$   $\times$   $+$   $-30$   $+$   $+$  Nombre de la Seccio **NOMSEC !** X 30 NOTA: - TIPO - Tipo de Dato < X - Alfanumérico, A - Alfabético,<br>H - Numérico, P - Bmpacado).

n<br>Sing Kabupatèn Ka

- LONG - Longitud del campo.

DBC .- Nomero de decimales del campo

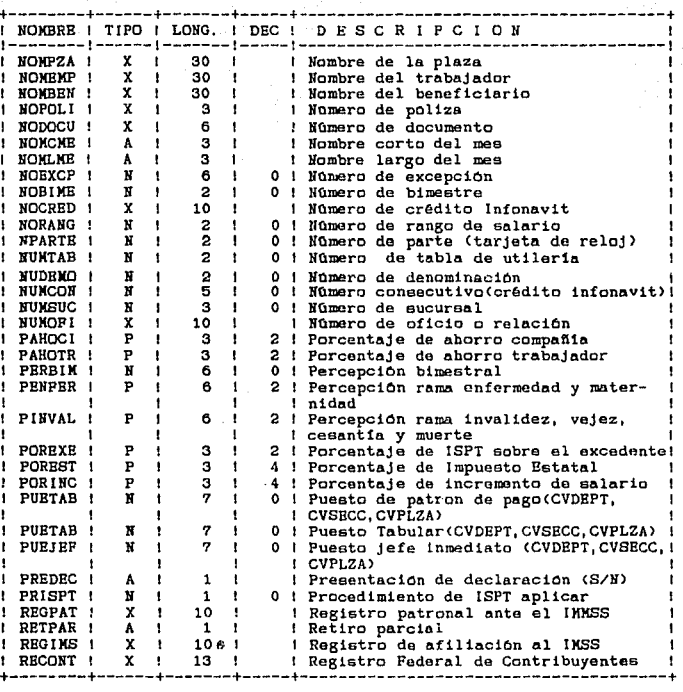

it is gen<br>Antig

Martin Robert (d. 1982)<br>Robert College, Amerika<br>Robert College, Amerika

!IOTA:

TIPO .- Tipo de Dato ( X - Alfanumérico, A - Alfabético,  $M - N$ umérico, P - Empacado).

LONG .- Longitud del campo.

DBC .- Numero de decimales del campo

133 :

+--------+------+-------+-----+--------------------------------------+ 1 HOMBRE 1 TIPO 1 LOllO. ! DEC 1 D E s e R 1 p e l *<sup>o</sup>*11 1 1--------1------1-------1-----1--------------------------------------1 PRESS (1997)<br>
1999 | 1999 | 1999 | 1999 | 1999 | 1999 | 1999 | 1999 | 1999 | 1999 | 1999 | 1999 | 1999 | 1999 | 1999 | 1999 | 1999 | 1999 | 1999 | 1999 | 1999 | 1999 | 1999 | 1999 | 1999 | 1999 | 1999 | 1999 | 1999 | 1999 1 SAKIDI | P | 4 | 2 | Salario minimo de división<br>1 SAKIDF | P | 4 | 2 | Salario minimo del D.F<br>1 SALADE | P | 6 | 2 | Salarios devengados por tra ~:~=~~~ªt~~e~~t~ **por trabajador** SALMA X <sup>p</sup>5 2 1 SALMlll p 5 2 1 **Salario tope mínimo**  1 SALADE | P | 6 |<br>! SALMAX ! P | 6 | SALTAB F 5 2 1 **Salario tabular** SALDIA 11 7 o 1 **Salario diario**  SAMDPR **p 1 4 1 2 1 Salario minimo promedio a la fecha** <br>SCTASA 1 X 1 4 1 1 8ubcuenta de aplicación salarios **SCTASA X 1 4 1 i Subcuenta de aplicación salarios**<br> **SCTASU X 1 4 1 i Subcuenta de aplicación sueldos**<br> **I SUBCTA 1 X 1 4 1 i Sub-subcuenta de aplicación deduccionea**<br> **I SSBCTA 1 X 1 4 i i Sub-subcuenta de aplicación ded** 1 4 <sup>1</sup> 1 Sub-subcuenta de aplicación deduc-<br>1 1 1 diones 1 **cienes**  -1 STATUS A 1 **CondiciOn del adeuda<A- activo <sup>1</sup>** -1 TAHORR 1 P 1 5 1 2 1 Tope de ahorro mensual<br>1 TIPHOM 1 N <sup>1</sup> 1 1 0 1 Tipo de nomina<br>1 TIPEMP 1 N 1 1 1 0 1 Tipo de trabajador T!PBl!P 11 l o 1 **Tipo de trabajador** TIPDBS A l 1 **Tipo de descuento** <P - **porcentaje** <sup>1</sup> **I** 1 1 - **impo;.·te>**  T!PPOL X 2 1 Tipo de pOllz" TMOVIH X l **Tipo de movimiento** TIPPAO ll 1 o Tipo de pago T!PTAB A l **Tipo de tabla de** !SPT **CA - anual,**   $\mathbf{r}$ **M - mensual** ) T!PCUO A **Tipo de cuotaCP - porcentaje,** l - **importe>**  +--------+------+-------+-----+--------------------------------------+

드랜드 다

134

!IOTA: - **TIPO - Tipo de Dato < X - AlfanumArico, A - Alfabet1co <sup>1</sup> N - Numrico, P - Empacado>.** 

LONG .- Longitud del campo.

DBC .- Numero de decimales del campo

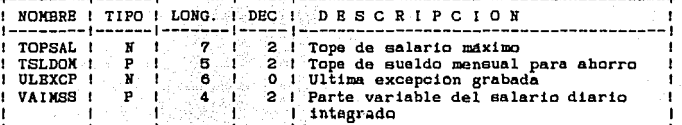

BOTA1

- **TIPO - Tipo de Dato < X - Alfanumerico, A - Alfabético,**  *B* **- Bumérico1 P - Bmpacado>,** 

+--------+------+-------+-----+--------------------------------------+

LONG .- Longitud del campo.

ï d

ŋ

ï

٠

ï

٠

t ı 14

E ٠

ŤВ

1

л ٠

ł

T

t

539 Ŧ. 1

ť

ï

Î ł

DBC .- **NOmero de decimales del campo** 

## **BIBLIOGRAFIA**

1361

USM & SYSTEM DEVELOPMENT MANAGEMENT Mobil

SISTEMAS DE INFORMACION PARA LA ADMINISTRACION William A. Rocchino Trillas

COMPUTADORAS Y SISTEMAS DE INFORMACION EN LOS NEGOCIOS George J. Brabb Toteramericana

CONCEPTS AND PROGRAMMER'S GUIDE International Busines Machines Corporations 1985

CONTROL PROGRAM FACILITY REFERENCE MANUAL Data Description Specifications 5714-551

SYSTEM/38 HAND BOOK GE19-5326-0 International Busines Machines Corporation 1986

DATA ADMINISTRATOR USER'S GUIDE Control Data Corporation

DATA MANAGEMENT SYSTEM GENERAL TNFORMATION MANJAL Control Data Corporation

DDL VERSION 2 REFERENCE MANUAL VOLUME 1: SCHEMA DEFINITIOS Control Data Corporation

DDL, VERSION 2 REFERENCE MANUAL VOLUME 2: SUB-CHEMA DEFINITION Control Data Corporation

ADMINISTRACION DE RECURSOS HUMANOS Fernando Arias Galicia Trilles

ADMINISTRACION DE EMPRESAS I y II Agustin Reyes Ponce Limusa

DIRECCION DE PERSONAL Walter D. Scott Mc. Graw Hill

LEY FEDERAL DEL TRABAJO DE 1970 Alberto Trueva Urbina, Jorge Trueva Barrera Porrúa

LEY FEDERAL DEL TRABAJO Francisco Remírez Fonseca Pac.

LEY DEL IMPUESTO SOBRE LA RENTA Y SU REGLAMENTO Editores Mexicanos Unidos, S. A.

LEY DEL SEGURO SOCIAL Javier Moreno Padilla Trillas

GUIA AUXILIAR PARA AJUSTES DE DEDUCCIONES Y AUMENTOS A LAS CEDULAS DE LIQUIDACION DE CUOTAS OBRERO PATRONALES. Formuladas por el IMSS a partir del 1er. Bimestre de 1985. Subdirección General **IMSS** 

o ta

137

INSTRUCTIVO PARA PRESENTACION DE INFORMACION EN DISPOSITIVOS MAGNETICOS INFONAVIT